# Diffusion Processes and Applications to Financial Time Series

Jacobus Marthinus van der Berg - 13035836

WST895 Research Dissertation

Submitted in partial fulllment of the degree MSc Mathematical Statistics

Supervisor: Dr. Etienne A.D. Pienaar

Co-supervisor: Dr. Schalk Human

Department of Statistics, University of Pretoria

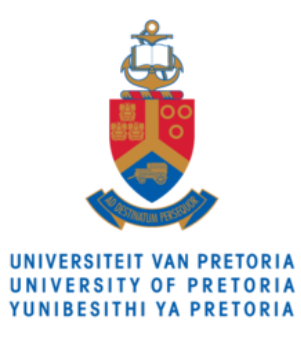

2021

February 24, 2022

#### Abstract

Diffusion processes are effective tools for modeling financial and economic phenomena. Diffusion models have been implemented with great success in financial markets where stochastic calculus based on such models allow researchers to probe the dynamics of processes ranging from stock prices, yields and interest rates to volatility studies and exchange rates. These processes, according to [17], allow for the investigation and quantification of the dynamics of various real world financial models. The dynamics of diffusion processes are governed by stochastic differential equations (SDEs), which dictate how these processes evolve over time. A key component in the analysis of such systems is the transitional density, which allows one to make predictions about the state of the process, or functions of the state of the process, when its parameters are known/fixed, or perhaps more importantly, when the parameters are not known a transition density allows one to estimate parameters and subsequently perform inference. Unfortunately, with the exception of certain processes, many of these models' transition density cannot be expressed by an explicit analytical expression. Therefore, efficient and consistent approximation techniques, to obtain an analytical expression for the transition density function, is of paramount interest and importance. The Hermite expansion method, of [3], outlines one of the most effective methods of obtaining an approximation to the transition density. The Saddlepoint, or Cumulant Truncation approximation method, provides a strong and robust alternative approximation method, [21] and [17]. In the present paper, we explore how these techniques can be used to analyse popular non-linear diffusion models from the world of finance. In particular, we focus on construction of the transition density approximations for the Ornstein-Uhlenbeck (OU) model, Cox-Ingersoll and Ross (CIR) model and the Heston model, and the application of these models to real-world datasets, such as the CBOE volatility/VIX index and the S&P 500 stock index. The Sapplepoint or Cumulant Truncated approximate transition density will be used to perform infernce on the mentioned datasets.

# Declaration

I, Jacobus Marthinus van der Berg, declare that this dissertation, submitted in partial fulllment of the degree MSc Mathematical Statistics, at the University of Pretoria, is my own work and has not been previously submitted at this or any other tertiary institution.

\_\_\_\_\_\_\_\_\_\_\_\_\_\_\_\_\_\_\_\_\_\_\_\_\_\_\_\_\_

Jacobus Marthinus van der Berg

# Acknowledgments

I would like to emphasise my immense gratitude towards Dr Pienaar, for his continued support, mentorship and guidance throughout this journey. Secondly, I would like to thank the UP Department of Statistics and Dr Human for the assistance and support towards the completion of this Dissertation. Lastly, the financial support, provided by the South African Reserve Bank, accompanied by the invaluable nancial markets knowledge obtained, through the Bank, has been of great support.

# Contents

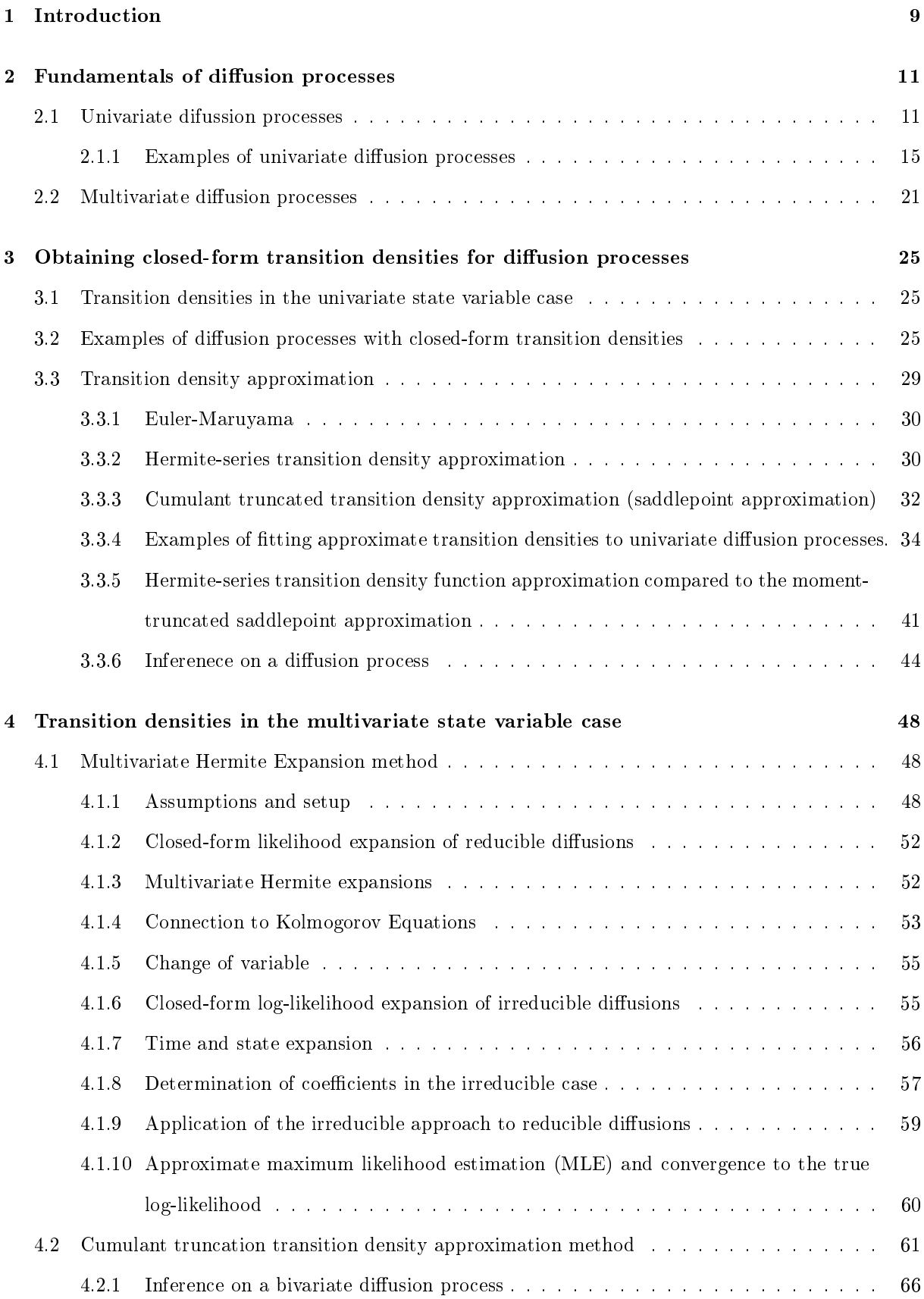

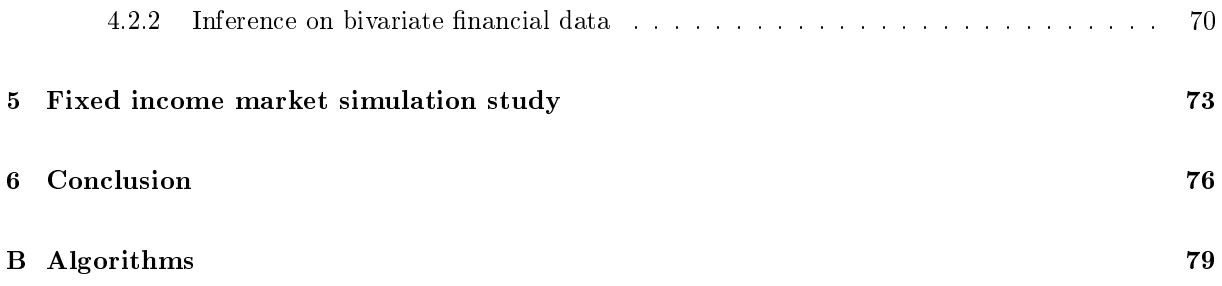

# List of Figures

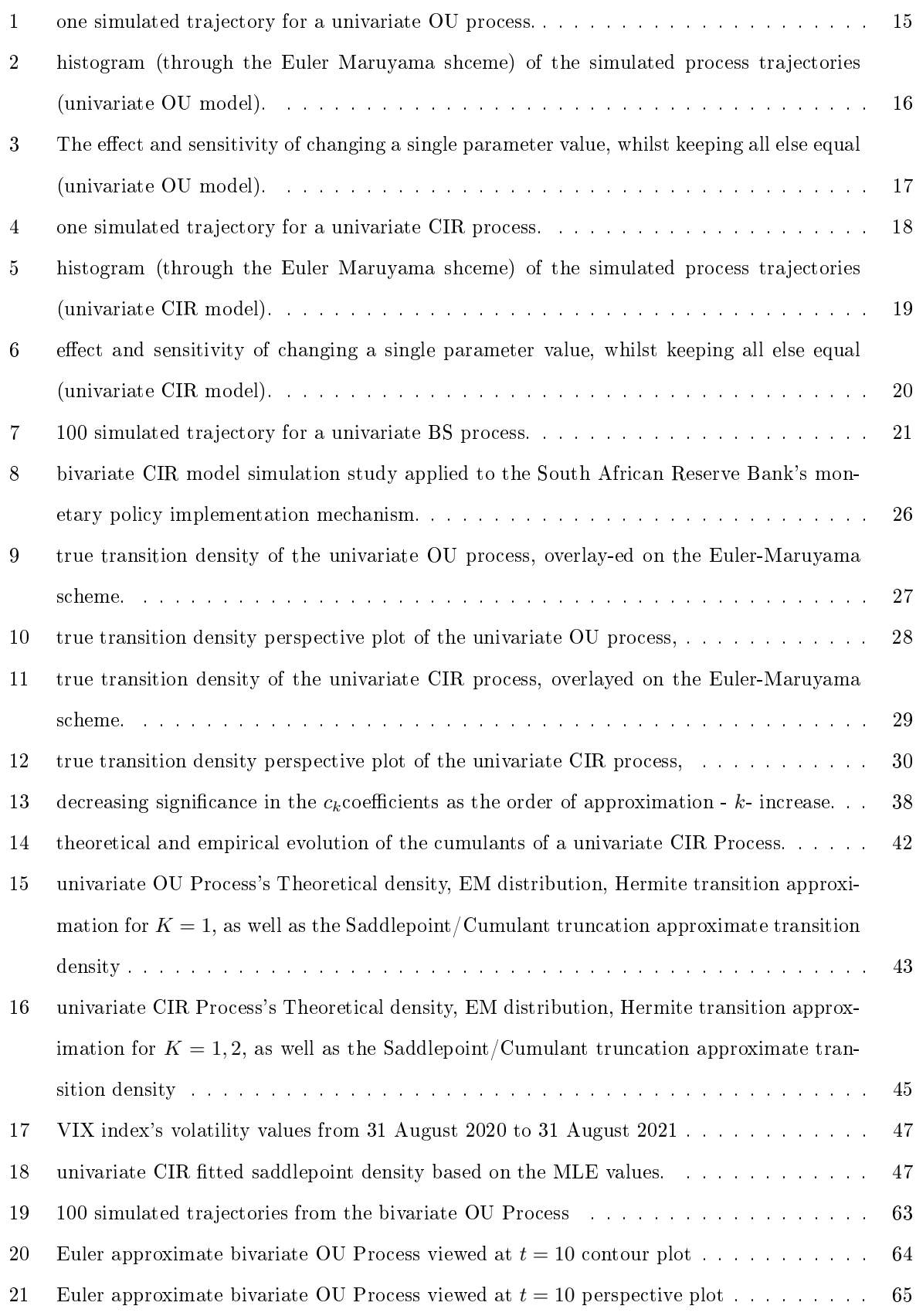

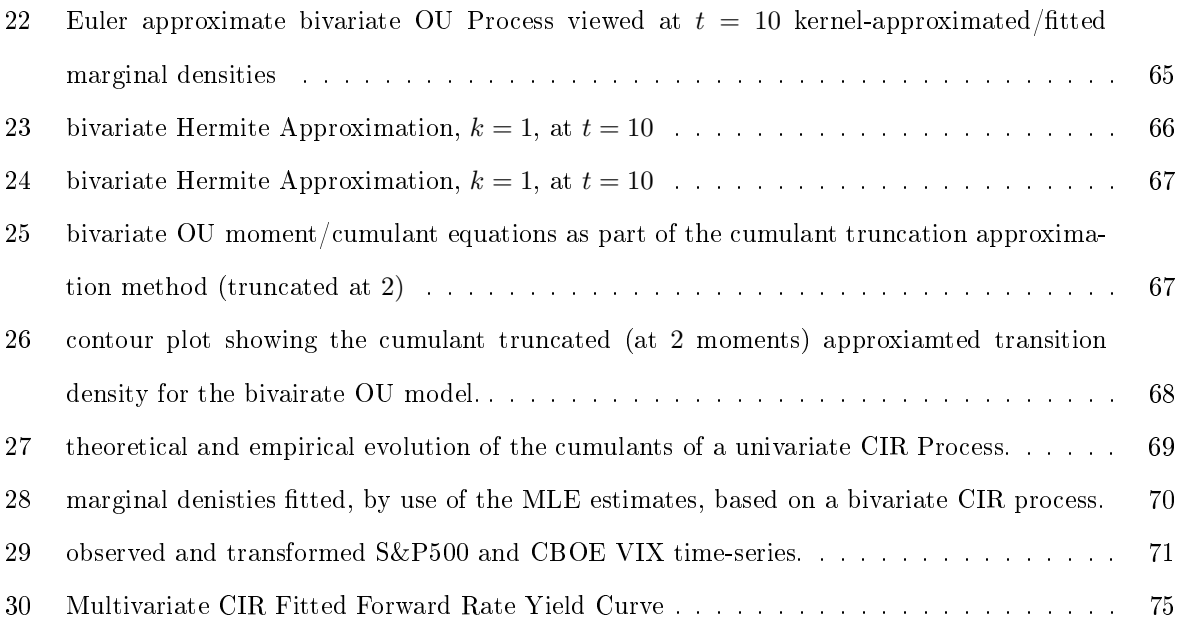

## 1 Introduction

[17] defines a diffusion process as the stochastic generalisation to ordinary differential equations. Therefore, a general diffusion process, is defined by the following stochastic differential equation (SDE):

$$
d\mathbf{X}_t = \mu(\mathbf{X}_t, t; \boldsymbol{\theta})dt + \sigma(\mathbf{X}_t, t; \boldsymbol{\theta})d\mathbf{W}_t, \tag{1}
$$

s.t  $t \in [s, T]$  represents the time domain over which the process continuously evolves. These models inherit the Markov property, and the stochastic nature is driven by Brownian motion  $W_t$ , [1]. The state variable of interest,  $\boldsymbol{X}_t$ , is governed by the SDE,  $d\boldsymbol{X}_t$ ; the time- and state dependent functions are given by  $\mu(\bm{X}_t, t, \bm{\theta})$  and  $\sigma(\bm{X}_t, t, \bm{\theta})$ , respectively.  $\bm{\theta}$  represents the parameter vector. Itô's lemma is often applied to  $\boldsymbol{X}_t$  to investigate the dynamics of the state variable, and to approximate the stochastic integrals in closed-form. Equation 1 can be viewed as the instantaneous change in the state of the process,  $X_t$ .  $dX_t$  is governed by a time-dependent drift component  $\mu(X_t, t, \theta)$ , which may depend on the state vector of the process and/or the time, as well as a stochastic component  $\sigma(\bm{X}_t, t; \bm{\theta})d\bm{W}_t$  which may depend on the state of the process through the diffusion coefficient  $\sigma(\bm{X}_t, t; \theta)$  and continuous time stochastic process,  $W_t$  which in this case we assume to be a vector of Brownian motions.

Contrary to the continuous nature of these models, data in finance and economics are mostly observed in a discrete time epochs. As such, despite the model process evolving continuously in time, we conduct the analysis of such models in the present context on discrete/finite time scales so as to interface discretely observed real-world processes with continuous time models. Indeed, a field of interest where diffusion models often find application is that of the modeling of (discretely observed) interest rate processes. The analysis of short rates is of major interest in the economic and fixed income environment. The dynamics of economic variables, such as price indices, exchange rates, stock indices and volatility indices; and fixed income variables, such as yields and short rates are often modeled with great success by diffusion models (in both the univariate and multivariate case). The Heston model, Ornstein Uhlenbeck (OU), Cox-Ingersoll-Ross (CIR), [7] and Black-Scholes model, to only name a few, is some of the most important models in the mentioned fields. In the present paper we focus on the analysis of the univariate and bivariate OU and CIR processes.

In the financial field of bond finance the yield curve is of fundamental importance. Given a yield curve is constructed by a sequence of interest rates, diffusion models can effectively be used as a modeling technique for the yield curve. One of the most popular and most used methods for tting the yield curve is the Nelson-Siegel approach, as first introduced by [13]. In this methodology, optimization is used to estimate the parameters for the level, steepness and curvature of the yield curve. However, using diffusion processes to model yield curves have been an interesting field of research and provides new techniques to

produce promising results. The work of [5] indicates that diffusion models, can be used to estimate or fit a yield curve through the estimation of the sources of steepness, level and curvature of the yield curve, in which case the efficient method of moments (EMM) is utilized in to estimate the parameters and capture the mean drift and stochastic volatility in the given short rate diffusion. [14] modeled the yield curve by forecasting interest rates by the use of diffusion processes, more specifically CIR and Vascicek models. This methodology is based on a partitioning approach. Future interest rates are being forecasted, for each tenor of a given yield curve, based on partitioned financial market data. Diffusion processes provide valuable insights into the evolution of the trajectory of short-rates over time. In an extension, this evolution can often be attributed to an underlying process or processes, which can be modeled using a multivariate diffusion process. Modeling individual short-rates or tenors (with each tenor of the yield curve being an individual time-series of yields for a specific time to maturity, combining various tenors constitutes a yield curve), through univariate diffusion processes, may provide a decent fit to the yield curve, however an approach like this will not encapsulate underlying processes or the dependencies that the various maturities has on the other. Therefore, a multivariate diffusion process, modeling a certain tenor as the dependent process, and the most significant other tenor and/or other continuous rate may provide a more reliable estimate to that specific point on the yield curve, at a specific point in time. The latter will be showed in a multivariaty trajectory analysis of yield curve tenors.

The premise of the current paper is to model discretely observed interest rate time series using diffusion models, which replicate salient features of interest rate processes. In order to study how these processes evolve over time, the transition density function is analysed. However, an anlytical or closedform solution to the true transition density rarely exists, and therefore this paper will focus on the approximation of this transition density function. Investigation into diffusion processes will include trajectory studies, Euler-Maruyama schemes and transition density analysis and approximation. The Hermite Approximation Method,[1, 4], will be compared to the Saddlepoint or Cumulant Truncation Approximation Method, [17, 21]. The theory and derivation of these approximate transition densities will be thoroughly explained. The Cumulant Truncation Approximation Method will provide the closedform approximate density, which will be used for inference on financial data..

The paper is structured as follows; first a discussion on the fundamentals and dynamics of diffusion processes will be given, followed by the derivation and approximation of transition densities. The univariate case will be discussed, followed by the multivariate case, where examples will be provided at the end of each of the cases. The approximate densities will be applied for inferencial purposes on financial data. Finally, concluding remarks will be given, summarizing key findings.

## 2 Fundamentals of diffusion processes

For simplicity, the univariate instance will be explained prior to generalizing to the multivariate case.

### 2.1 Univariate difussion processes

 $[15]$ , formally defines a diffusion process in Definition 1:

**Definition 1.** Consider a time dependent Markovian process, with state variable  $X_t$ , and transition density function  $p(dy, t|x, s)$ .  $dX_t$  is referred to as a diffusion process if, for all x with  $\varepsilon > 0$ :

- 1.  $\int_{|x-y|>\epsilon} p(dy, t|x, s) = o(t-s)$  uniformly over [s, t] for  $s < t$ , (i.e continuity),
- 2. there exists a real-valued function  $\mu(x,t)$ , (drift coefficient), s.t.  $\int_{|x-y| \leq \epsilon} p(dy, t|x, s)(y-x) =$  $\mu(x, t)(t - s) + o(t - s)$  uniformly over [s, t] for  $s < t$ ,
- 3. there exists a real-valued function  $\sigma(x,t)$ , (diffusion coefficient), s.t.  $\int_{|x-y| \leq \epsilon} p(dy, t|x, s)(y-x)^2 =$  $\sigma(x,t)(t-s) + o(t-s)$  uniformly over [s, t] for  $s < t$ .

**Lemma 2.** A real-valued function  $p(y)$  is  $o(y)$  if  $\lim_{y\to 0} \frac{p(y)}{y} = 0$ 

A transition density, is defined by  $[15]$ :

Definition 3. When considering a discrete state domain, the transition probability (density) of a shift, from  $X_s = x$  to  $X_t = y$  is defined as:

 $Pr(X_t = y | X_s = x) = p_{xy}(s, t) = p(y, t | x, s)$  in the time-inhomogeneous case (time-dependent), and  $Pr(X_t = y | X_s = x) = Pr(X_{t+j} = y | X_{s+j} = x) = p_{xy}(t-s)$  for all j, in the time homogeneous case (independent of shifts in time).

Where the probability measure function,  $Pr(.)$  is defined as:

**Definition 4.** Pr(.) is referred to as a probability measure function if a mapping of  $\psi$  is made into [0, 1], s.t:

1.  $Pr(\Omega) = 1$ , for  $\Omega$  the non-empty set of all attainable elements,

2.  $Pr(A) \geq 0 \ \forall \ A \in \psi$ ,

3. if  $A_1, A_2, A_3, ... \in \psi$ . is a sequence of mutually disjoint subsets, then  $\Pr\left[\bigcup_{i=1}^{\infty} A_i\right] = \sum_{i=1}^{\infty} \Pr(A_i)$ .

**Definition 5.** Revisiting Equation 1, which will serve as the official notation in this papers.

$$
dX_t = \mu(X_t, t; \boldsymbol{\theta})dt + \sigma(X_t, t; \boldsymbol{\theta})dW_t,
$$
\n(2)

s.t  $t \in [s, T]$ , with  $\theta$  the parameter vector. Therefore, a general diffusion process, is defined by a stochastic differential equation (SDE), and inherits the Markov property,  $[17]$ . The diffusion process inherits both a deterministic and stochastic nature, given by the drift coefficient,  $\mu(X_t, t; \theta)$ , and diffusion coefficient  $\mu(X_t, t; \theta)$ , respectively. Randomness, or the stochastic nature is driven by a sequence of Brownian motions -  $W_t$ , s.t.  $W_t$ ,  $t \geq 0$  [1], (seen as the continuous counterpart of a Random Walk), which is defined as such:

**Definition 6.** [8] defines $W_{t>0} \in \mathbb{R}$ as a Brownian motion or Wiener Process if:

- for  $t_0 < t_1 < t_2 < ... < t_{n-1} < t_n$  then  $W_{t_0}$ ,  $W_{t_1} W_{t_0}$ ,  $W_{t_2} W_{t_1}$ , ...,  $W_{t_n} W_{t_{n-1}}$  are independent,
- for s, t ≥ 0, and A a subset of a  $\sigma$  algebra (please. see Definition 7), say  $\psi$ , then  $W_{t+s} W_s \sim$  $N(0, t)$ , i.e Pr $(W_{t+s} - W_s \in A) = (2\pi t)^{-1/2} \int_A e^{-\frac{y^2}{2t}} dy$ ,
- $Pr(t \rightarrow W_t \text{ is continuous}) = 1$ , and
- $W_{t=0} = W_0 = 0.$

**Definition 7.** A collection of subsets, say  $\psi$ , of  $\Omega$ , is called a  $\sigma$  – algebra/ -field if:

- for  $\emptyset$  the empty set  $\emptyset \in \Omega$ ,
- $A \in \psi$  then  $A^C \in \psi$ ,
- for a sequence of sets  $A_1, A_2, A_3, \dots \in \psi$ , then  $\bigcup_{i=1}^{\infty} A_i \in \psi$ .

In the present context, consider the time-space or time-domain [s, T] s.t  $t \in [s, T]$ . An single occurrence (ς) of the sample path of the state space  $(\Omega)$ , is given by  $X_t(\varsigma) \in \mathbb{R}$  s.t  $\varsigma \in \Omega$ . Since the sample path followed is assumed to be known the single occurrence can be denoted as  $X_t(\varsigma)$ .

A realisation of the process manifests as a solution to the SDE in Equation 2, via the integration of  $dX_t$  with respect to t, which through the trajectory of  $W_t$ , and the drift and diffusion coefficients gives rise to the trajectory of the process. . [17], explains that diffusion processes, such as in Equation 2, can be expressed through differential equations, where the deterministic part of the diffusion process is governed by the change in time,  $dt$ , and where the stochastic/random part of the diffusion process is governed by the change in a Wiener Process,  $dW_t$ . In consequence, the drift and diffusion coefficients can be defined as, [12]:

$$
\mu(X_t, t; \boldsymbol{\theta}) = \lim_{\delta \to 0} \mathbb{E}\bigg[\frac{(X_{t+\delta} - X_t)|X_t}{\delta}\bigg],
$$

and

$$
\sigma^{2}(X_{t}, t; \theta) = \lim_{\delta \to 0} \mathbb{E}\left[\frac{(X_{t+\delta} - X_{t})^{2} | X_{t}}{\delta}\right],
$$

where  $\mathbb{E}(.)$  denotes the expected value.

Therefore, Equation 2 can be viewed as:

$$
dX_t = \lim_{\delta \to 0} \mathbb{E}\left[\frac{(X_{t+\delta} - X_t)|X_t}{\delta}\right]dt + \sqrt{\lim_{\delta \to 0} \mathbb{E}\left[\frac{(X_{t+\delta} - X_t)^2|X_t}{\delta}\right]}dW_t.
$$

Therefore the instantaneous variance of the process, is given by the diffusion coefficient. The movement in the process, are dictated by the drift coefficient, with the intensity of the stochastic movements determined by the diffusion coefficient. The randomness are reflected by the Brownian Motion. Solving Equation 2, over an appropriate transition horizon, yields the trajectory of the stochastic process  $X_t$ , provided the process started in the initial known state of  $X_s$  at time  $s < t$ . The solution can be obtained, by applying Ito's lemma (Lemma 9), through integration:

$$
X_t = X_s + \int_s^t \mu(X_\tau, \tau; \boldsymbol{\theta}) d\tau + \int_s^t \sigma(X_\tau, \tau; \boldsymbol{\theta}) dW_\tau.
$$
 (3)

The drift and diffusion coefficients determine the existence of a solution to Definition 9.  $X_t$  in Equation 2 has a unit diffusion if the diffusion-coefficient is the unit diffusion, that is  $\sigma(X_t, t; \theta) = 1$ . Itô Calculus, used in the trajectory derivation, is explained by the following results, combined from [20], [11] and [19].

**Theorem 8.** Define p to be a continuous function, where  $p(W<sub>\tau</sub>)$  is the stochastic process, explained through Brownian motion (or the Wiener Process).

- If  $\int_0^t \mathbb{E}[p(W_\tau)^2]d\tau < \infty$ , for  $\tau \in [0, t]$ , then:
- 1.  $\mathbb{E}\left(\int_0^t p(W_\tau)dW_\tau\right)=0,$ 2.  $\mathbb{E}\left(\left|\int_0^t p(W_\tau)dW_\tau\right|$  $\int_0^t \left[ \mathbb{E} |p(W_\tau)|^2 \right] dW_\tau.$

An  $It\hat{o}$  process can now be defined.

**Definition 9.** a stochastic process,  $X_t$ , which can be denoted in the following form, is known as an Itô process

$$
X_t = X_0 + \int_0^t \Phi_\tau d\tau + \int_0^t \Theta_\tau dW_\tau,
$$
\n(4)

where  $\Phi$  and  $\Theta$  are driven by Brownian motion s.t

$$
\int_0^t |\varPhi_\tau|^2 d\tau < \infty,
$$

and

$$
\int_0^t \mathbb{E}[\Theta_\tau^2]d\tau < \infty.
$$

When considering integrate function  $g : \mathbb{R} \to \mathbb{R}$ ,  $G : \mathbb{R} \to \mathbb{R}$  is defined as

$$
G(t) = G(0) + \int_0^t g(s)d\tau,
$$
\n(5)

differentiating over the time horizon yields

$$
\frac{d}{dt}G(t) = \frac{d}{dt}G(0) + \frac{d}{dt}\int_0^t g(s)d\tau s,
$$

leads the following direct implication of the Fundamental Theorem of Calculus

$$
\frac{d}{dt}G(t) = g(t), \text{ or}
$$

$$
G'(t) = g(t).
$$

Which can be written in the standard SDE diffusion process form:

$$
dX_t = \Phi_t dt + \Theta_t dW_t. \tag{6}
$$

 $It\hat{o}$ 's lemma naturally follows:

**Theorem 10.** Itô's lemma: for a Brownian motion,  $W_t \in \mathbb{R}$ , where  $t \in [0, T]$  with real-valued and twice differentiable function  $g(x)$ , it follows that:

$$
f(W_t) = f(0) + \frac{1}{2} \int_0^t f''(W_s)ds + \int_0^t f'(W_s)dW_s.
$$

Lemma 11. Itô's lemma in standard SDE notation: consider an Itô process -  $X_t$  ,with stochastic  $differential$  equation:

$$
dX_t = \mu_t dt + \sigma_t dW_t. \tag{7}
$$

Define  $f(t, X_t) : \mathbb{R} \to \mathbb{R}$ , and  $t \geq 0$ ,  $Z_t = f(t, X_t)$ , then

$$
dZ_t = \frac{\partial}{\partial t} f(t, X_t) dt + \frac{\partial}{\partial X_t} f(t, X_t) dX_t + \frac{1}{2} \frac{\partial^2}{\partial X_t^2} f(t, X_t) (dX_t)^2.
$$
 (8)

Substituting Equation 7 into Equation 8:

$$
dZ_t = \left(\frac{\partial}{\partial t}f(t, X_t) + \frac{\partial}{\partial t}f(t, X_t)\mu_t + \frac{1}{2}\frac{\partial^2}{\partial X_t^2}f(t, X_t)\sigma_t^2\right)dt + \frac{\partial}{\partial X_t}f(t, X_t)\sigma_t dW_t.
$$
\n(9)

The following Examples will display the dynamics of two of the most acclaimed diffusion models in Finance and Economics, [1, 7], that is the univariate Ornstein-Uhlenbeck (OU) and Cox, Ingersoll and Ross (CIR) diffusion processes.

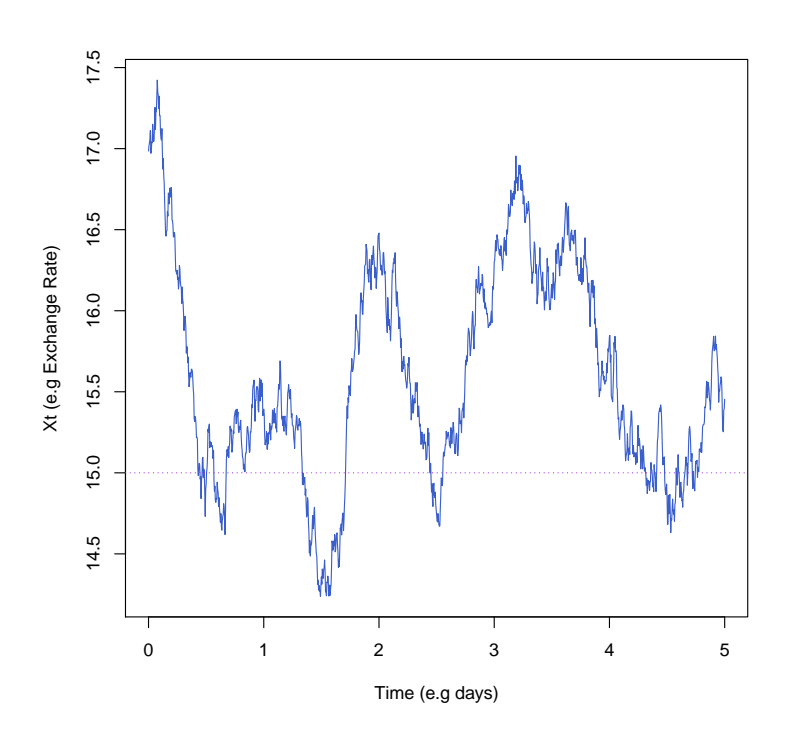

Figure 1: one simulated trajectory for a univariate OU process.

#### 2.1.1 Examples of univariate diffusion processes

Example 12. Consider the univariate Ornstein Uhlenbeck diffusion process:

$$
dX_t = \kappa(\alpha - X_t)dt + \sigma dW_t, \qquad (10)
$$

s.t.  $t \in [s, T]$ , and with  $W_t$  Brownian Motion, as in Definition 6. The parameter vector  $\boldsymbol{\theta} = (\kappa, \alpha, \sigma)$ , consists of  $\kappa, \alpha, \sigma$  the deterministic parameters, where  $\alpha$  refers to the mean reversion level (that is  $\lim_{t\to\infty}X_t=$  $\alpha$ ),  $\kappa$  the tempo of reversion and  $\sigma$  the volatility factor. In terms of Equation 2, the drift and diffusion coefficients are given by  $\mu(X_t, t; \theta) = \kappa(\alpha - X_t)$  and  $\sigma(X_t, t; \theta) = \sigma$ , respectively. From the latter it can be seen that the diffusion coefficient is constant and independent of the value of the process. The OU model is a simple but effective model, regularly adopted in finance, especially in short rate modeling

Figure 2 illustrates the empirical distribution (histogram) of the process, constructed using simulated trajectories under the .Euler Maruyama scheme.

Performing the simulation study on  $t \in [0, 5]$ ,  $X_t \in [12, 19]$ ,  $\boldsymbol{\theta} = (\kappa, \alpha, \sigma) = (0.85, 15, 0.75)$ , with  $X_0 = 16$ , and  $stepsize = 1/250$  (approximate number of annual trading days). Figure 1 displays one simulated trajectory for a univariate OU process.

The effect and sensitivity of changing a single parameter value, whilst keeping all else equal, are given in Figure 3. As can be seen, changing  $\alpha$  changes the mean revering level, where the speed a reversion in adjusted through changing  $\kappa$ , and the larger  $\sigma$  becomes, the more volatile the model becomes. Finally,

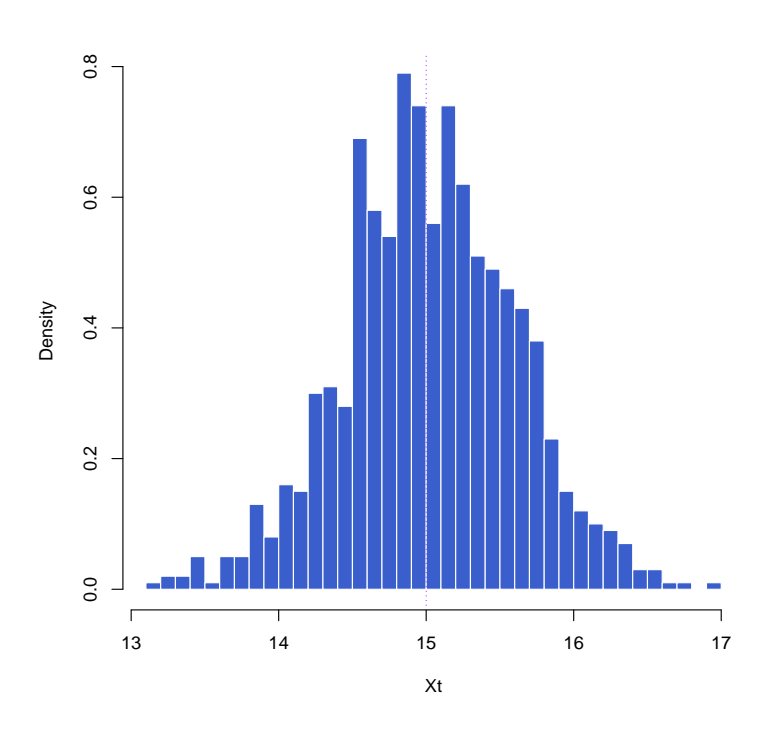

Figure 2: histogram (through the Euler Maruyama shceme) of the simulated process trajectories (univariate OU model).

the process can tend to a negative value if the mean reversion parameter -  $\alpha$  - is negative. Please see Algorithms 1 and 4.

Often the volatility of a process (depicted through the diffusion coefficient) is dependent on the value of the process itself. Since diffusion coefficient is constant and independent of the value of the process in the OU model, the CIR process will be considered next.

**Example 13.** Univariate Cox, Ingersoll and Ross  $(CIR)$  diffusion process:

Define the well-known CIR model, as in, as in  $[7, 1]$ , through the SDE :

$$
dX_t = \kappa(\alpha - X_t)dt + \sigma \sqrt{X_t}dW_t,
$$
\n(11)

s.t.  $t \in [s, T]$ , with  $W_t$  denoting a standard Brownian motion, as in Definition 6 The parameter vector  $\theta = (\kappa, \alpha, \sigma)$ , consists of  $\kappa, \alpha, \sigma$  the deterministic parameters, where  $\alpha$  refers to the mean reversion level (that is  $\lim_{t\to\infty}X_t=\alpha$ ),  $\kappa$  the tempo of reversion and  $\sigma$  the volatility factor. In terms of Equation 2, the drift and diffusion coefficients are given by  $\mu(X_t, t; \theta) = \kappa(\alpha - X_t)$  and  $\sigma(X_t, t; \theta) = \sigma \sqrt{X_t}$ , respectively. The CIR model is an excellent model for capturing short rate dynamics, given the short rate is positive at all times. However, given that international Financial Markets have moved into negative interest rate environments in some domiciles (e.g European Fixed Income government bond yields), the drawback of the model becomes evident. Nonetheless, with most short rates still being non-negative, the CIR model is

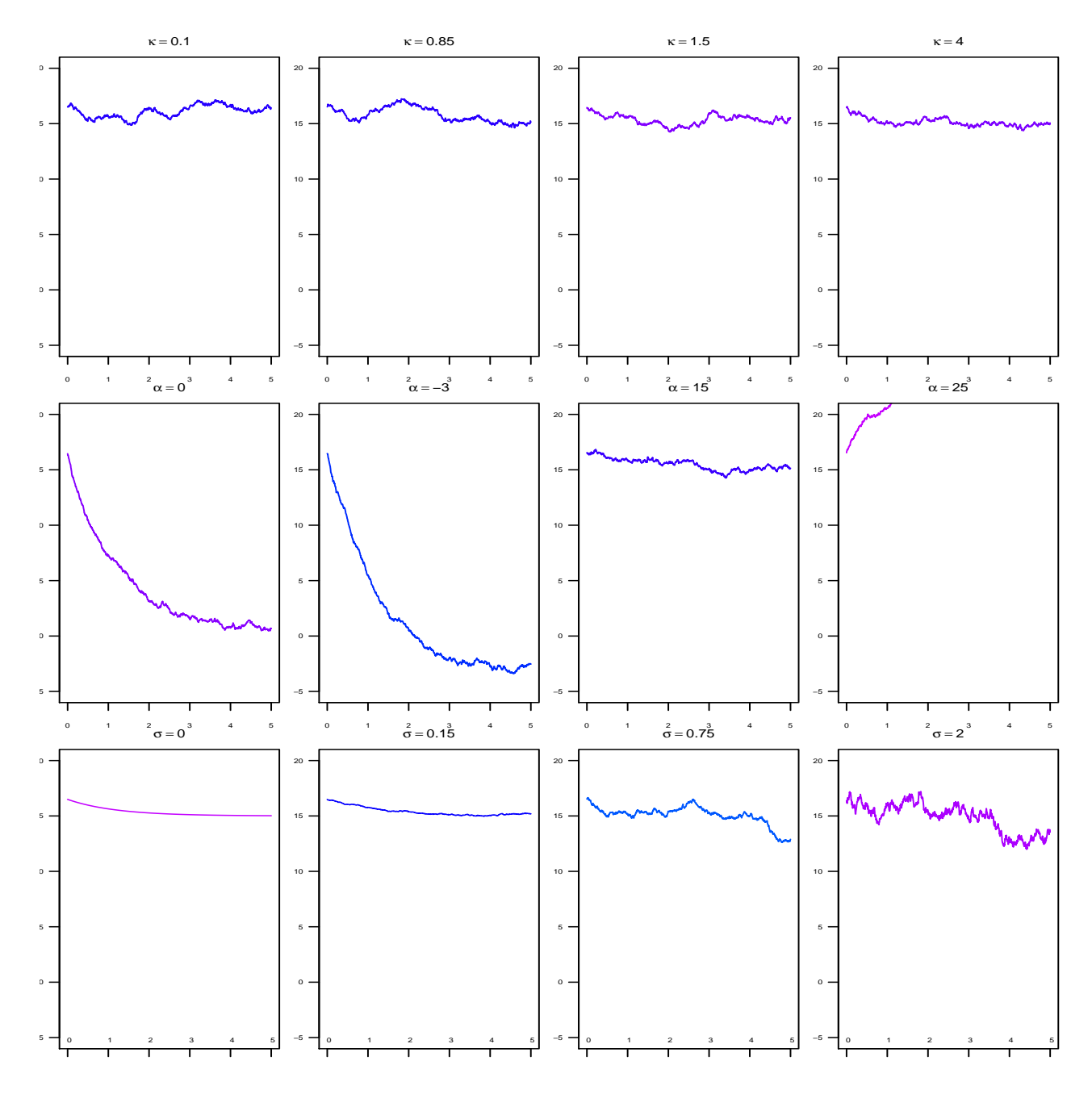

Figure 3: The effect and sensitivity of changing a single parameter value, whilst keeping all else equal (univariate OU model).

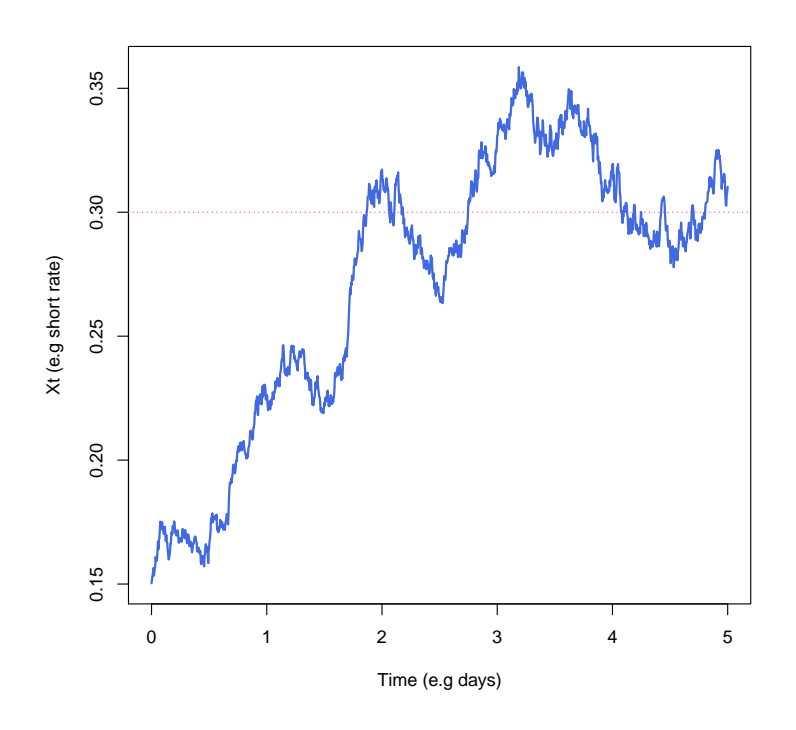

Figure 4: one simulated trajectory for a univariate CIR process.

still worth analyzing and implementing in financial and economic problems. According to [7], for  $\kappa, \alpha > 0$ , the defined process is equivalents to a continuous  $Autoregressive(1)$  model. Since  $\lim_{t\to\infty}X_t|\sigma^2>2\kappa\alpha=0$ the parameters are constrained as  $\sigma^2 \leq 2\kappa\alpha$  to ensure  $\lim_{t\to\infty} X_t = \alpha$ , (provided  $\alpha > 0$ ), s.t.  $t \in [s, T]$  for all  $s \geq 0$ . If  $X_s > 0$  then  $X_t > 0$  for all  $t \geq 0$ . Therefore  $X_t$  will then eventually settle in a steady state.The  $\lim_{t\to\infty}X_t|\sigma^2>2\kappa\alpha=0$  makes practical sense when considering an actively traded asset, it the assets volatility is in well in excess of  $2\kappa\alpha$ , this will eventually lead to a sell-off the asset, i.e the price and hence  $X_t$  reaching 0.

Performing the simulation study on  $t \in [0,5]$ ,  $X_t \in [0,1], \theta = (\kappa, \alpha, \sigma) = (0.9, 0.3, 0.075)$ , with  $X_0 =$ 0.15, and stepsize = 1/250 (proximate number of annual trading days). Note that  $2\kappa\alpha = 0.27 > \sigma^2 =$ 0.005625. Figure 4 displays one simulated trajectory for the CIR process, the dotted reference line indicates the mean reverted level, i.e  $\alpha = 0.3$ . Figure 5 gives the first view of a distribution for  $X_t$ , that is due to a histogram (through the Euler Maruyama scheme which will be discussed later in the paper) of the simulated process trajectories.

The effect and sensitivity of changing a single parameter value, whilst keeping all else equal, are given in Figure 6. As can be seen, changing  $\alpha$  changes the mean revering level, where the speed a reversion in adjusted throuh changing  $\kappa$ , and the larger  $\sigma$  becomes, the more volatile the model becomes. Lastly, no change in parameter leads to the  $X_t$  becoming negative, as expected through the model definition. Please see Algorithms 2 and 4.

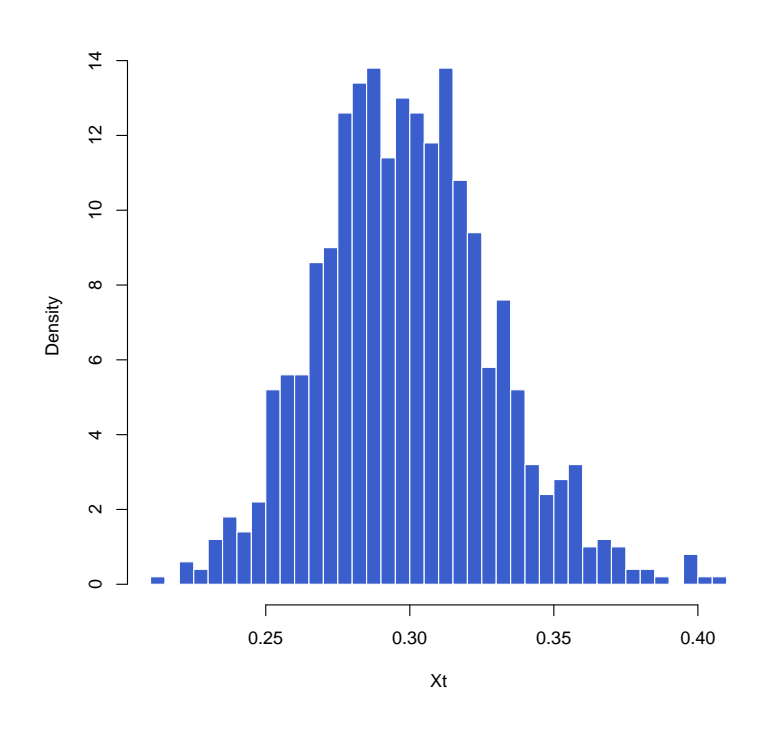

Figure 5: histogram (through the Euler Maruyama shceme) of the simulated process trajectories (univariate CIR model).

Lastly we will consider the famous univariate Black-Scholes model, which is synonymous with option pricing:

Example 14. Black and Scholes diffusion process:

Define the option pricing Black-Scholes (BS) model as:

$$
dX_t = \frac{1}{2}\phi^2 X_t dt + \phi X_t dW_t,
$$
\n(12)

s.t.  $t \in [s, T]$ , and with  $W_t$  Brownian Motion, as in Definition 6 The parameter  $\phi$  is the key deterministic factor of the model. In terms of Equation 2, the drift and diffusion coefficients are given by  $\mu(X_t, t; \theta) =$  $\frac{1}{2}\phi^2X_t$  and  $\sigma(X_t,t;\bm{\theta})=\phi X_t,$ respectively. Therefore both the drift and diffusion coefficients is dependent on the value of the process. The model is very sensitive to changes in  $\phi$ , and tends to diverge quickly. Figure 7, shows the divergent nature of the process, through the simulation of 100 trajectories.

Performing the simulation study on  $t \in [0,1]$ ,  $X_t \in [0,\infty), \phi = 0.25$ , with  $X_0 = 1$ , and stepsize = 1/250 (approximate number of annual trading days) .Please see Algorithms 1.

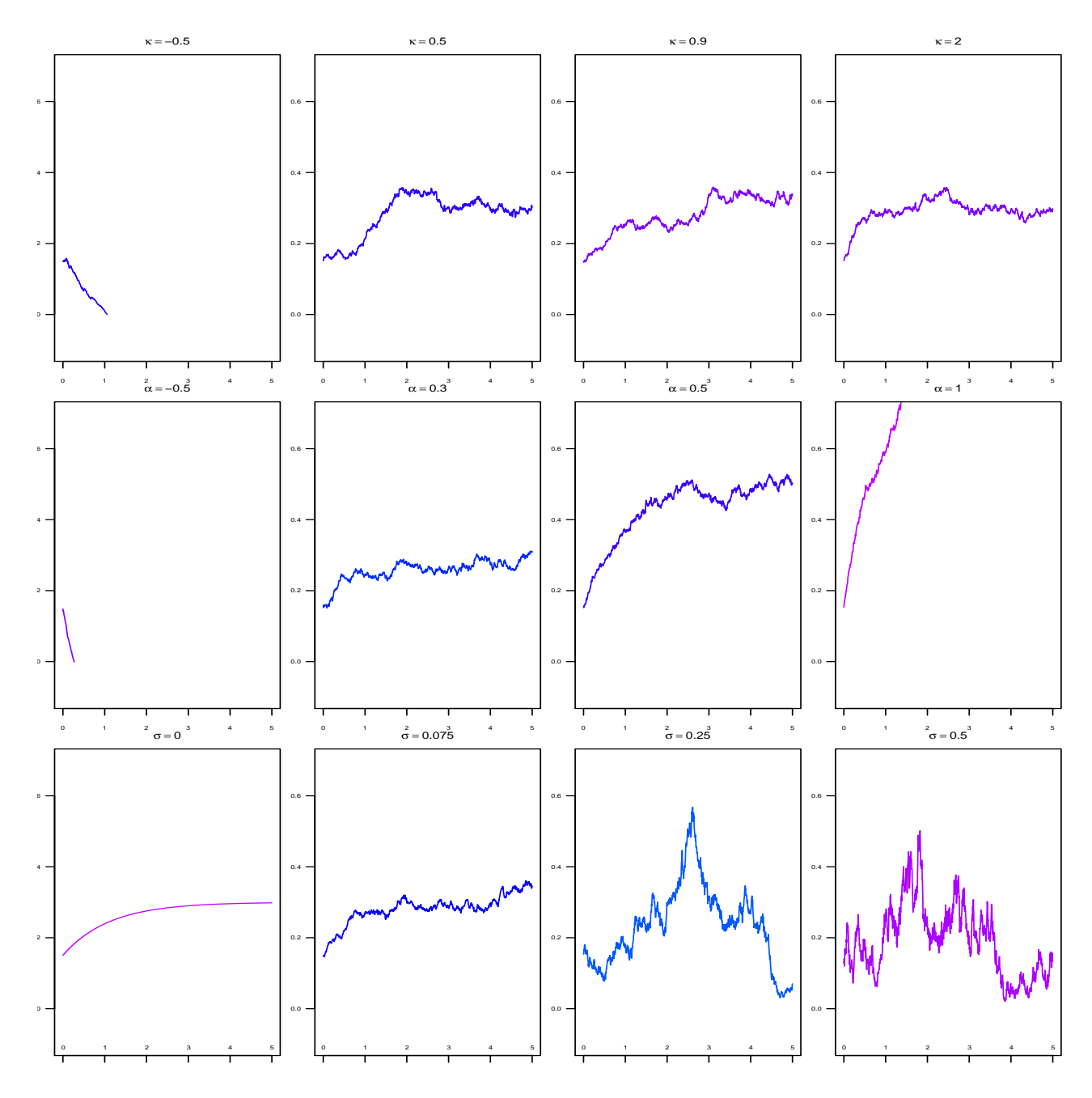

Figure 6: effect and sensitivity of changing a single parameter value, whilst keeping all else equal (univariate CIR model).

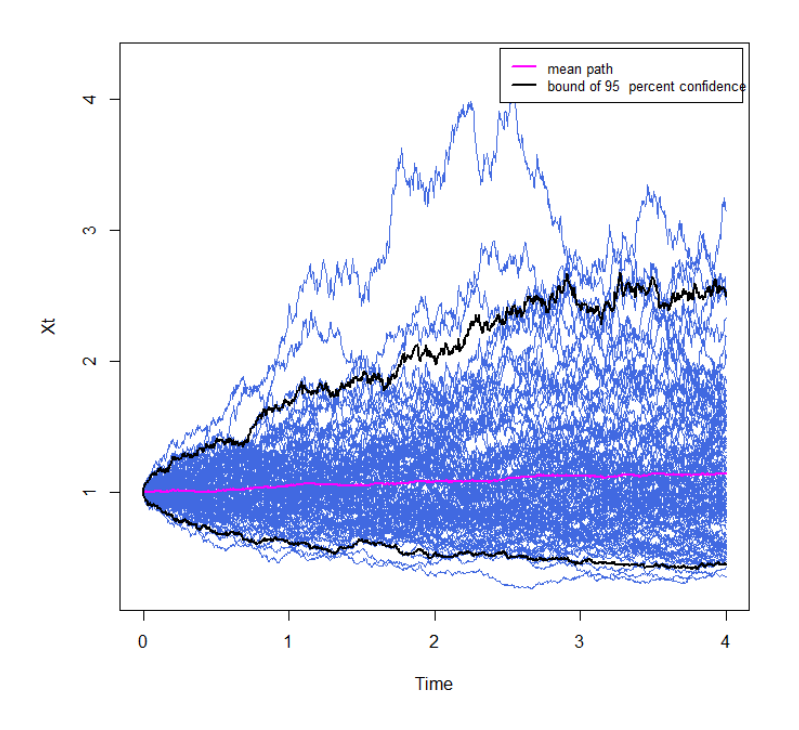

Figure 7: 100 simulated trajectory for a univariate BS process.

## 2.2 Multivariate diffusion processes

The dynamics of a general multivariate diffusion process ,  $\boldsymbol{X}_t$ , can be defined by the stochastic differential equation:

$$
dX_t = \mu(X_t, t; \Theta)dt + \sigma(X_t, t; \Theta)dW_t,
$$
\n(13)

s.t.  $\mathbf{X}_t : n \times 1$  is the state vector,  $\mu(\mathbf{X}_t, t) : n \times 1$  the drift vector, and  $\Sigma(\mathbf{X}_t, t) : n \times n$  the diffusion matrix of the matrix, [17]. Θdenotes the parameter space. The instantaneous covariance matrix of the process is defined as

$$
\boldsymbol{\sigma}(\boldsymbol{X}_t,t)\boldsymbol{\sigma}(\boldsymbol{X}_t,t)^T = \boldsymbol{\gamma}(\boldsymbol{X}_t,t): n \times n,
$$

s.t  $\bm{\sigma}^T=transpose(\bm{\sigma}), \bm{W}_t: n \times 1$  denotes the vector of Brownian Motions, as defined in 6. The dynamics of the process in Equation 13 is therefore dictated by stochastic elements, through the diffusion coefficient, as well as deterministic elements, via the drift coefficient. These coefficients can be expressed in terms of the instantaneous moments of the system:

$$
\mu_i(\boldsymbol{X}_t, t) = \lim_{\delta \to 0} \frac{\mathbb{E}\left[\boldsymbol{X}_{t+h}^{(i)} - \boldsymbol{X}_t^{(i)} \mid \boldsymbol{X}_t\right]}{\delta} \tag{14}
$$

and

$$
\gamma_{ij}(\boldsymbol{X}_t, t) = \lim_{\delta \to 0} \frac{\mathbb{E}\left[ \left( \boldsymbol{X}_{t+\delta}^{(i)} - \boldsymbol{X}_t^{(i)} \right) \left( \boldsymbol{X}_{t+\delta}^{(j)} - \boldsymbol{X}_t^{(j)} \right) | \ \boldsymbol{X}_t \right]}{\delta}, \ \forall \ i, j = 1, 2, ..., k. \tag{15}
$$

The solution to Equation 13, is quite often focal point in the analysis of diffusion processes. The trajectory, at time t, of the general diffusion process,  $\mathbf{X}_t$ , at a known initial state of  $\mathbf{X}_s$ , s.t.  $s < t$ , is provided by the following equation, through the implementation of Ito calculus:

$$
\boldsymbol{X}_t = \boldsymbol{X}_s + \int_s^t \mu(\boldsymbol{X}_v, v) dv + \int_s^t \sigma(\boldsymbol{X}_v, v) d\boldsymbol{W}_v \tag{16}
$$

For the premise of this paper it is assumed that the initial value of the process, under consideration, and therefore the initial distribution, is always known. It is also assumed that the drift and diffusion coefficients of are Lipschitz continuous, and therefore satisfies the accompanied linear growth conditions. This implies continuity in the coefficients and that the coefficients inherit unbounded rates of change. These assumptions ensure the existence of a solution to Equation 13, which is a fundamental requirement for the methods to be considered in this paper. The distribution of the state vector,  $X_t$  is of absolute importance in the analysis of the dynamics of this stochastically driven process.

**Definition 15.**  $(\Omega, \xi, Pr)$  is is referred to as a probability space, if

- 1. A non-empty set,  $\Omega$ , called the sample space, exists which includes all possible outcomes,
- 2.  $\xi$  is a  $\sigma$  algebra, consisting of subsets of  $\Omega$ , and
- 3. Pr is probability measure function on  $(\Omega, \xi)$ , s.t.  $(\Omega, \xi)$  is a measurable space.

Let  $(\Omega,\xi,\Pr)$  be a as a probability space, as per Definition 15, where  $\Omega\subseteq\mathbb{R}^k$  is the sample space,  $\xi$  the  $\sigma$  – algebra of subsets of  $\Omega$ , as per Definition 7, and Pr denotes the probability measures of events in the  $\sigma - algebra \xi$ . As per [4], the probability density function, of moving from states  $X_s$  to  $X_t$ , denoted by  $g(\mathbf{X}_t|\mathbf{X}_s)$ , is obtained by solving the Kolmogorov forward equation (or Fokker-Planck equation), [17]:

$$
\frac{\partial}{\partial t} g(\mathbf{X}_t | \mathbf{X}_s) = -\sum_{i=1}^k \frac{\partial}{\partial X_t^{(i)}} \left( \mu_i(\mathbf{X}_t, t) g(\mathbf{X}_t | \mathbf{X}_s) \right) \n+ \frac{1}{2} \sum_{i=1}^k \sum_{j=1}^k \frac{\partial^2}{\partial X_t^{(i)} \partial X_t^{(j)}} \left( \sigma_{ij}(\mathbf{X}_t, t) g(\mathbf{X}_t | \mathbf{X}_s) \right),
$$
\n(17)

where  $X_t^{(r)}$ denotes the  $r^{th}$  element of the process  $\bm{X_t}$ . The Dirac delta function, which specifies the initial conditions of the transition density, is defined by

$$
g(\boldsymbol{x_s}|\boldsymbol{X_s}) = \Delta(\boldsymbol{x_s} - \boldsymbol{X_s}),
$$

where  $\Delta(.)$  is defined as

$$
\varDelta(x) = \begin{cases} \infty & \text{if} \ \ x = 0 \\ 0 & \text{otherwise.} \end{cases}
$$

The initial condition Dirac delta function implies that the dynamics of the general diffusion process,  $X_t$ , are driven by drift vector  $\mu(X_t,t)$  and diffusion matrix  $\sigma(X_t,t)$ . Consequently the shape of the transition density,  $g(X_t|X_s)$ , are driven by the functional dynamics of the respective drift and diffusion functions. Since the transition density function yields important inferential traits, an analytical expression for this density function is paramount to this paper. However, to find a closed-form analytical solution to the true transition density is a difficult, and often impossible task. The main complication lies in expressing the dynamics of the process, probabalistically over finite transition horizons. When limiting the time-space to small time epochs, the transition density is multivariate Normal:

$$
g(\boldsymbol{X_t}|\boldsymbol{X_s}) \backsim MV.NORM\Big(\boldsymbol{X_s} + \delta_{ts}\boldsymbol{\mu}(\boldsymbol{X_s},s), \delta_{ts}\boldsymbol{\sigma}(\boldsymbol{X_s},s)\boldsymbol{\sigma}(\boldsymbol{X_s},s)^T\Big),
$$

with  $\delta_{ts} = (t-s)$ . Unfortunately, as the time horizon increase, the shape of the transition density diverges from the normal distribution.

To obtain an analytical expression for the transition density, allows for the identification of a closedform likelihood function, which in tern can be maximized over a financial data set to find parameters of best fit. This allows for analysis, inference and forecasting/prediction on the particular dataset. Unfortunately, as indicated, closed-form theoretical analytical solutions to the true transition density rarely exist and warrants the investigation into consistent approximation techniques to obtain an expression for this approximate transition density function. Approximation methods, of particular interest in this paper, includes the Hermite Expansion" method, [3] and the Cumulant truncation method/Saddlepoint approximation method, [21] and [17]. The use of Monte Carlo and Euler simulations, where kernel density estimates can yield an approximate density, will also be briefly explored.

**Example 16.** Bivariate Cox Ingersoll and Ross (CIR) Diffusion Process applied to the South African Reserve Bank's Monetary Policy

Define the bivariate CIR model as,  $[16]$ :

$$
dX_t = (\alpha_1(\beta_1 - X_t) - \lambda_1 Y_t)dt + \sigma_1 \sqrt{X_t}dW_t^{(1)}
$$
  

$$
dY_t = (\alpha_2(\beta_2 - Y_t) - \lambda_2 X_t)dt + \sigma_2 \sqrt{Y_t}dW_t^{(2)},
$$

or equivalently:

$$
d\mathbf{Z}_t = \begin{pmatrix} dX_t \\ dY_t \end{pmatrix} = \begin{pmatrix} (\alpha_1(\beta_1 - X_t) - \lambda_1 Y_t) \\ (\alpha_2(\beta_2 - Y_t) - \lambda_2 X_t) \end{pmatrix} dt + \begin{pmatrix} \sigma_1 \sqrt{X_t} & 0 \\ 0 & \sigma_2 \sqrt{Y_t} \end{pmatrix} \begin{pmatrix} dW_t^{(1)} \\ dW_t^{(2)} \end{pmatrix},
$$

s.t.  $t \in [s, T]$ , with  $s \geq 0$  and  $X_t \in [X_s, X_T]$ ,  $Y_t \in [Y_s, Y_T]$  and with  $s \geq 0$ , and  $X_t, Y_t \geq 0$ for all t (due to  $\sqrt{X_t}$ ,  $\sqrt{Y_t}$  being in the Real space), and with  $dW_t^{(i)}$  :  $i = 1,2$  the Brownian Motions, as in Definition 6 The parameter space  $\theta = (\alpha, \beta, \lambda, \sigma)$  consists of deterministic parameters  $\{\alpha_{i=1,2}, \beta_{i=1,2}, \lambda_{ij=1,2}, \sigma_{i=1,2}\}$ . Note  $\sigma_{12} = \sigma_{21} = 0$  implying that the volatility sources  $(dW_t^{(i)}: i = 1, 2)$ are independent. In terms of Equation 13, the drift and diffusion coefficients are given by

$$
\boldsymbol{\mu}(\boldsymbol{Z}_t, t; \boldsymbol{\Theta}) = \begin{pmatrix} (\alpha_1(\beta_1 - X_t) - \lambda_1 Y_t) \\ (\alpha_2(\beta_2 - Y_t) - \lambda_2 X_t) \end{pmatrix}
$$

and

$$
\Sigma(\mathbf{Z}_t,t;\Theta) = \begin{pmatrix} \sigma_1 \sqrt{X_t} & 0 \\ 0 & \sigma_2 \sqrt{Y_t} \end{pmatrix}
$$

respectively. Note that  $Z_t$  is defined as

$$
\boldsymbol{Z}_t = \begin{pmatrix} X_t \\ Y_t \end{pmatrix}.
$$

The South African Reserve Bank (SARB) are mandated to implement effective Monetary Policy to maintain price stability (to keep headline consumer price inflation between  $(CPI)$  3% and 6%). The SARB performs this function, through monthly adjustments in the Repurchase (Repo) Rate. The adjustments are usually (but not constrained to) a binary move of of 25 basis points (0.25%). Economical theory dictates that an expansionary/hawkish monetary policy - reduction in the Repo Rate - will lead to expansionary consumer spending via credit cycles, resulting in future increased inflation. Similarly, an contractionary/dovish monetary policy - increase in the Repo Rate - will lead to slowed consumer spending, resulting in future decreased inflation. Therefore there is a strong relationship between the two variables. Through a simulation study, this relationship is displayed and in line with expectation. Performing the simulation study on  $t \in [0, 24]$ ,  $X_t \in [0, 5]$ ,  $Y_t \in [0, 5]$ ;  $\theta = (\alpha_{i=1,2}, \beta_{i=1,2}, \lambda_{i=1,2}, \sigma_{i=12})$  $(2, 2, 4.2, 6.75, 0.1, 0.1, 0.75, 0.5)$ , with  $X_0 = 3.8$  and  $Y_0 = 6.5$ , and  $stepsize = 1/30$ . Define

$$
\mathbf{Z}_t = \begin{pmatrix} X_t = CPI \\ Y_t = Repo Rate \end{pmatrix}.
$$

In Figure 8 it can be seen, that there is clear bias in movement, i.e, a hike in the Repo Rate leads to a

reduction in CPI in the coming months, and vice versa. The Repo Rate does not behave like a diffusion process, as it clearly changes discretely, due to the Central Bank's incremental 25 basis point (0.25%) changes. Smoothing the Repo rate would enable the series to behave as diffusion process and ennable further analysis. This is important to note, as in the market the data under review is not always in the ideal format, and transformation may be needed. Please see R code in Algorithm6.

# 3 Obtaining closed-form transition densities for diffusion processes

Having a closed-form true transition density for a diffusion process, simplifies the inference on diffusion processes signicantly. However, very little of these models's true transition density can be obtained in closed-form. Therefore, to develop a suitable and accurate approximation technique to enable inference on a wider class of diffusion models, is of paramount interest.

### 3.1 Transition densities in the univariate state variable case

For this section, consider the general univariate diffusion process in Equation 2, i.e  $dX_t = \mu(X_t, t; \theta)dt +$  $\sigma(X_t, t; \theta) dW_t$ .

### 3.2 Examples of diffusion processes with closed-form transition densities

Albeit rare, we are often privileged to obtain a true closed-form transition density for Equation 2. This true transition density,provided such exist, can be obtained through applying Ito calculus and solving the Kolmogorov Forward or Backward equation, [15]. Denote the true transition density by  $p(x_t, t | x_s, s; \theta)$ ,  $s \leq t$ , the solution of following Kolmogory equations:

Kolmogorov Forward Equation (KDE):

$$
\frac{\partial}{\partial t}p(x_t, t \mid x_s, s; \boldsymbol{\theta}) = -\frac{\partial}{\partial x_t}[\mu(x_t, t; \boldsymbol{\theta})p(x_t, t \mid x_s, s; \boldsymbol{\theta})] + \frac{1}{2}\frac{\partial^2}{\partial x_t^2}[\sigma^2(x_t, t; \boldsymbol{\theta})p(x_t, t \mid x_s, s; \boldsymbol{\theta})],\tag{18}
$$

and the Kolmogorov Backward Equation (KBE):

$$
-\frac{\partial}{\partial s}p(x_t, t \mid x_s, s; \boldsymbol{\theta}) = -\mu(x_s, s; \boldsymbol{\theta})\frac{\partial}{\partial x_s}p(x_t, t \mid x_s, s; \boldsymbol{\theta}) + \frac{1}{2}\sigma^2(x_s, s; \boldsymbol{\theta})\frac{\partial^2}{\partial x_s^2}p(x_t, t \mid x_s, s; \boldsymbol{\theta}).
$$
 (19)

Example 17. Univariate Ornstein Uhlenbeck diffusion process true transition density.

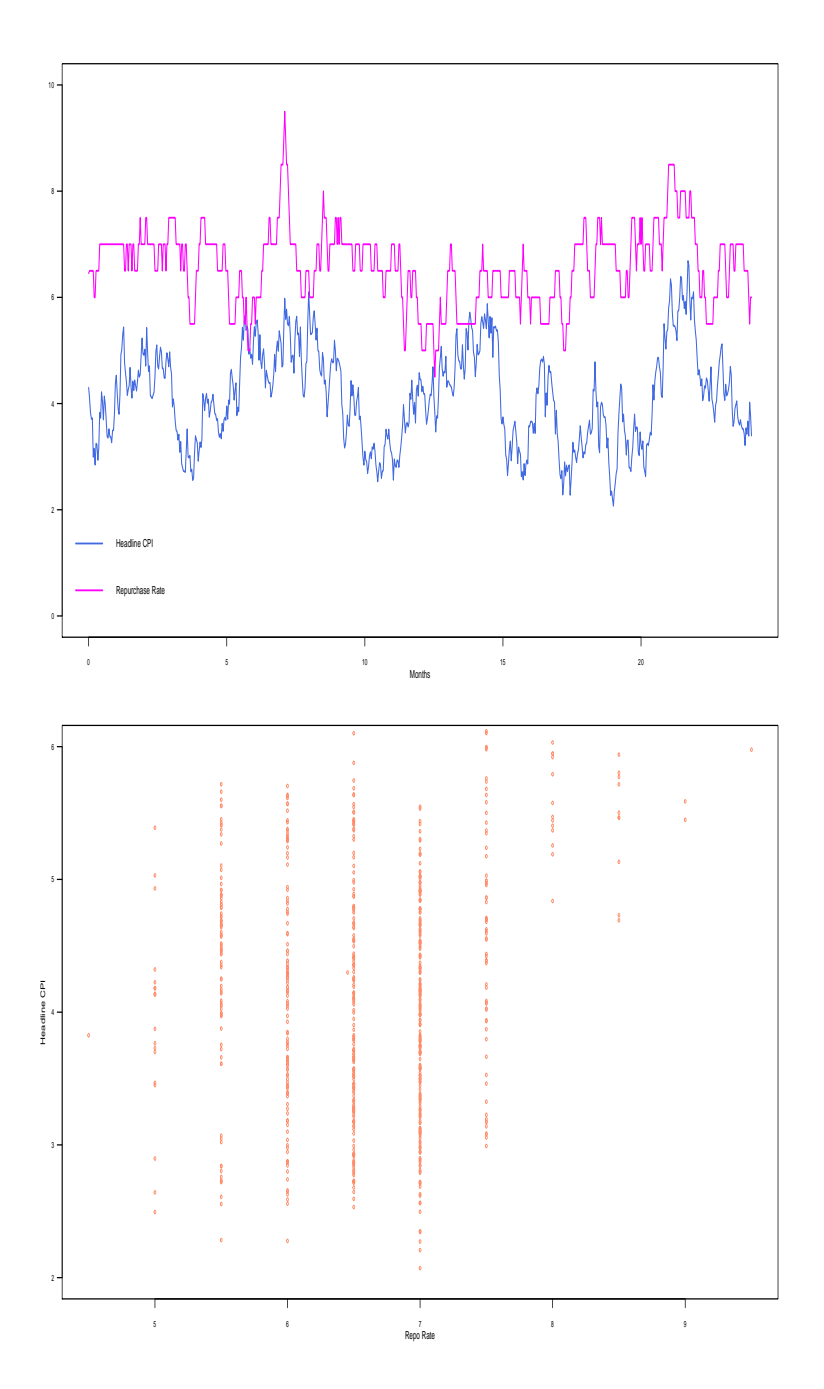

Figure 8: bivariate CIR model simulation study applied to the South African Reserve Bank's monetary policy implementation mechanism.

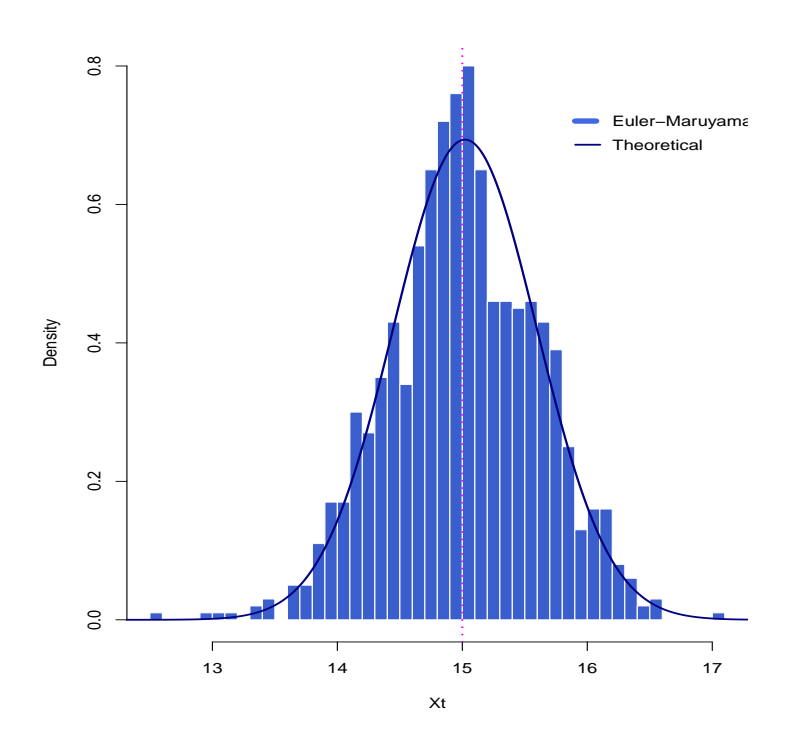

Figure 9: true transition density of the univariate OU process, overlay-ed on the Euler-Maruyama scheme.

Consider the defined OU model, and parameter values, as in Example 12, that is

$$
dX_t = \kappa(\alpha - X_t)dt + \sigma dW_t, \qquad (20)
$$

s.t.  $t\in [s,T],$  with  $s\geqslant 0$  and  $X_s\geqslant 0.$ Solving the KDE

$$
\frac{\partial}{\partial t}p(x_t, t \mid x_s, s; \boldsymbol{\theta}) = -\frac{\partial}{\partial x_t}[\kappa(\alpha - x_t)p(x_t, t \mid x_s, s; \boldsymbol{\theta})] + \frac{1}{2}\frac{\partial^2}{\partial x_t^2}[\sigma^2 p(x_t, t \mid x_s, s; \boldsymbol{\theta})],
$$

yields the true (and Gaussian) transition density for the univariate OU process,  $X_t$ , [1] :

$$
p(x_t, t \mid x_s, s; \boldsymbol{\theta}) = \left(\frac{\pi \gamma^2}{\kappa}\right)^{-\frac{1}{2}} \exp\left(-(\kappa/\gamma^2)((x_t - \alpha) - (x_s - \alpha) \exp(-\kappa \delta))^2\right),
$$

s.t.

$$
\gamma = \left(\sigma^2(1 - \exp(-2\kappa\delta)\right)^{-1/2},\,
$$

with  $\delta$  increment in time. The true transition density is plotted in Algorithm 1 and displayed in Figure 9.

Example 18. Univariate CIR process true transition density.

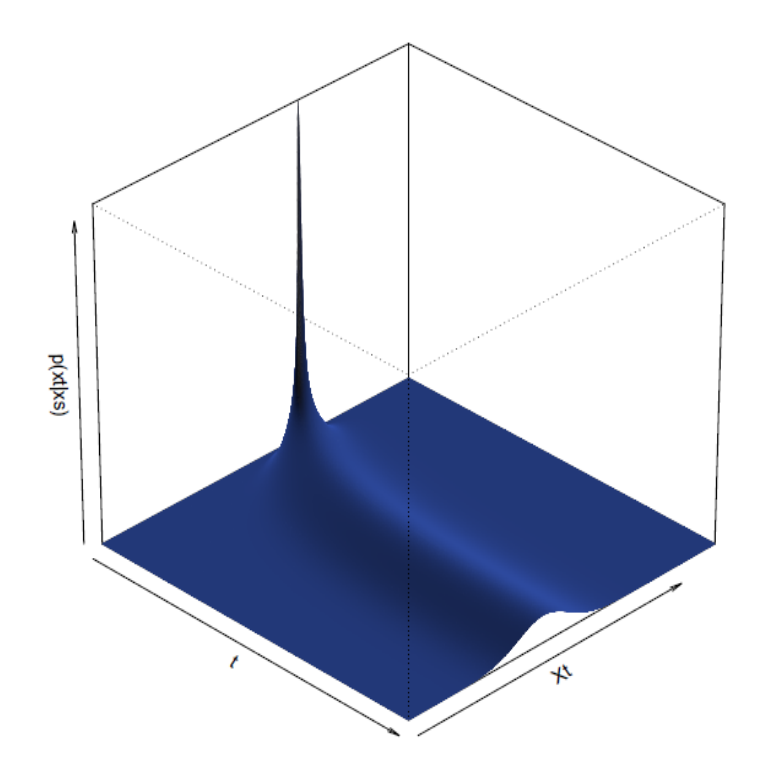

Figure 10: true transition density perspective plot of the univariate OU process,

Consider the CIR model, as in Example 13, [7, 1], with the SDE :

$$
dX_t = \kappa(\alpha - X_t)dt + \sigma \sqrt{X_t}dW_t,
$$
\n(21)

s.t.  $t \in [s, T]$ , with  $s \geqslant 0$  and  $X_t \geqslant 0$  for all  $t$  (due to  $\sqrt{X_t}$  being in the Real space).

Solving the KDE

$$
\frac{\partial}{\partial t}p(x_t, t \mid x_s, s; \boldsymbol{\theta}) = -\frac{\partial}{\partial x_t}[\kappa(\alpha - x_t)p(x_t, t \mid x_s, s; \boldsymbol{\theta})] + \frac{1}{2}\frac{\partial^2}{\partial x_t^2}[\sigma\sqrt{x_t}p(x_t, t \mid x_s, s; \boldsymbol{\theta})],
$$

yields the true transition density for the univariate CIR process,  $X_t$ , [1] :

$$
p(x_t, t \mid x_s, s; \boldsymbol{\theta}) = c \exp(-(u+v)) \left(\frac{v}{u}\right)^{\frac{q}{2}} I_q(2(uv)^{\frac{1}{2}}), \tag{22}
$$

where  $s < t$ ,  $c = \frac{2\kappa}{\sigma^2(1-\exp(-\kappa\delta))}$ ,  $u = cx_s \exp(-\kappa\delta)$ ,  $\delta = t - s$ ,  $v = cx_t$  and  $q = \frac{2\kappa\alpha}{\sigma^2} - 1$ . Denote  $I_q(2(uv)^{1/2})$  as a modified Bessel function of the 1<sup>st</sup> kind and of the  $q^{th}$  order, with dynamics given by the following ODE:

$$
t^2 \frac{\partial^2}{\partial x_t^2} p(x_t, t \mid x_s, s; \boldsymbol{\theta})' + t \frac{\partial}{\partial x_t} p(x_t, t \mid x_s, s; \boldsymbol{\theta}) = (t^2 + q^2) x_t,
$$

solved, as in [22], yields

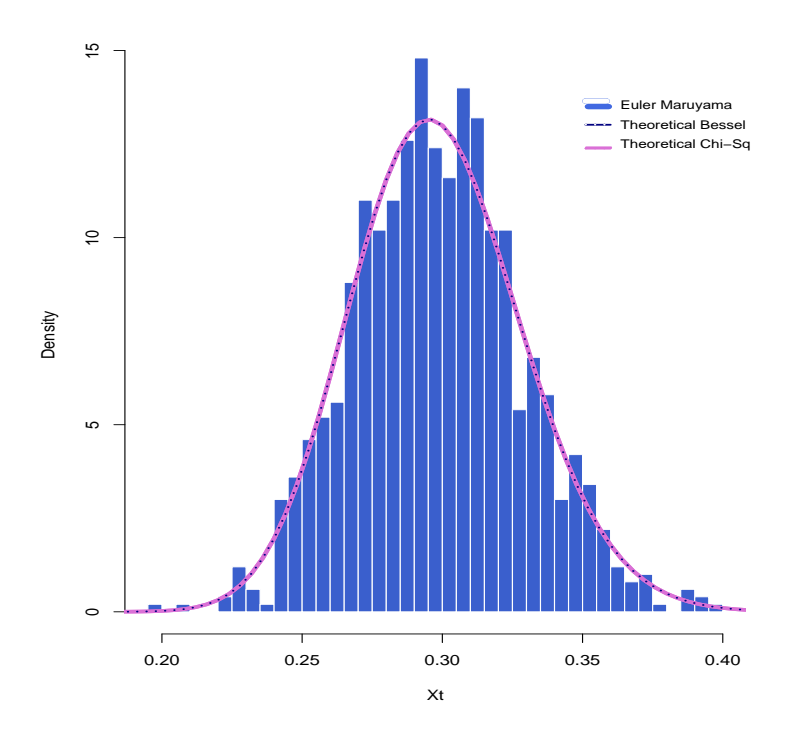

Figure 11: true transition density of the univariate CIR process, overlayed on the Euler-Maruyama scheme.

$$
I_q(2(uv)^{1/2}) = (uv)^{q/2} \sum_{k=0}^{\infty} \left[ \frac{1}{\Gamma(q+k+1)\Gamma(k+1)} (uv)^k \right],
$$

with gamma function,  $\Gamma(n) = (n-1)!$ .

Alternatively [7],  $X_t$  is non-centrally Chi-squared distributed:

$$
2cX_t \sim \chi^2(2(q+1), 2u),
$$

The true transition density is plotted in Algorithm 2 and displayed in Figure 9.

## 3.3 Transition density approximation

The most important aspect of the given paper will now be discussed, that is the development a closed-form transition density approximation. That is, to obtain  $\tilde{p}(x_t, t | x_s, s; \theta) \approx p(x_t, t | x_s, s; \theta)$ , with precision and generality. The methods to be discussed include the Euler-Maruyama (EM), [11], the Hermite series expansion, [4], and the Cumulant Truncation / Saddlepoint, [21, 17] transition density approximation methods.

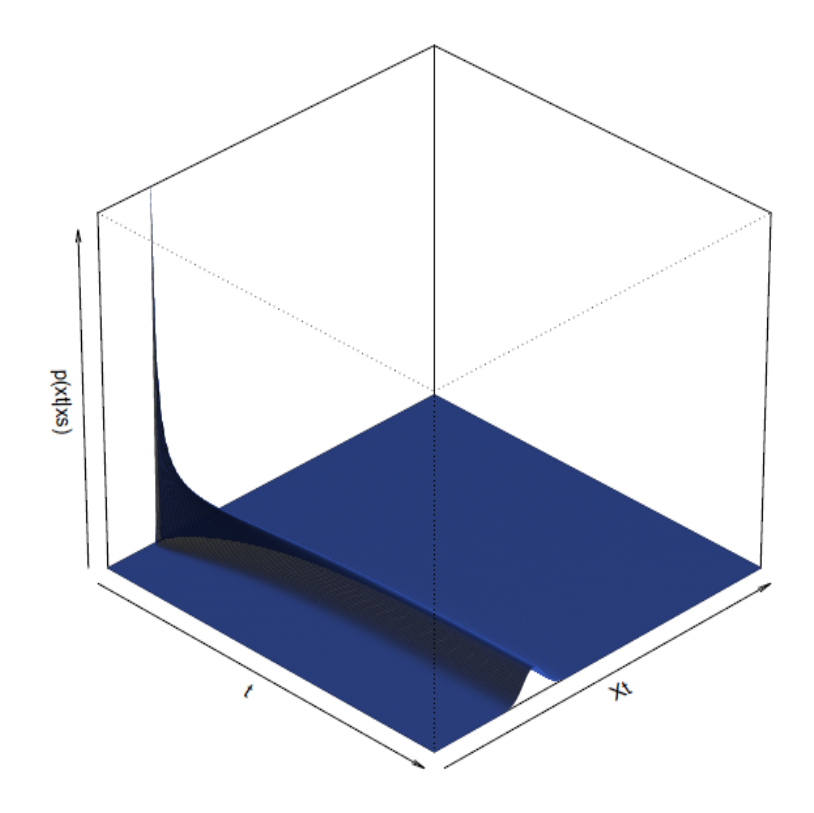

Figure 12: true transition density perspective plot of the univariate CIR process,

#### 3.3.1 Euler-Maruyama

The EM transition density approximation methods, [11], finds numerical solutions for a process, as in Equation 2, by means of recursive simulation of the governing SDE. The method yields a distribution on which a kernel density can be fit to obtain a closed-form approximate transition density.

Consider the time-space [s, T], define  $\delta = \frac{t-s}{M}$  and  $\varepsilon_i = i\delta$ . Let  $\tilde{X}_i$  be a numerical approximation to  $X(\varepsilon_i)$ . Recursively the sequence of approximations is obtained

$$
\tilde{X}_i = \tilde{X}_{i-1} + \mu(\tilde{X}_{i-1}, i-1; \theta)\delta + \sigma(\tilde{X}_{i-1}, i-1; \theta)(W_{\varepsilon_i} - W_{\varepsilon_{i-1}}),
$$
\n(23)

for all  $i = s + 1, s + 2, ..., s + M$ ,  $\tilde{X}_s = X_s$  as initial condition.

As examples, the EM approximate distribution for the univariate OU and CIR process is displayed in Figures 9 and 11 and coded in Algorithms 2 and 1.

#### 3.3.2 Hermite-series transition density approximation

[1], developed a approximation technique, based on Hermite series expansions, which provides a closedfrom analytical expression for the process's transition density.

The Hermite transition density approximation, is developed in orders of approximation, i.e.  $\tilde{p}_X^{(K)}(x_t,t|x_s,s;\bm{\theta}),$ where  $K\geq 0$  , s.t  $\tilde{p}_X^{(K)}(x_t,t|x_s,s;\boldsymbol{\theta})$  is the  $k^{th}$  order approximation of  $p_X(x_t,t|x_s,s;\boldsymbol{\theta})$ . Before an approx-

imation to the transition density for the process at hand can be obtained, i.e  $\tilde{p}_X^{(K)}(x_t,t|x_s,s;\bm{\theta}),$  a Hermite approximation for the transformed unit diffusion (where the diffusion coefficient is the unit diffusion, i.e.  $\sigma(\gamma, t; \theta) = 1$ ) process is obtained, namely  $\tilde{p}_Y^{(K)}$  $Y^{(N)}(y_t,t|y_s,s;\boldsymbol{\theta})$ . The transformation from  $X_t$  to  $Y_t$ , to obtain the desired unit diffusion, is known as the Lamperti transform. [9] provides more information on the Lamperti Transform. The transformation, to obtain the required unit diffusion is given by

$$
\lambda(X_t, t; \boldsymbol{\theta}) = \int^{X_t} \sigma^{-1}(\gamma, t; \boldsymbol{\theta}) d\gamma = Y_t,
$$
\n(24)

where  $\sigma^{-1}(\gamma, t; \theta)$  is the inverse of  $\sigma(\gamma, t; \theta)$ . Applying *Itô's*-lemma yields the desired unit diffusion:

$$
dY_t = \mu_Y(Y_t, t; \boldsymbol{\theta})dt + 1dW_t,\tag{25}
$$

s.t  $\sigma(\gamma, t; \theta) = 1$ . By assuming  $\sigma(X_t, t; \theta) > 0$ , implies the increasing and invertible nature of  $\lambda(X_t, t; \theta)$ in Equation 24. The transformed drift coeffiecient,  $\mu_Y(Y_t, t; \theta)$ , in Equation 25 is determined as follows

$$
\mu_Y(Y_t,t;\boldsymbol{\theta}) = \frac{\mu(\lambda^{-1}(Y_t,t;\boldsymbol{\theta}),t,\boldsymbol{\theta})}{\sigma(\lambda^{-1}(Y_t,t;\boldsymbol{\theta}),t,\boldsymbol{\theta})} - \frac{\partial \sigma(\lambda^{-1}(Y_t,t;\boldsymbol{\theta}),t,\boldsymbol{\theta})}{2\partial X_t}.
$$

The transformation allows for the derivation of a closed-form approximtion,  $\tilde{p}_Y(y_t, t|y_s, s; \theta)$ , for  $p_Y(y_t, t|y_s, s; \theta)$ . As with the original process, the Hermite technique involves the approximation of the density increasing orders of K, that  $\mathrm{is}\tilde{p}_Y^{(K)}$  $Y^{(K)}_{Y}(y_t, t|y_s, s; \theta), \text{ s.t } K \geqslant 0.$  . The Jacobian formula, as given in [1], is imployed to gain the required approximate density for  $X_t$ ,  $\tilde{p}_X(x_t, t|x_s, s; \theta)$  from given the approximate denisty for  $Y_t$ ,  $\tilde{p}_Y(y_t, t|y_s, s; \theta)$ , was obtained. The Jacobian transformation follows as:

$$
\tilde{p}_X(x_t, t|x_s, s; \theta) = \frac{\partial \Pr[X_t \le x_t | X_s = x_s]}{\partial x_t} \n= \frac{\partial \Pr[Y_t \le \lambda(x_t, t; \theta) | X_s = \lambda(x_s, s; \theta)]}{\partial x_t} \n= \frac{\partial \int^{\lambda(x_t, t; \theta)} \tilde{p}_Y(y_t, t | \lambda(x_s, s; \theta), s; \theta) dy_t}{\partial x_t} \n= \sigma^{-1}(\lambda(x_t, t; \theta); \theta) \tilde{p}_Y(\lambda(x_t, t; \theta), t | \lambda(x_s, s; \theta), s; \theta).
$$
\n(26)

The approximation procedure is started with the Hermite-series expansion for density function of  $Y_t$ around a Gaussian density. For increasing orders of  $K,$  closed-form analytical approximations,  $\tilde{p}_Y^{(K)}$  $y_Y^{(R)}(y_t,t|y_s,s;\boldsymbol{\theta}),$  $for p_Y(y_t, t|y_s, s; \theta)$  is derived as follow, [1]:

$$
\tilde{p}_Y^{(K)}(y_t, t|y_s, s; \boldsymbol{\theta}) = \frac{\exp\left[-\frac{1}{2}\left(\frac{y_t - y_s}{\delta^{1/2}}\right)^2\right]}{\delta^{1/2}\sqrt{2\pi}} \exp\left[\int_{y_s}^{y_t} \mu_Y(\gamma, t_\gamma; \boldsymbol{\theta}) d\gamma\right] \sum_{k=0}^K c_k(y_t, t|y_s, s; \boldsymbol{\theta}) \frac{\delta^k}{k!},\tag{27}
$$

where  $\delta = t - s$  and  $\frac{y_t - y_s}{\delta^{1/2}} \sim N(0, 1)$  and  $c_s(y_t, t|y_s, s; \theta) = 1$  for all  $n > s$ , otherwise:

$$
c_n(y_t, t|y_s, s; \theta) = \frac{n \int_{y_s}^{y_t} (\gamma - y_s)^{n-1} \left[ \left[ \mu_{Y_t}^2(y_t, t; \theta) + \frac{\partial \mu_{Y_t}(y_t, t; \theta)}{\partial y_t} \right] c_{n-1}(\gamma, t_\gamma|y_s, s; \theta) + \frac{\partial^2 c_{n-1}(\gamma, t_\gamma|y_s, s; \theta)}{\partial \gamma^2} \right] d\gamma}{2(y_t - y_s)^n}.
$$
\n(28)

The Kolmogorov forward and Kolmogorov backward equations, solve the sequence of equations,  $\tilde{p}_Y^{(K)}$  $y_Y^{(R)}(y_t,t|y_s,s;\boldsymbol{\theta}),$ in Equation 27, for all  $K \geq 0$ :

$$
\frac{\partial \tilde{p}_{Y}^{(K)}(y_t, t|y_s, s; \boldsymbol{\theta})}{\partial \delta} + \frac{\partial [\mu_{Y_t}(y_t, t; \boldsymbol{\theta}) \tilde{p}_{Y}^{(K)}(y_t, t|y_s, s; \boldsymbol{\theta})]}{\partial y_t} - \frac{1}{2} \frac{\partial^2 \tilde{p}_{Y}^{(K)}(y_t, t|y_s, s; \boldsymbol{\theta})}{\partial y_t^2} = o(\delta^K),\tag{29}
$$

and

$$
\frac{\partial \tilde{p}_{Y}^{(K)}(y_t, t|y_s, s; \boldsymbol{\theta})}{\partial \delta} - \mu_{Y_s}(y_s, s; \boldsymbol{\theta}) \frac{\partial \tilde{p}_{Y}^{(K)}(y_t, t|y_s, s; \boldsymbol{\theta})}{\partial y_s} - \frac{1}{2} \frac{\partial^2 \tilde{p}_{Y}^{(K)}(y_t, t|y_s, s; \boldsymbol{\theta})}{\partial y_s^2} = o(\Delta^K),
$$

for all  $K \geq 0$ , s.t  $t \in [s, T]$  and where a real-valued function  $g(\delta)$  is  $o(\delta)$  if  $\lim_{\delta \to 0}$  $\frac{g(\delta)}{\delta} = 0.$ 

Finally, the approximate density function for the variable of interest,  $X_t$ , can be obtained. Tha is  $\tilde{p}_X^{(K)}(x_t,t|x_s,s;\boldsymbol{\theta})$ , the  $K^{th}$  order approximation of  $p_X(x_t,t|x_s,s;\boldsymbol{\theta})$ . This is achieved by applying the Jacobian formula as in Equation 26 to obtain  $\tilde{p}_{X}^{(K)}(x_t,t|x_s,s;\theta)$ , from  $\tilde{p}_{Y}^{(K)}$  $y_Y^{(R)}(y_t,t|y_s,s;\boldsymbol{\theta})$ :

$$
\tilde{p}_X^{(K)}(x_t, t | x_s, s; \theta) \equiv \sigma^{-1}(X_t, t; \theta) \tilde{p}_Y^{(K)}(\lambda(X_t, t; \theta), t | \lambda(X_s, s; \theta), s; \theta), \qquad (30)
$$

for increasing orders of  $K$ . Approximating  $\tilde{p}_X^{(1)}(x_t,t|x_s,s;\bm{\theta})$  and/or  $\tilde{p}_X^{(2)}(x_t,t|x_s,s;\bm{\theta}),$  has been proven effective in various financial settings, [1]. Higher orders of approximatio, will modelrately improve accuracy, but exponentiate computational complexity.

#### 3.3.3 Cumulant truncated transition density approximation (saddlepoint approximation)

Cumulant or moment truncation is a transition density approximation technique where the system of ordinary differential moment equations, for the process under consideration, is solved and passed to a surrogate density, such as the saddlepoint density, [17].

Considering the general diffusion process, as in Equation 2, i.e.

$$
dX_t = \mu(X_t, t; \boldsymbol{\theta})dt + \sigma(X_t, t; \boldsymbol{\theta})dW_t,
$$

s.t  $t \in [s, T]$ . The non-central moments of the diffusion process is obtained by solving a system of ordinary differential equations (ODEs),  $[17]$ . The moments equations will be in the general form of:

$$
m'_{i}(t) = f(m_{i-1}(t), m_{i}(t), \theta),
$$
\n(31)

s.t.  $f(.)$  is a real valued function,  $\boldsymbol{\theta}$  a function of parameters, and  $i = 1, 2, ...$  ,s.t  $\mathbb{E}[X_i^i | X_s] = m_i(t)$  the  $i^{th}$  non-central moment. To obtiain the system of ODEs, in Equation 31, the methodology as in [17] is imployed. Denote the moment generating function (MGF) of  $X_t$  by:

$$
M(X_t, t) = \mathbb{E}[\exp(\nu X_t)].
$$

It follows that  $M(x, t)$  solves the partial differential equation (PDE):

$$
\frac{\partial M(\nu,t)}{\partial t}=\nu\mu\Big(\frac{\partial}{\partial\nu},t\Big)M(\nu,t)+\frac{1}{2}\nu^2\sigma^2\Big(\frac{\partial}{\partial\nu},t\Big)M(\nu,t),
$$

s.t  $\mu\left(\frac{\partial}{\partial\nu},t\right)$  and  $\sigma^2\left(\frac{\partial}{\partial\nu},t\right)$  are the differential operators on  $M(\nu,t)$ . The implication of this is that if integer powers of  $X_t$  are contained in  $\mu(X_t,t;\bm{\theta})$  and  $\sigma^2(X_t,t;\bm{\theta})$ , a partial differential equation for the moment generating function in terms of derivatives w.r.t.  $\nu$  (i.e.  $\partial/\partial \nu$ ) can be obtained. For, example, by setting  $\mu(x_t, t; \theta) = B_0 + B_1 x_t + B_2 x_t^2$  and  $\sigma^2(x_t, t; \theta) = B_3^2$  it follows that:

$$
\frac{\partial M(\nu, t)}{\partial t} = \nu \left[ B_0 + B_1 \frac{\partial}{\partial \nu} + B_2 \frac{\partial^2}{\partial \nu^2} \right] M(\nu, t) + \frac{1}{2} \nu^2 \sigma^2 B_3^2 M(\nu, t). \tag{32}
$$

Define

$$
m_i(t) = \mathbb{E}[X_t^i]
$$

and

$$
M(\nu, t) = \sum_{i=0}^{\infty} \frac{\nu^i m_i(t)}{i!}.
$$
\n(33)

By substituting Equation 33 into Equation 32, we obtain a system ordinary differential equations for the non-central moments of the diffusion process, i.e  $m_i'(t) = f(m_{i-1}(t), m_i(t), \theta)$ . The number of moments are truncated at a specific order, often at the second or fourth moment. Higher order moments may improve accuracy, but the trade of against computational complexity, may deem it futile to do so.

The resulting system of ODEs can be solved by applying the Laplace transform  $(\mathcal{L}\{\cdot\})$ :

$$
\mathcal{L}\{m'_j(t)\} = \int_0^\infty e^{-vt} m_j(t) dt,
$$

and solving the partial fractions. The resulting solution yields the desired moments for use in the transition density approximation:

$$
m_i(t) = z(m_{i-1}(t), ..., m_1(t), m_0(t), \theta),
$$
\n(34)

Given that the cumulants are used in the saddlepoint approximation, the cumulants must be found

from the moments. We simply calculate the cumulants by use of the following relation between the CGF and MGF:

$$
K(\nu, t) = \ln \Bigl[ M(\nu, t) \Bigr],
$$

with  $M(\nu, t)$ , the moment generating function. The saddlepoint transition density function approximation is derived in closed-form, by substituting the calculated cumulants  $(k<sub>i</sub>)$  into the surrogate saddlepoint density, [10]. Firstly, define the cumulant generating function as

$$
K(\nu, t) = \ln \left[ \sum_{i=0}^{\infty} \frac{\nu^i m_i(t)}{i!} \right],\tag{35}
$$

With the first four cumulants given by

$$
k_1(t) = m_1(t),
$$

$$
k_2(t) = m_2(t) - (m_1(t))^2,
$$

$$
k_3(t) = 2(m_1(t))^3 - 3(m_1(t))(m_2(t)) + m_3(t),
$$

$$
k_3(t) = -6(m_1(t))^4 + 12(m_1(t))^2(m_2(t)) - 3(m_2(t))^2 - 4(m_1(t))(m_3(t)) + m_4(t).
$$

Following calculate the first two partial derivatives partial derivatives, in terms of  $t$ :

$$
K'_{m}(\nu, t) = \frac{\partial}{\partial t} \ln \left[ \sum_{i=0}^{\infty} \frac{\nu^{i} m_{i}(t)}{i!} \right]
$$
 (36)

and

$$
K_m''(\nu, t) = \frac{\partial^2}{\partial t^2} \ln \left[ \sum_{i=0}^{\infty} \frac{\nu^i m_i(t)}{i!} \right],\tag{37}
$$

with  $k_m(\nu, t)$  denoting the  $m^{th}$  cumulant at time t. Next, Setting  $X_t = K_m(\nu, t)$ , t is determined as a function of  $X_t$ , that is:

$$
t = \zeta(X_t). \tag{38}
$$

Finally, substituing the resulting cumulant equations obtained in Equation 36 and 38, into the saddlepoint surrogate density, as in [10], the closed-form cumulant-truncated transition density function approximation,  $p_X^{saddle}(X_t, t | X_s, s; \theta)$ , is obtained as:

$$
p_X^{saddle}(X_t, t | X_s, s; \theta)) = \exp(K_m(\nu, t) - \zeta(X_t) x_t) \left(2\pi K_m(\nu, t)\right)^{-1/2},\tag{39}
$$

for the  $m^{th}$  order of approximation.

#### 3.3.4 Examples of fitting approximate transition densities to univariate diffusion processes.

Example 19. Hermite approximate transition density function derivation for a univariate CIR process

Consider the CIR model in Example 13 :

$$
dX_t = \kappa(\alpha - X_t)dt + \sigma \sqrt{X_t}dW_t,
$$
\n(40)

s.t.t  $\in [0, 5]$ ,  $X_t \in [0, 1]$ ,  $\theta = (\kappa, \alpha, \sigma) = (0.9, 0.3, 0.075)$ , with  $X_0 = 0.15$ , and stepsize = 1/250. The Hermite approximate transition density function derivation for a univariate CIR process, as in [1] follows. Firstly, since  $dX_t$  does not have a unit diffusion, a transformation is to be made, in terms of a change of variable, from  $X_t$  to  $Y_t$ , to obtain a unit diffusion. The required transformation follows as

$$
Y_t = \Omega(X_t, t; \boldsymbol{\theta}) = 2\sigma^{-1}\sqrt{X_t}.
$$
\n(41)

To prove  $Y_t$  has unit diffusion,  $It\hat{o}$ 's lemma is applied

$$
dY_t = \frac{\partial}{\partial t}\Omega(X_t, t; \boldsymbol{\theta})dt + \frac{\partial}{\partial X_t}\Omega(X_t, t; \boldsymbol{\theta})dX_t + \frac{1}{2}\frac{\partial^2}{\partial X_t^2}\Omega(X_t, t; \boldsymbol{\theta})(dX_t)^2,
$$
\n(42)

with partial derivatives equal to

$$
\frac{\partial \Omega(X_t, t; \theta)}{\partial t} = 0,
$$
\n
$$
\frac{\partial \Omega(X_t, t; \theta)}{\partial X_t} = \left(\sigma \sqrt{X_t}\right)^{-1},
$$
\n
$$
\frac{\partial^2 \Omega(X_t, t; \theta)}{\partial X_t^2} = -\frac{X_t^{-3/2}}{2\sigma},
$$
\n(43)

yields the desired unit diffusion

$$
dY_t = \left[\frac{\kappa(\alpha - X_t) - \sigma^2}{\sigma\sqrt{X_t}}\right]dt + 1dWt.
$$
\n(44)

In Equation 44,  $Y_t$  clearly has the unit diffusion, as required.

The Hermite-series expansion for of order  $K = 0$  for  $Y_t$  is given follows:

$$
\tilde{p}_{Y}^{(0)}(y_t, t | y_s, s; \boldsymbol{\theta}) = \frac{\exp(-\frac{(y_t - y_s)^2}{2\delta} - \kappa \frac{y_t^2 - y_s^2}{4})}{\sqrt{2\pi\delta}} \left[ y_s^{\frac{1}{2} - \frac{2\alpha\kappa}{\sigma^2}} \right] \left[ y_t^{-\frac{1}{2} + \frac{2\alpha\kappa}{\sigma^2}} \right],
$$
\n(45)

41 the Hermite-series transition density function approximation of order  $X_t$ , for  $K = 0$ , is given by means of the Jacobian transformation:

$$
\tilde{p}_{X}^{(0)}(x_{t},t|x_{s},s;\boldsymbol{\theta}) = \sigma^{-1}(x_{t},t;\boldsymbol{\theta})\tilde{p}_{Y}^{(0)}(\Omega(x_{t},t;\boldsymbol{\theta}),t|\Omega(x_{s},s;\boldsymbol{\theta}),s;\boldsymbol{\theta}),
$$
\n
$$
\tilde{p}_{X}^{(0)}(x_{t},t|x_{s},s;\boldsymbol{\theta}) = \exp(-\frac{(\Omega(x_{t},t;\boldsymbol{\theta}) - \Omega(x_{s},s;\boldsymbol{\theta}))^{2}}{2\delta} - \kappa \frac{\Omega^{2}(x_{t},t;\boldsymbol{\theta}) - \Omega^{2}(x_{s},s;\boldsymbol{\theta})}{4})\frac{\Omega(x_{t},t;\boldsymbol{\theta})^{-\frac{1}{2} + \frac{2\alpha\kappa}{\sigma^{2}}}\Omega(x_{s},s;\boldsymbol{\theta})^{\frac{1}{2} - \frac{2\alpha\kappa}{\sigma^{2}}}\Omega(x_{s},s;\boldsymbol{\theta})}{\sigma\sqrt{2\pi\delta x_{t}}}
$$
\n(46)

,

The Hermite-series expansion of order  $K = 1$ , for  $Y_t$  is given by:

$$
\tilde{p}_Y^{(1)}(y_t, t | y_s, s; \theta) = \tilde{p}_Y^{(0)}(y_t, t | y_s, s; \theta) (1 + \delta c_1(y_t, t | y_s, s; \theta)),
$$
\n(47)

where

$$
c_1(y_t, t | y_s, s; \theta) = -\frac{(48\alpha^2 \kappa^2 - 48\alpha \kappa \sigma^2 + 9\sigma^4 + y_t \kappa^2 \sigma^2 (-24\alpha + y_t^2 \sigma^2) y_s + y_t^2 \kappa^2 \sigma^4 y_s^2 + y_t \kappa^2 \sigma^4 y_s^3)}{24 y_t y_s \sigma^4}.
$$

The Hermite-series transition density function approximation of order  $X_t$ , for  $K = 1$ , is given by means of the Jacobian transformation:

$$
\tilde{p}_X^{(1)}(x_t, t|x_s, s; \boldsymbol{\theta}) = \sigma^{-1}(x_t, t; \boldsymbol{\theta}) \tilde{p}_Y^{(1)}(\Omega(x_t, t; \boldsymbol{\theta}), t | \Omega(x_s, s; \boldsymbol{\theta}), s; \boldsymbol{\theta}),
$$
\n
$$
\tilde{p}_X^{(1)}(x_t, t|x_s, s; \boldsymbol{\theta}) = \frac{\tilde{p}_Y^{(0)}(\Omega(x_t, t; \boldsymbol{\theta}), t | \Omega(x_s, s; \boldsymbol{\theta}), s; \boldsymbol{\theta}) \{1 + \delta c_1(\Omega(x_t, t; \boldsymbol{\theta}), t | \Omega(x_s, s; \boldsymbol{\theta}), s; \boldsymbol{\theta})\}}{\sigma \sqrt{x_t}}.
$$

With the Hermite-series transition density function approximation, of order  $K = 1$ , for  $X_t$ , given by:

$$
\tilde{p}_{X}^{(1)}(x_{t},t|x_{s},s;\boldsymbol{\theta}) = \frac{\exp(-\frac{(\Omega(x_{t},t;\boldsymbol{\theta})-\Omega(x_{s},s;\boldsymbol{\theta}))^{2}}{2\delta} - \kappa \frac{\Omega^{2}(x_{t},t;\boldsymbol{\theta})-\Omega^{2}(x_{s},s;\boldsymbol{\theta})}{4})\Omega(x_{t},t;\boldsymbol{\theta})^{-\frac{1}{2}+\frac{2\alpha\kappa}{\sigma^{2}}}\Omega(x_{s},s;\boldsymbol{\theta})^{\frac{1}{2}-\frac{2\alpha\kappa}{\sigma^{2}}}}{\times \left[1 - \frac{\delta}{24\Omega(x_{t},t;\boldsymbol{\theta})\Omega(x_{s},s;\boldsymbol{\theta})\sigma^{4}}\left[48\alpha^{2}\kappa^{2} - 48\alpha\kappa\sigma^{2} + 9\sigma^{4}\right.\right]
$$
\n
$$
\Omega(x_{t},t;\boldsymbol{\theta})\kappa^{2}\sigma^{2}(-24\alpha + \Omega(x_{t},t;\boldsymbol{\theta})^{2}\sigma^{2})\Omega(x_{s},s;\boldsymbol{\theta})
$$
\n
$$
\Omega(x_{t},t;\boldsymbol{\theta})^{2}\kappa^{2}\sigma^{4}\Omega(x_{s},s;\boldsymbol{\theta})^{2} + \Omega(x_{t},t;\boldsymbol{\theta})\kappa^{2}\sigma^{4}\Omega(x_{s},s;\boldsymbol{\theta})^{3})\bigg]\bigg].
$$

The Hermite-series expansion of order  $K = 2$ , for  $Y_t$  is given by:

$$
\tilde{p}_Y^{(2)}(y_t,t|y_s,s;\boldsymbol{\theta}) = \tilde{p}_Y^{(0)}(y_t,t|y_s,s;\boldsymbol{\theta})(1+\delta c_1(y_t,t|y_s,s;\boldsymbol{\theta}) + \frac{\delta^2}{2}c_2(y_t,t|y_s,s;\boldsymbol{\theta})),
$$

s.t

$$
c_2(y_t, t|y_s, s; \boldsymbol{\theta}) = \frac{\Lambda(y_t, t|y_s, s; \boldsymbol{\theta})}{576y_t^2y_s^2\sigma^8},
$$

where

$$
\Lambda(y_t, t|y_s, s; \theta) = 9(256(\kappa\alpha)^4 - 512(\kappa\alpha)^3\sigma^2 + 224(\kappa\alpha)\sigma^4 + 32(\kappa\alpha)\sigma^6 - 15\sigma^8)
$$
  
+
$$
6y_t\kappa^2\sigma^2(-24\alpha + y_t^2\sigma^2)(16\alpha^2\kappa^2 - 16\alpha\kappa\sigma^2 + 3\sigma^4)y_s
$$
  
+
$$
y_t^2\kappa^2\sigma^4(672\alpha^2\kappa^2 - 48\alpha\kappa(2 + y_t^2\kappa)\sigma^2 + (-6 + y_t^4\kappa^2)\sigma^4)y_s^2
$$
  
+
$$
2y_t\kappa^2\sigma^4(48\alpha^2\kappa^2 - 24\alpha\kappa(2 + y_t^2\kappa)\sigma^2 + (9 + y_t^4\kappa^2)\sigma^4)y_s^3
$$
  
+
$$
3y_t^2\kappa^4\sigma^6(-16\alpha + y_t^2\sigma^2)y_s^4 + 2y_t^3\kappa^4\sigma^8y_s^5 + y_t^2\kappa^4\sigma^8y_s^6.
$$

With the Hermite-series transition density function approximation, of order  $K = 2$ , for  $X_t$ , given by:

$$
\tilde{p}_X^{(2)}(y_t,t|y_s,s;\boldsymbol{\theta}) \equiv \frac{\tilde{p}_Y^{(2)}(\Omega(x_t,t;\boldsymbol{\theta}),t|\Omega(x_s,s;\boldsymbol{\theta}),s;\boldsymbol{\theta})}{\sigma(x_t,t;\boldsymbol{\theta})},
$$
$$
\tilde{p}_{Y}^{(2)}(x_{t},t|x_{s},s;\boldsymbol{\theta}) \equiv \frac{\tilde{p}_{Y}^{(0)}(\Omega(x_{t},t;\boldsymbol{\theta}),t|\Omega(x_{s},s;\boldsymbol{\theta}),s;\boldsymbol{\theta})(1+\delta c_{1}(\Omega(x_{t},t;\boldsymbol{\theta}),t|\Omega(x_{s},s;\boldsymbol{\theta}),s;\boldsymbol{\theta})}{\sigma(x_{t},t;\boldsymbol{\theta})} + \frac{\frac{\delta^{2}}{2}c_{2}(\Omega(x_{t},t;\boldsymbol{\theta}),t|\Omega(x_{s},s;\boldsymbol{\theta}),s;\boldsymbol{\theta})}{\sigma(x_{t},t;\boldsymbol{\theta})}, \qquad (48)
$$

with

$$
c_2(x_t, t | x_s, s; \boldsymbol{\theta}) = \frac{\eta(x_t, t | x_s, s; \boldsymbol{\theta})}{576\Omega^2(x_t, t; \boldsymbol{\theta})\Omega^2(x_s, s; \boldsymbol{\theta})\sigma^8},
$$

where

$$
\eta(x_t, t|x_s, s; \theta) = 9(256(\kappa\alpha)^4 - 512(\kappa\alpha)^3\sigma^2 + 224(\kappa\alpha)\sigma^4 + 32(\kappa\alpha)\sigma^6 - 15\sigma^8) \n+6\Omega(x_t, t; \theta)\kappa^2\sigma^2(-24\alpha + \Omega^2(x_t, t; \theta)\sigma^2)(16\alpha^2\kappa^2 - 16\alpha\kappa\sigma^2 + 3\sigma^4)\Omega(x_s, s; \theta) \n+ \Omega^2(x_t, t; \theta)\kappa^2\sigma^4(672\alpha^2\kappa^2 - 48\alpha\kappa(2 + \Omega^2(x_t, t; \theta)\kappa)\sigma^2 + (-6 + \Omega^4(x_t, t; \theta)\kappa^2)\sigma^4)\Omega^2(x_s, s; \theta) \n+ 2\Omega(x_t, t; \theta)\kappa^2\sigma^4(48\alpha^2\kappa^2 - 24\alpha\kappa(2 + \Omega^2(x_t, t; \theta)\kappa)\sigma^2 + (9 + \Omega^4(x_t, t; \theta)\kappa^2)\sigma^4)\Omega^3(x_s, s; \theta) \n+ 3\Omega^2(x_t, t; \theta)\kappa^4\sigma^6(-16\alpha + \Omega^2(x_t, t; \theta)\sigma^2)\Omega^4(x_s, s; \theta) \n+ 2\Omega^3(x_t, t; \theta)\kappa^4\sigma^8\Omega^5(x_s, s; \theta) + \Omega^2(x_t, t; \theta)\kappa^4\sigma^8\Omega^6(x_s, s; \theta).
$$

Figure13 shows the decreasing significance in the  $c_k$  coefficients as the order of approximationincrease. Algorithm 7 and Figure 16 contains the plotted Hermite Approximate CIR transition densities for  $K =$ 1, 2.

Example 20. Cumulant Truncated (saddlepoint) approximate transition density function derivation for a univariate CIR process

An alternative strategy for approximating the transitional density of the CIR process is by the so-called cumulant truncation procedure developed in [17]. The true transition density is plotted in Figure 16 for comparison.

Consider the CIR model in Example 13 :

$$
dX_t = \kappa(\alpha - X_t)dt + \sigma \sqrt{X_t}dW_t,
$$
\n(49)

s.t.t  $\in [0, 5]$ ,  $X_t \in [0, 1]$ ,  $\theta = (\kappa, \alpha, \sigma) = (0.9, 0.3, 0.075)$ , with  $X_0 = 0.15$ , and stepsize = 1/250. The derived system of ODEs are given by:

$$
m'_1(t) = 1\kappa(\alpha - m_1(t)),
$$
  
\n
$$
m'_2(t) = 2\kappa(\alpha m_1(t) - m_2(t)) + \sigma^2 m_1(t),
$$
  
\n
$$
m'_3(t) = 3\kappa(\alpha m_2(t) - m_3(t)) + 3\sigma^2 m_2(t),
$$
  
\n
$$
m'_4(t) = 4\kappa(\alpha m_3(t) - m_4(t)) + 6\sigma^2 m_3(t).
$$
\n(50)

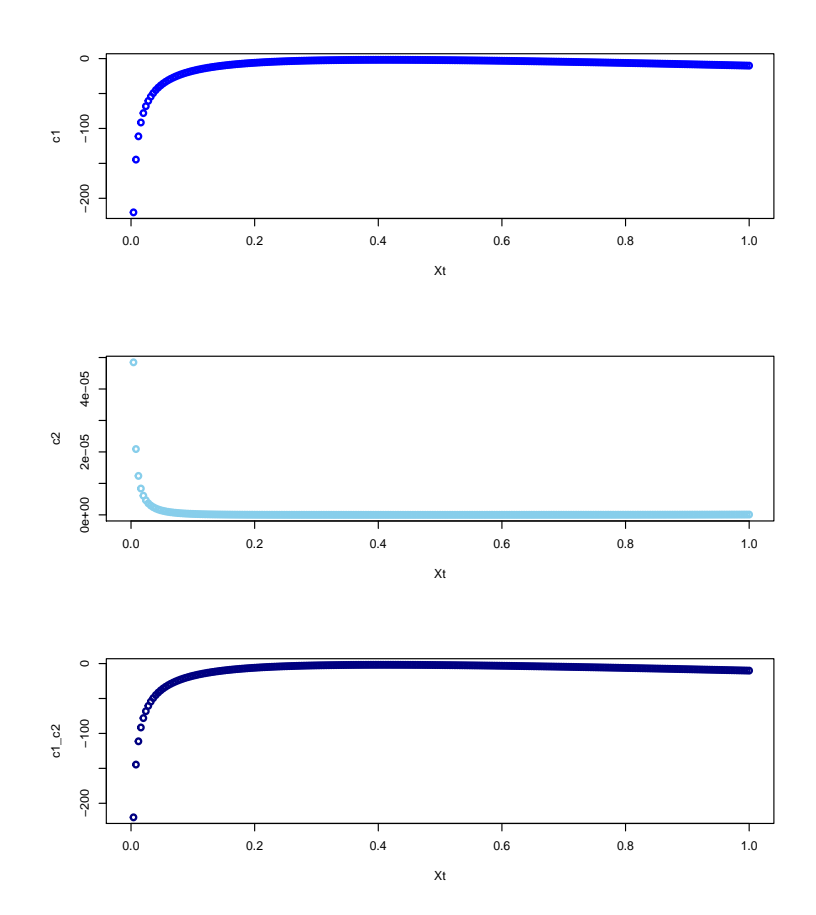

Figure 13: decreasing significance in the  $c_k$ coefficients as the order of approximation - k- increase.

The system of ODEs is solved by applying the Laplace transform and partial fractions, to obtain the non-central moments of the proces:

$$
E[X_t|X_s] = m_1(t) = X_s \exp(-\kappa t) + \alpha(1 - e^{-\kappa t}),
$$
  
\n
$$
E[X_t^2|X_s] = m_2(t) = X_s^2 \exp(-2\kappa t) + (\alpha + \frac{\sigma^2}{2\kappa})(\alpha + 2(X_s - \alpha)e^{-\kappa t} + (\alpha - 2X_s)e^{-2\kappa t}),
$$
  
\n
$$
E[X_t^3|X_s] = m_3(t) = X_s^3 \exp(-3\kappa t) + 3(\kappa \alpha + \sigma^2)(A + Be^{-\kappa t} + Ce^{-2\kappa t} + De^{-3\kappa t}),
$$
  
\n
$$
E[X_t^4|X_s] = m_4(t) = X_s^4 \exp(-4\kappa t) + (4\kappa \alpha + 6\sigma^2) \Big[E + Fe^{-\kappa t} + Ge^{-2\kappa t} + He^{-3\kappa t} + Ie^{-4\kappa t}\Big],
$$
\n(51)

where

$$
E = \frac{3(\kappa\alpha + \sigma^2)(6\kappa^3 A)}{24\kappa^4},
$$
  
\n
$$
I = -\frac{1}{6\kappa^3} \left( \left( 4\kappa^2 X_s^3 + 3(\kappa\alpha + \sigma^2) [11\kappa^2 A + 6\kappa^2 B + 3\kappa^2 C + 2\kappa^2 D] - \frac{13}{12} \frac{3(\kappa\alpha + \sigma^2)(6\kappa^3 A)}{\kappa} \right)
$$
  
\n
$$
-12\kappa^2 \left( 5\kappa X_s^3 + 3(\kappa\alpha + \sigma^2) [6\kappa A + 5\kappa B + 4\kappa C + 3\kappa D] - \frac{3(\kappa\alpha + \sigma^2)(6\kappa^3 A)}{24\kappa^3} \right)
$$
  
\n
$$
-4\kappa \left( \left( 5\kappa X_s^3 + 3(\kappa\alpha + \sigma^2) [6\kappa A + 5\kappa B + 4\kappa C + 3\kappa D] - \frac{3}{8} \frac{3(\kappa\alpha + \sigma^2)(6\kappa^3 A)}{\kappa} \right)
$$
  
\n
$$
-7\kappa \left( 5\kappa X_s^3 + 3(\kappa\alpha + \sigma^2) [6\kappa A + 5\kappa B + 4\kappa C + 3\kappa D] - \frac{3(\kappa\alpha + \sigma^2)(6\kappa^3 A)}{\kappa} \right)
$$
  
\n
$$
H = \frac{1}{2\kappa^2} \left( \left( 5\kappa X_s^3 + 3(\kappa\alpha + \sigma^2) [6\kappa A + 5\kappa B + 4\kappa C + 3\kappa D] - \frac{3(\kappa\alpha + \sigma^2)(6\kappa^3 A)}{\kappa} \right)
$$
  
\n
$$
-7\kappa \left( 5\kappa X_s^3 + 3(\kappa\alpha + \sigma^2) [6\kappa A + 5\kappa B + 4\kappa C + 3\kappa D] - \frac{3(\kappa\alpha + \sigma^2)(6\kappa^3 A)}{\kappa} \right) - 6\kappa^2 I \right)
$$
  
\n
$$
F = -(E + G + H + I),
$$
  
\n
$$
A = \frac{\alpha(\alpha +
$$

As the cumulants are of main interest for the saddlepoint approximation, and given the following moment to cumulant conversion equations: Figure 14 depicts the empirical moments plotted againts the theoretical moments, illustrationg the accuracy of the cumulant truncation procedure.

$$
K_1(t) = m_1(t),
$$
  
\n
$$
K_2(t) = m_2(t) - (m_1(t))^2,
$$
  
\n
$$
K_3(t) = 2(m_1(t))^3 - 3(m_1(t))(m_2(t)) + m_3(t),
$$
  
\n
$$
K_3(t) = -6(m_1(t))^4 + 12(m_1(t))^2(m_2(t)) - 3(m_2(t))^2 - 4(m_1(t))(m_3(t)) + m_4(t).
$$
\n(52)

Therefore substituting the moments into the cumulant equations yields:

$$
K_{1}(t) = X_{s} \exp(-\kappa t) + \alpha(1 - e^{-\kappa t}),
$$
  
\n
$$
K_{2}(t) = X_{s}^{2} \exp(-2\kappa t) + (\alpha + \frac{\sigma^{2}}{2\kappa})(\alpha + 2(X_{s} - \alpha)e^{-\kappa t} + (\alpha - 2X_{s})e^{-2\kappa t})
$$
  
\n
$$
- (X_{s}^{2} \exp(-2\kappa t) + (\alpha + \frac{\sigma^{2}}{2\kappa})(\alpha + 2(X_{s} - \alpha)e^{-\kappa t} + (\alpha - 2X_{s})e^{-2\kappa t}))^{2},
$$
  
\n
$$
K_{3}(t) = 2(X_{s} \exp(-\kappa t) + \alpha(1 - e^{-\kappa t}))^{3} + m_{3}(t),
$$
  
\n
$$
- 3(X_{s} \exp(-\kappa t) + \alpha(1 - e^{-\kappa t})) (X_{s}^{2} \exp(-2\kappa t) + (\alpha + \frac{\sigma^{2}}{2\kappa})(\alpha + 2(X_{s} - \alpha)e^{-\kappa t} + (\alpha - 2X_{s})e^{-2\kappa t}))
$$
  
\n
$$
+ X_{s}^{3} \exp(-3\kappa t) + 3(\kappa \alpha + \sigma^{2})(A + Be^{-\kappa t} + Ce^{-2\kappa t} + De^{-3\kappa t})
$$
  
\n
$$
K_{3}(t) = -6(X_{s} \exp(-\kappa t) + \alpha(1 - e^{-\kappa t}))^{4}
$$
  
\n
$$
+ 12(X_{s} \exp(-\kappa t) + \alpha(1 - e^{-\kappa t}))^{2} (X_{s}^{2} \exp(-2\kappa t) + (\alpha + \frac{\sigma^{2}}{2\kappa})(\alpha + 2(X_{s} - \alpha)e^{-\kappa t} + (\alpha - 2X_{s})e^{-2\kappa t}))
$$
  
\n
$$
- 3(X_{s}^{2} \exp(-2\kappa t) + (\alpha + \frac{\sigma^{2}}{2\kappa})(\alpha + 2(X_{s} - \alpha)e^{-\kappa t} + (\alpha - 2X_{s})e^{-2\kappa t}))^{2}
$$
  
\n
$$
- 4(X_{s} \exp(-\kappa t) + \alpha(1 - e^{-\kappa t})) (X_{s}^{3} \exp(-3\kappa t) + 3(\kappa \
$$

We can now differentiate and start plugging the expressions into the surrogate saddlepoint density approximate.

Figure 14, with the code contained in Algorithm 9, displays the theoretical cumulants of the CIR process, given in Equation 52, with the empirical cumulants. As the order of the cumulants increase, the empirical cumulants drift further apart from the theoretical cumulants.

$$
K_4'(\nu, t) \approx \widetilde{K}_4(\nu, t) = tK_1(t) + \frac{1}{2!}t^2K_2(t) + \frac{1}{3!}t^3K_3(t) + \frac{1}{4!}t^4K_4(t),\tag{54}
$$

for  $K_i(t)$  for  $i = 1, 2, 3, 4$  as in Equation 52. A Taylor-series is applied to get  $\widetilde{K}_4(\nu, t)$ . Where the exact cumulant generating function of the CIR process is  $K(\nu, t) = ln(M(\nu, t))$ , provided  $M(\nu, t)$  exists and  $M(\nu, t) > 0$  for all values of t, where  $M(\nu, t)$  is the exact moment generating function of the CIR process. Consider the first and second order partial derivatives of Equation 54, in terms of  $t$ :

$$
K_4'(X_t, t) \approx K_1(t) + tK_2(t) + \frac{1}{2}t^2K_3(t) + \frac{1}{6}t^3K_4(t),
$$
\n(55)

$$
K_4''(X_t, t) \approx K_2(t) + tK_3(t) + \frac{1}{2}t^2K_4(t).
$$
\n(56)

Setting  $X_t = K_1(t) + tK_2(t) + \frac{1}{2}t^2K_3(t) + \frac{1}{6}t^3K_4(t)$ , we solve for t:

$$
t = \frac{-K_2(t) + \sqrt{(K_2(t))^2 - 2K_3(t)(K_1(t) - X_t)}}{K_3(t)}.\tag{57}
$$

Finally substituting all expressins into the saddlepoint approximation, yields the final cumulant truncated approximate transition density:

$$
p_X^{saddle}(X_t, t | X_s, s; \theta) = \sqrt{(2\pi (K_2(t) + tK_3(t) + \frac{1}{2}t^2K_4(t)))^{-1}} \times \exp\left[tK_1(t) + \frac{1}{2!}t^2K_2(t) + \frac{1}{3!}t^3K_3(t) + \frac{1}{4!}t^4K_4(t)\right] - \left[\frac{-K_2(t) + \sqrt{(K_2(t))^2 - 2K_3(t)(K_1(t) - x_t)}}{K_3(t)}\right]X_t.
$$
\n(58)

Algorithm 7 and Figure 16 contains the code and plot for the Saddlepoint Approximate CIR transition density  $p_X^{saddle}(X_t, t | X_s, s; \theta)$ ).

# 3.3.5 Hermite-series transition density function approximation compared to the momenttruncated saddlepoint approximation

The work of [21] indicates that the Hermite-series transition density function approximation can only be applied to reducible (i.e  $Y_t \to X_t$  is a one-to-one transformation) diffusion processes, although all univariate processes are reducible, not all multivariate diffusion processes are reducible. The Hermite-series transition density function approximation is difficult to implement and there is significant improvement needed in the accuracy from that provided by the Hermite-series transition density function approximation. Since a simpler, more general and accurate transition density function approximation is required, the saddlepoint approximation is ideal since it only requires the first few moment trajectories of the given diffusion process. The saddlepoint approximation also seems to be more robust to changes in the underlying parameters. Although neither the Hermite-series transition density function approximation, nor the moment-truncated saddlepoint approximation integrate to 1, this can be corrected for by normalizing constants.

Example 21. Univariate Ornstein Uhlenbeck diffusion processprocess' Hermite and Saddlepoint/Cumulant truncation approximate transition density comparison

Example 12 continued.

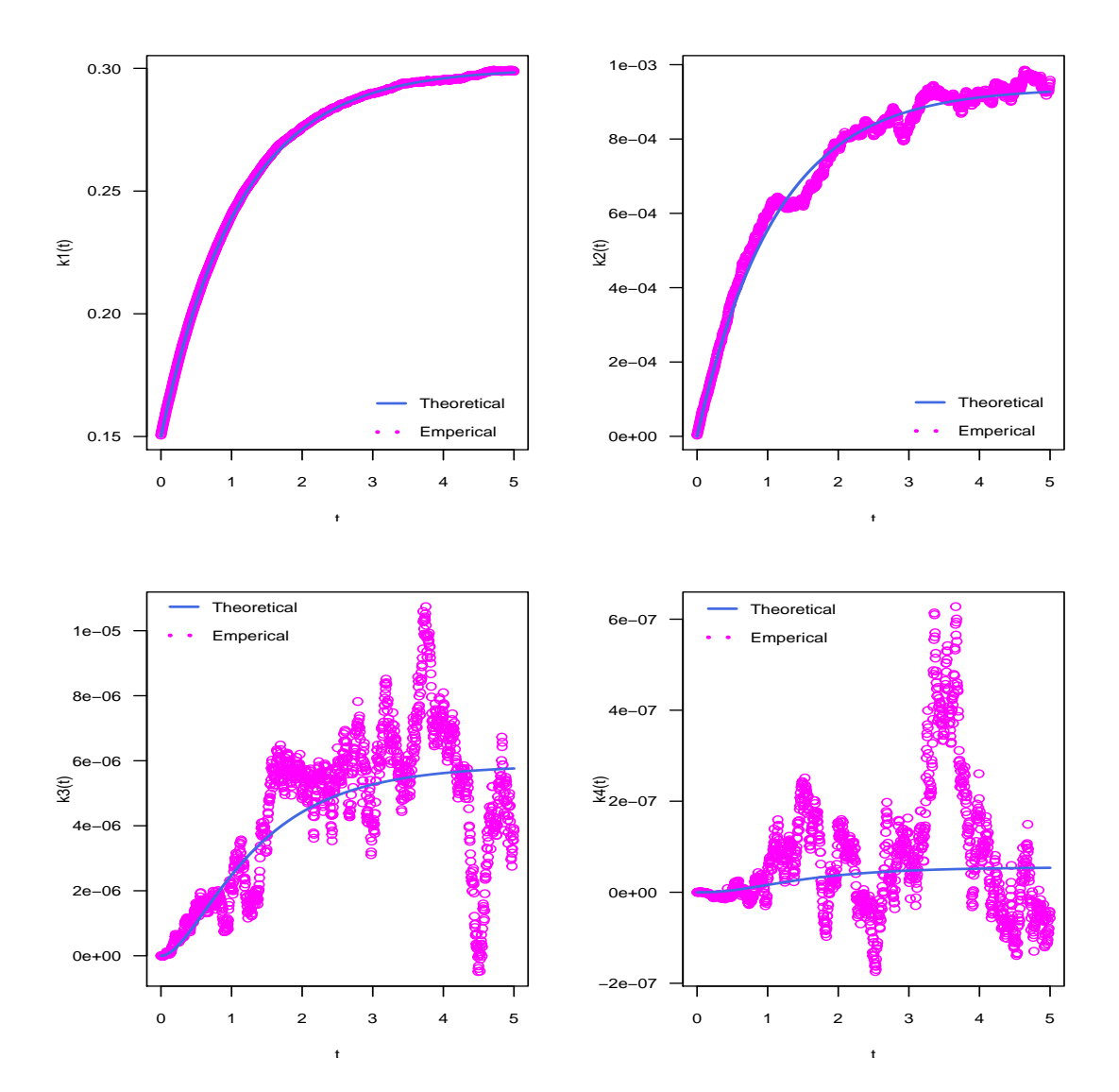

Figure 14: theoretical and empirical evolution of the cumulants of a univariate CIR Process.

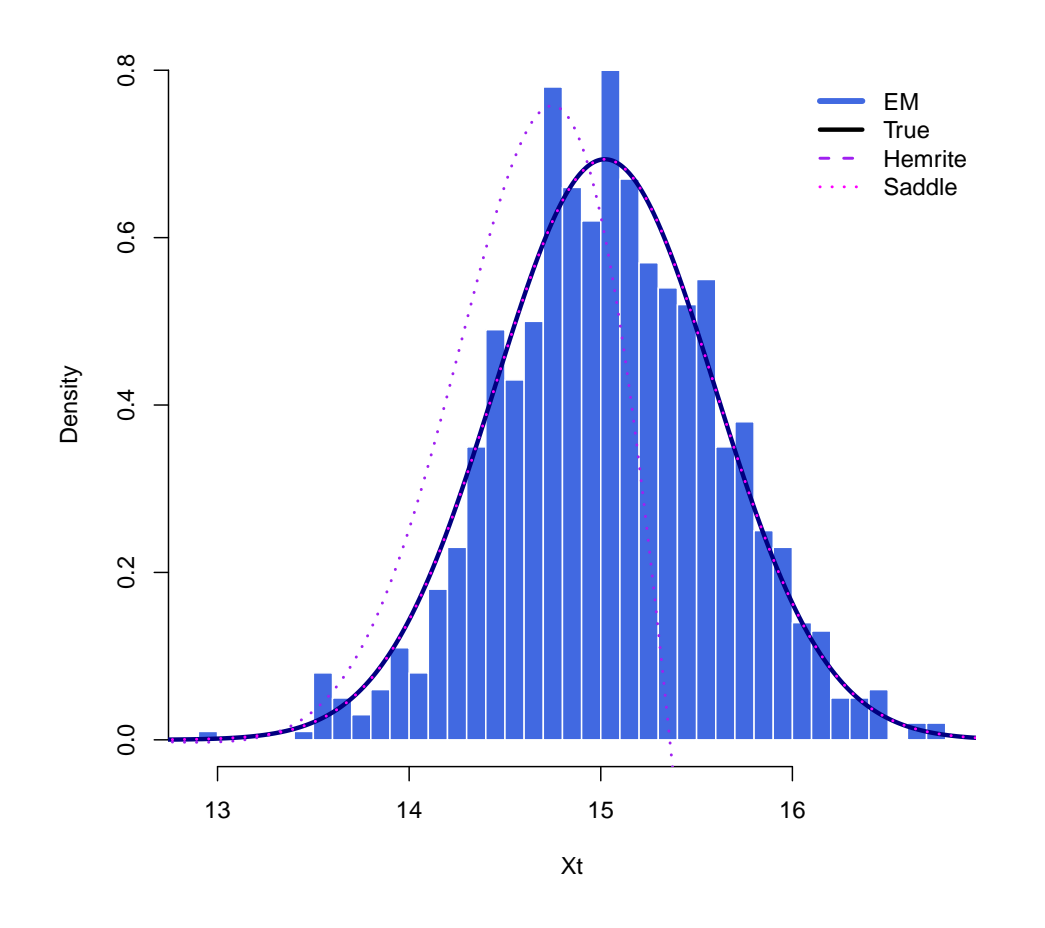

Figure 15: univariate OU Process's Theoretical density, EM distribution, Hermite transition approximation for  $K = 1$ , as well as the Saddlepoint/Cumulant truncation approximate transition density

$$
dX_t = \kappa(\alpha - X_t)dt + \sigma dW_t, \qquad (59)
$$

s.t.  $t \in [s, T]$ , with  $s \geq 0$  and  $X_t \in [X_s, X_T]$ , with  $s \geq 0$ , and  $X_s \geq 0$  and with Wt Brownian Motion, as in Definition 6. Performing the simulation study on  $t \in [0,5]$ ,  $X_t \in [12, 19]$ ,  $\theta = (\kappa, \alpha, \sigma) = (0.85, 15, 0.75)$ , with  $X_0 = 16$ , and  $stepsize = 1/250$  (aprroximate number of annual trading days). Algorithm 7 and Figure 15 contains the plotted densities the Theoretical density, EM distribution, Hermite transition approximation for  $K = 1$ , as well as the Saddlepoint/Cumulant truncation approximate transition density. It can be seen that the Saddlemoint method is the best fit to the true density, with the Hermite approximate not perfroming well for  $K = 1$ , due to sensitivity to the size of increments. Algorithm 7.

The system of ODEs used for deriving the cumulant truncated approximate OU transition density is

given by:

$$
m'_1(t) = \kappa(\alpha - m_1(t)),
$$
  
\n
$$
m'_2(t) = 2\kappa(\alpha m_1(t) - m_2(t)) + \sigma^2,
$$
  
\n
$$
m'_3(t) = 3\kappa(\alpha m_2(t) - m_3(t)) + 3\sigma^2 m_1(t),
$$
  
\n
$$
m'_4(t) = 4\kappa(\alpha m_3(t) - m_4(t)) + 6\sigma^2 m_2(t).
$$
\n(60)

Example 22. Univariate CIR process' Hermite and Saddlepoint/Cumulant truncation approximate transition density comparison

Consider the CIR model, as in Example 13, [7, 1], with the SDE :

$$
dX_t = \kappa(\alpha - X_t)dt + \sigma \sqrt{X_t}dW_t,
$$
\n(61)

s.t.  $t \in [s, T]$ , and with dW Brownian Motion. With for  $t \in [0, 5]$ ,  $X_t \in [0, 1]$ ,  $\theta = (\alpha, \beta, \sigma)$ (0.9, 0.30.075),  $X_0 = 0.15$  and , stepsize = 1/250 for fitting. Algorithm 7 and Figure 16 contains the code and plotted true and approximate densities respectively (that is, the true density, EM distribution, Hermite transition approximation for  $K = 1, 2$ , and the Saddlepoint/Cumulant truncation approximate transition density). It can be seen that the Cumulant truncated/ Saddlepoint approximation method is the best fit to the true density.

#### 3.3.6 Inferenece on a diffusion process

Once an anlytical expression is obtained, maximum likelihood estimation (MLE) can be executed on the true, if available, approximate transition density. In this paper the sadlepoint approximation wil be subject to MLE, in order to show the efficiency of the method when a true densioty is not available. Assuming normality in the residual distribution, for an observed dataset with  $n$  observations the likelihood function is given by:

$$
L(\boldsymbol{\theta}|\boldsymbol{X}) = \prod_{i=1}^{n} (p_X(X_i, i|X_s, s; \boldsymbol{\theta})),
$$
\n(62)

for  $\mathbf{X} = (X_s, ..., X_T)$ . Define the log-likelihood function as:

$$
\log(L(\boldsymbol{\theta}|\boldsymbol{X})) = \log\Big{\prod_{i=1}^n (p_X(X_i, i|X_s, i-1; \boldsymbol{\theta}))\Big} = \sum_{i=1}^n \log\Big{\{p_X(X_i, i|X_s, i-1; \boldsymbol{\theta}))\Big\}}.
$$
 (63)

To find the maximum likelihood estimators, Equation 63 needs to be maximized, to obtain $\hat{\theta}^{mle}_{max}$ , to obtain the maximum likelihood estimators. I.e.

$$
\hat{\theta}_{max}^{mle} \leftarrow \max_{\theta} \left( \log(L(\theta|X)) \right) = \max_{\theta} \left( \sum_{i=1}^{n} \log \left\{ p_X(X_i, i | X_s, i-1; \theta) \right\} \right),
$$

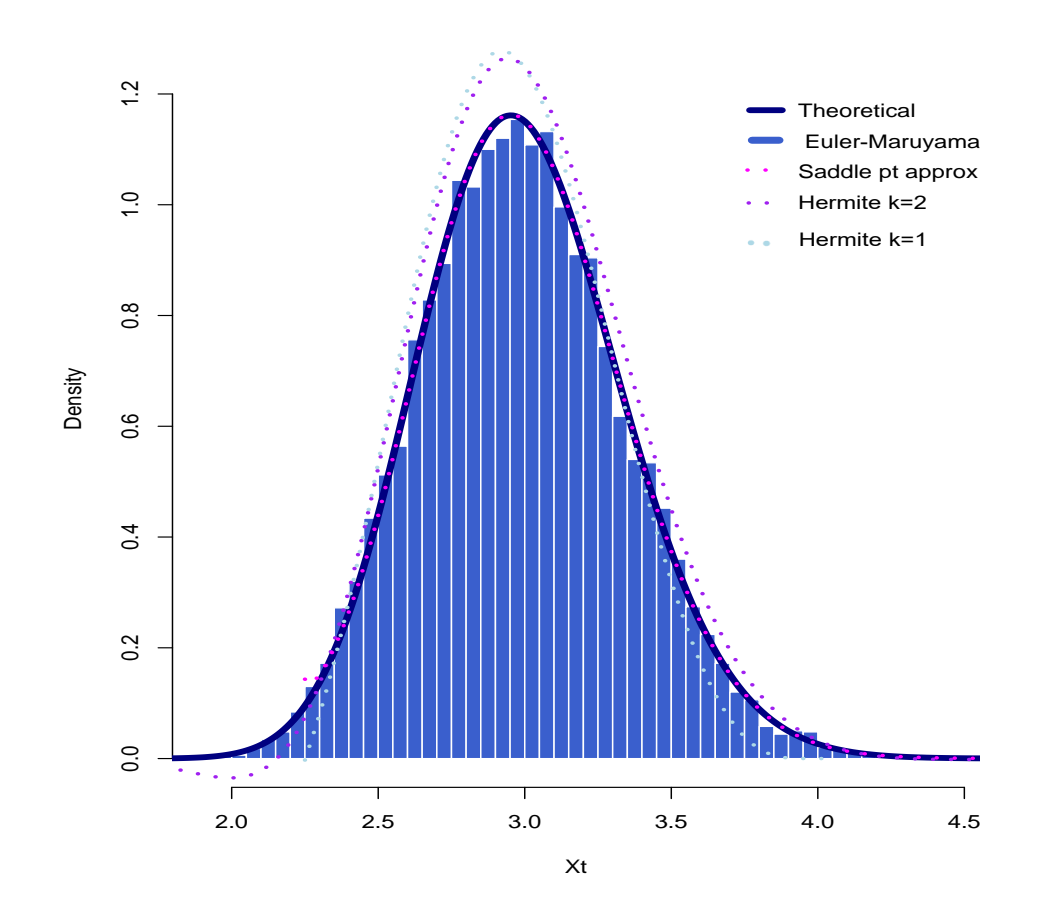

Figure 16: univariate CIR Process's Theoretical density, EM distribution, Hermite transition approximation for  $K = 1, 2$ , as well as the Saddlepoint/Cumulant truncation approximate transition density

is to be found which maximizes the log-likelihood function. Since diffusion processes have the Markov property the likelihood function can also be defined as,  $[21]$ :

$$
L(\boldsymbol{\theta}|\boldsymbol{X}) = \prod_{i=1}^n (p_X(X_i, i|X_s, i-1; \boldsymbol{\theta})) = p_X(X_s, s; \boldsymbol{\theta}) \prod_{i=1}^n (p_X(X_i, i|X_{i-1}, i-1; \boldsymbol{\theta}).
$$

For an approximate density  $\tilde{p}_X(X_i, i | X_s, i-1; \theta)$  is used instead of  $p_X(X_i, i | X_s, i-1; \theta)$ . For example, when perfroming inference by use of the cumulant truncated transition density approximation, parameter estimates is obtained by:

$$
\hat{\theta}_{max}^{mle} \leftarrow \max_{\theta} \left( \log(L(\theta|X)) \right)
$$
  
= 
$$
\max_{\theta} \left( \sum_{i=1}^{n} \log \left\{ p_X^{saddle}(X_t, i | X_s, i-1; \theta) \right\} \right)
$$
  
= 
$$
\max_{\theta} \left( \sum_{i=1}^{n} \log \left\{ \exp(\tilde{K}_X(t) - tx_t) \sqrt{(2\pi \tilde{K}_X''(t))^{-1}} \right\} \right),
$$

Maximum likelihood estimation will be conducted for a model of a financial time series on financial data in order to obatin the parameter of best fit for inferential purposes.

Example 23. Univariate CIR diffusion process inference on the Chicago Board Options Exchange Volatility Index (VIX Index)

The VIX Index is a volatility benchmark based on market estimates of th expected volatility of the S&P500 Index, calculated using the mid option bid/ask price quotes.Consider the VIX index's volatility values from 31 August 2020 to 31 August 2021, as can be seen in the timeplot in Figure 17. MLE on the Cumulant Truncated Approximate density for a univariate CIR model has been applied to the data, with the CIR difussion process as the underlying model:

$$
dX_t = \kappa(\alpha - X_t)dt + \sigma \sqrt{X_t}dW_t.
$$
\n(64)

Based on the Saddlepoint approximation derived in Example 12, MLE performed on 1 year's volatolity values.  $\hat{\theta}_{Saddle}^{mle}$  coverged to the maximum likelihood estimators  $\hat{\theta}_{Saddle}^{mle} = (\hat{\kappa}, \hat{\alpha}, \hat{\sigma}) = (22.27, 21.46, 32.65)$ . The MLE procedure was initiated at (50, 50, 50). The data was obtained from Bloomberg.

Figure 17 plots the fitted cumulant truncated/saddlepoint density, based on  $\hat{\theta}_{Saddle}^{mle} = (\hat{\kappa}, \hat{\alpha}, \hat{\sigma}) =$ (22.27, 21.46, 32.65). See Algorithm 12 for the R code used to plot the time series. Figure 18 displays the univariate CIR fitted saddlepoint density based on the MLE values. See Algorithm 12 for the R code used to plot the saddlepoint approximate density.

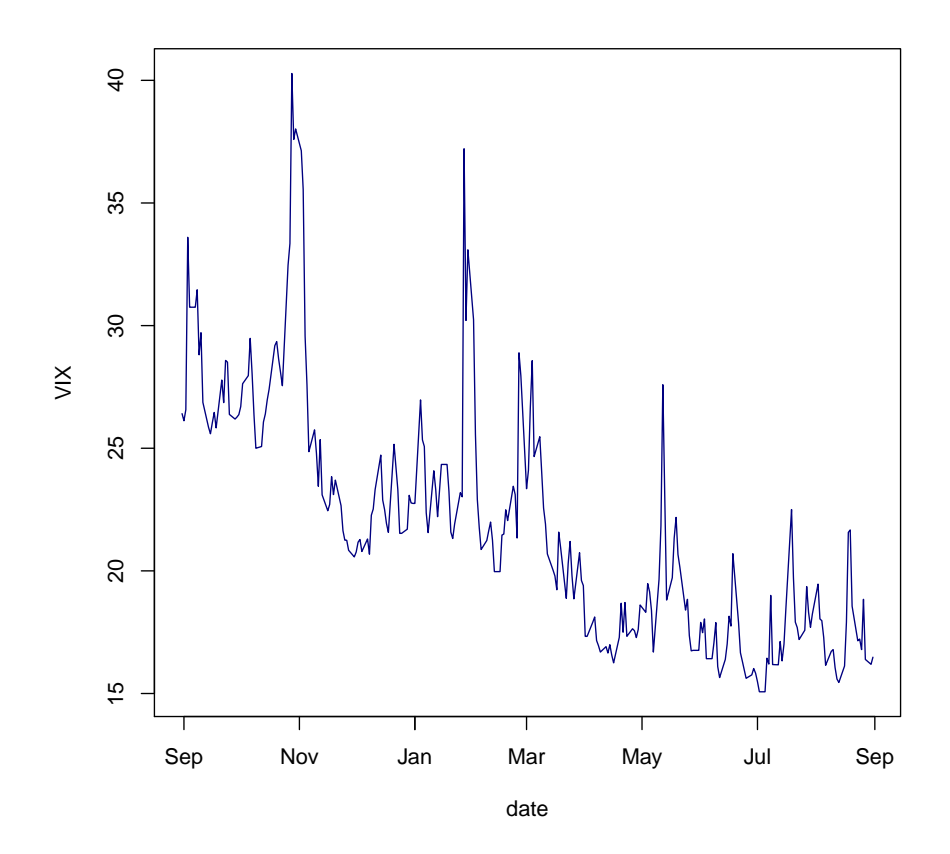

Figure 17: VIX index's volatility values from 31 August 2020 to 31 August 2021

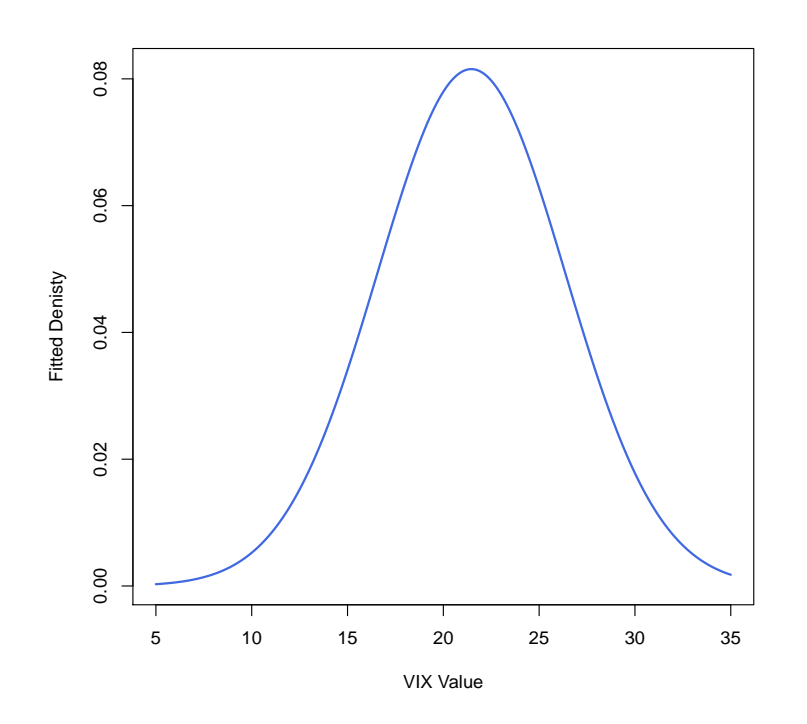

Figure 18: univariate CIR fitted saddlepoint density based on the MLE values.

## 4 Transition densities in the multivariate state variable case

To infer the implications of a process evolution over infinitesmall time-epochs relies heavelly on the process'stransition density. However a true transition density rarerly exists in closed-form. This section is dedicated in exploring the methodologies for obtaining closed-form approximations for the true multivariate transition densities of om multivariate diffusion processes. The strenghts and limitations of the method will be explored and utilized to develop an efficient method of getting an approximation to a given multivariate process' transition density function. An obtained closed-form expression for a true transition density can be used for a variety of statistical procedures and inferences on data, i.e. financial and rates data as will be explored in this paper. With many financial models encapsolating various state variables, there is sufficient need to explore the multivariate case.

#### 4.1 Multivariate Hermite Expansion method

Firstly the assumptions and model will be specified. Reducibility of a diffusion process and necessary and suficient conditions for redulcibility of a multivariate diffusion process will be discussed. In the current paper, the technique applied for getting explicit Hermite expansions, in the univariate diffusion case will be expanded to multivariate diffusions. The Hermite expansion method can be easily extended to the multivariate diffusion scenario, if the diffusion process is reducible, unfortately not alll of these processes are reducible in natrue. Therefore, another method will be introduced, where the cofficients (in closed-form) satisfying the Kolmogorov equations, are determined, [3].The method of closed-form  $log$ -likelihood expansions, as developed in  $[3]$ , is based on the explicit calculation of the coefficients of a process's expansion based on the process unique structure. It should be noted that this method, provided that the multivariate diffusion process at hand is reducible, is an expansion to the univeriate Hermite expansion method. The Markov property, which diffusion processes inheret, allows for the construction of log-likelihood transition expansions over discretized time epochs to be reduced to the sum of the log-likelihod transition expansion function over consequtive observations. Quasi-likelohood inference are therefore made possible.

#### 4.1.1 Assumptions and setup

The following time-homogeneous diffusion process are considered:

$$
d\mathbf{X}_t = \boldsymbol{\mu}(\mathbf{X}_t, t, \boldsymbol{\theta})dt + \boldsymbol{\sigma}(X_t, t, \boldsymbol{\theta})d\mathbf{W}_t, \tag{65}
$$

s.t  $t \in [s, T]$ , with  $X_t : m \times 1$  is the state vector of interest,  $\mu(X_t, t, \theta) : m \times 1$  and  $\sigma(X_t, t, \theta)$ :  $m \times m$  the diffusion vector and covariance matrix respectively.  $\boldsymbol{W}_t : m \times 1$  is a vector of independent

Brownian Motions. This equation is equivalent to Equation 13, were  $\theta$  represents the parameter vector. Independence, without loss of generality, through the structuring of  $\sigma(X_t, t, \theta)$ , is assumed. The time variable,  $t$ , can be studied in both the time-inhomogeneous case, as well as the time homogeneous case, where t is considered as an additional state variable. The premise is to derive an approximate conditional density of  $X_{t+\delta} = x$ , given the initial condition  $X_t = x_0$ . The determination of an approximate transition density function,  $\widetilde{P}_{\bm{X}}(\bm{x}|\bm{x}_0,\delta)$ , for  $P_{\bm{X}}(\bm{x}|\bm{x}_0,\delta)$ , allows for inference to be conducted on the transition density profile and parameter structure, through maximum likelihood estimation, MLE.

Assume the parameterization of  $\mu(\mathbf{X}_t, t)$ , functionally dependent on  $\theta$ , the parameter vector, where  $\boldsymbol{X}_t$  is observed at dates  $\{t = i\delta, i = 0, ..., n\}$  s.t.  $\delta > 0$ . Considering Equation 65, inheriting the Markov Property, it can be implied that the log-likelihood function can be represented as:

$$
L_n(\boldsymbol{\theta}, \delta) = \sum_{i=1}^n \ln(P_X(\boldsymbol{X}_{i\delta} | \boldsymbol{X}_{(i-1)\delta}, \delta)).
$$
\n(66)

It is of key importance to note the a closed-form function for  $P_X(x|x_0, \delta)$ , and hence,  $ln(P_X(x|x_0, \delta))$ ,does not necessarily exist in closed-form, which emphasizes the importance to develop an approximate closedform function for the preceeding functions.

Now, let  $\zeta_{\bm{X}} \subseteq \R^m$ , represent the domain of  $\bm{X}_t$ . Define the Jacobian, for function  $\eta(\bm{x})$ , differentiable in x. as

$$
\delta \eta(\boldsymbol{x}) = \frac{\partial_{\eta_i}(\boldsymbol{x})}{\partial x_j},
$$
  
s.t.  $i = 1, ..., d$  and  $j = 1, ..., m$ .

Assume that  $\zeta_{\mathbf{X}} \subseteq \mathbb{R}^m$  is the product of m intervals within open limits  $(-\infty, +\infty)$ .

The variance-covariance matrix,  $\gamma(\mathbf{X}_t, t) : m \times m$ , can be parameterized for use instead of  $\sigma(\mathbf{X}_t, t)$ , where:

$$
\gamma(\mathbf{X}_t, t) = \sigma(\mathbf{X}_t, t)\sigma^T(\mathbf{X}_t, t),\tag{67}
$$

where  $\sigma^T(\bm{X_t},t)$  denotes the transpose of  $\sigma(\bm{X_t},t).$  As such the transition density of the process depends on  $(\mu, \nu)$ , and it can be shown that there exist exist a spectrum of solutions to Equation 67, for all  $\sigma$ . This can be viewed by the generator function,  $A_X$ , of the process in which depends on  $\nu$ . For function,  $f(\delta, x)$ , differentiable on its domain, the function  $A_X \bullet f$  can be defined as:

$$
\boldsymbol{A}_{\boldsymbol{X}} \bullet f = \frac{\partial \boldsymbol{f}(\delta, \boldsymbol{x})}{\partial \boldsymbol{x}} + \sum_{i=1}^{m} \mu_i(\boldsymbol{x}) \frac{\partial \boldsymbol{f}(\delta, \boldsymbol{x})}{\partial x_i} + \frac{1}{2} \sum_{i=1}^{m} \nu_{ij}(\boldsymbol{x}) \frac{\partial^2 \boldsymbol{f}(\delta, \boldsymbol{x})}{\partial x_i \partial y_i}.
$$
(68)

The domain of  $A_X$  includes sufficiently differntiable functions, which will be of importance in the speci-

fication of the likelihood function. As result define  $\Lambda_v(x)$  as:

$$
\Lambda_{\nu}(x) = \frac{1}{2} ln(Det[\nu(x)]),
$$

where the  $\nu(x)$  matrix is assumed to be positive definite for all  $x \in \zeta_{\mathbf{X}} \subseteq \mathbb{R}^m$ . Other assumptions to ensure that an unique solution to Equation 65 includes:

- $d\mathbf{X}_t$  is reducible,
- $\bullet$   $|\gamma(x)| = |\gamma(X_t, t)| > 0$  for all  $X \in \zeta_X$ ,
- $\gamma(x)$  and  $\sigma(x)$  are infinitely differentiable for all  $x \in \zeta_{X}$ , which implies the uniqueness of the solution and that the coefficients are Lipschitz,
- linear growth is satisfied in the drift and diffusion functions, i.e there exists a  $K$  s.t  $K \in \mathbb{N}$ for all  $x \in \zeta_{\mathbf{X}}$  and for all  $i, j$  s.t.

$$
\mid \mu_i(\boldsymbol{x}) \mid \leqslant K(1+\parallel \boldsymbol{x} \mid \parallel)
$$

and

$$
| \sigma_{ij}(x) | \leqslant K(1+ \|\mathbf{x}\|),
$$

where  $||x||$ , for all  $x \in \mathbb{R}^m$  denotes the euclidean norm. This assumption ensures the existence of a solution to the equation,

• the diffusion process  $\bm{X}_t$  is fully defined by the drift and diffusion functions,  $\bm{\mu}(\bm{X}_t, t)$  and  $\bm{\sigma}(\bm{X}_t, t)$ , within and at the boundaries of  $\zeta_{\mathbf{X}}$ .

.Where possible the diffusion, under consideration, will be transformed into a reducible diffusion.

**Definition 24.** Reducibility: a diffusion  $X$  is reducible if and only if a one to one transformation from diffusion X into Y, where  $\sigma_Y$  is the identity matrix. There exists an infinitely differentiable, invertible function  $\Gamma(X)$ , for  $X \in \zeta_X$ , s.t.  $Y_t \equiv \Gamma(X)$ satisfies the following SDE

$$
d\mathbf{Y}_t = \mu_\mathbf{Y}(\mathbf{Y}_t, t)dt + d\mathbf{W}_t,\tag{69}
$$

on domain  $\zeta_Y \subseteq \mathbb{R}^m$ .

Itô's lemma implies that a for a reducible diffusion, the change of variable,  $\gamma$  (also known as the Lamperti Transform), satisfies:

$$
\nabla \gamma(x) = \sigma^{-1}(x),\tag{70}
$$

s.t  $\sigma^{-1}(x)$  denotes the inverse of  $\sigma(x)$ .

All univariate diffusion processes are reducible, through the implementation of the following transformation

$$
Y_t = \lambda(X_t) = \int \frac{X_t}{\sigma(u)} du.
$$
\n(71)

Therefore for the univariate case, the Hermite expansion can be utilized to get a closed-form expansion for the density of  $Y$ , and therefore by transformation, for  $X$  can be obtained. As a result a closedform expansion can be obtained for  $P_X$ , followed by  $P_Y$ . Unfortunately, not all multivariate diffusions are reducible. The reducibility of a multivariate diffusion depends on the specification of the diffusion matrix,  $\sigma$ . We can express reducibility in the multivariate case, by means of the following proposition.

**Proposition 25.** A diffusion,  $\boldsymbol{X}$  is reducible, if and only if

$$
\sum_{l=1}^{m} \frac{\partial \sigma_{ik}(x)}{\partial x_l} \sigma_{lj}(x) = \sum_{l=1}^{m} \frac{\partial \sigma_{ij}(x)}{\partial x_l} \sigma_{lk}(x),
$$

for all  $x \in \zeta_x \subseteq \mathbb{R}^m$ , where  $i, j, k = 1, 2, ..., m$  s.t  $k > j$ . If  $\vert \sigma \vert > 0$  then the above expression can be expressed as

$$
\frac{\partial}{\partial x_k} \sigma_{ij}^{-1}(x) = \frac{\partial}{\partial x_j} \sigma_{ik}^{-1}(x).
$$

For example, in the bivariate case  $(m = 2)$ , it follows that:

$$
\frac{\partial}{\partial x_2}\sigma_{11}^{-1}(x)-\frac{\partial}{\partial x_1}\sigma_{12}^{-1}(x)=0
$$

and

.

$$
\frac{\partial}{\partial x_2} \sigma_{21}^{-1}(x) - \frac{\partial}{\partial x_1} \sigma_{22}^{-1}(x) = 0,
$$

therefore

$$
\frac{\partial}{\partial x_2} \sigma_{11}^{-1}(x) - \frac{\partial}{\partial x_1} \sigma_{12}^{-1}(x) = \frac{\partial}{\partial x_2} \sigma_{21}^{-1}(x) - \frac{\partial}{\partial x_1} \sigma_{22}^{-1}(x).
$$

In the multivariate case, when the diffusion is reducible, two techniques will be discussed for deriving closed-form expansions for the log-likelihood function. The first method focuses on the computation of the coefficients for the Hermite expansion for the transition density of the  $Y$ , namely  $P_Y$ . The coefficients are determined through a series expansion in the time epochs between observations, namely  $\Delta$ . The second method, also using the Hermite series expansion, determines the coefficients, by solving the Kolmogorov

partial differential equations characterizing transition density function  $P_Y$ . In both methods, the reversal of the change of variable in the Jacobian formula yields the transition density approximation for  $P_X$ .

#### 4.1.2 Closed-form likelihood expansion of reducible diffusions

For a reducible diffusion process, two methods for the expansion of the log-likelihood function can be constructed. Firstly, the coefficients of a Hermite expansion for  $P_Y$  can be computed. The coefficients are observed and computed by means of a series expansion in  $\delta$ , the time between observations. The second method, is in the form of a Hermite series, and relies on obtaining the coefficients by solving the Kolmogorov partial differential equations (P.D.E), which specify the dynamics of  $P_Y$  By reversing the change of variable,  $\gamma$ , and the Jacobian, both methods yield  $P_X$ , given the series for  $P_Y$  is obtained.

#### 4.1.3 Multivariate Hermite expansions

Consider the multivariate counterpart to the univariate Hermite expansion as done in [2]. Let  $\theta(x)$ denote the density function of an n-dimensional multivariate normal distribution, with mean zero and the covariance matrix being the identity matrix. For every vector  $h = (h_1, ..., h_n) \in \mathbb{N}^n$ . Denote  $H_h(x)$ as the associated Hermite polynomials, such that

$$
H_h(x) = \left[\frac{(-1)^{tr(h)}}{\theta(x)}\right] \left[\frac{\partial^{tr(h)}\theta(x)}{\partial x_1^{h_1}...\partial x_n^{h_n}}\right],
$$

which can be explicitly computed to an arbitrary order of  $tr(h)$ . The polynomials are orthonormal, such that  $\int_{\mathbb{R}^n} H_h(x)H_k(x)\theta(x)dx = h_1!...h_n!$  if  $h = k$  and 0 otherwise. The Hermite series approximation for  $p_Y$  follows:

$$
\tilde{p}_Y^{(J)}(y \mid y_0, \Delta) = \Delta^{\frac{-m}{2}} \theta\left(\frac{y - y_0}{\Delta^{\frac{1}{2}}}\right) \sum_{h \in \mathbb{N}^n, tr(h) \le J} \eta_h(\Delta, y_0) H_h\left(\frac{y - y_0}{\Delta^{\frac{1}{2}}}\right),\tag{72}
$$

where  $\eta_h(\Delta, y_0)$ , the Hermite coefficients, can be computed in the same manner as in the univariate case. That is, via the orthonormality of the Hermite polynomials, the conditional expectation yields the coefficients  $\eta_h$ :

$$
\eta_h(\Delta, y_0) = \frac{1}{h_1! \dots h_n!} E\bigg[ H_h\bigg(\Delta^{-\frac{1}{2}} (Y_{t+\Delta} - y_0) \mid Y_t = y_0 \bigg) \bigg]. \tag{73}
$$

This expression can be amended in computing an expansion in  $\Delta$ , using a generator function. The conditional expectation can be evaluated , by using the deterministic Taylor expansion:

$$
E_{Y_1}[f(Y_{\Delta}, Y_0, \Delta)|Y_0 = y_0] = \sum_{k=0}^{K} \frac{\Delta^k}{k!} A_Y^k \cdot f(y, y_0, \delta)|_{y = y_0, \delta = 0} + O(\Delta^{K+1}),
$$
\n(74)

such that  $A_Y$  is an infinitesimal generator function of Y such that

$$
A_Y.f = \frac{\partial f(y,\Delta)}{\partial \Delta} + \sum_{i=1}^n \mu_i(y) \frac{\partial f(y,\Delta)}{\partial y_i} + \frac{1}{2} \sum_{i,j=1}^n \nu_{kl}(y) \frac{\partial^2 f(y,\Delta)}{\partial y_i \partial y_j},\tag{75}
$$

where  $A_Y$  depends on  $\nu$  rather than  $\sigma$ , where  $\nu$  is positive definite for all  $y \in \delta_Y$ . Function f is differentiable on  $(y, \delta)$  and iterable, by application of  $A_Y K$  times in  $A'_Y$ s domain. By the replacement of the unknown function  $\eta_h$ in Equation 72 by the expansion around  $\Delta$  to order  $K$  the expansion of  $\tilde{p}_Y^{(J)}$  $\mathcal{F}_Y^{(J)}$  can be obtained. The coefficients are obtained in increasing powers of  $\Delta$ , which will be denoted by  $\tilde{p}_Y^{(J,K)}$  $Y^{(J,N)}$ . A truncated series, in  $\Delta$ , for  $\tilde{p}_Y^{(J,K)}$  $(Y<sub>Y</sub><sup>(J,R)</sup>)$  can be obtained by rewriting the terms of Equation 72:

$$
\tilde{p}_Y^{(J,K)}(y|y_0,\Delta) = \Delta^{-\frac{m}{2}} \theta\left(\frac{y-y_0}{\Delta^{\frac{1}{2}}}\right) \sum_{k=0}^K c_Y^{(J,k)}(y|y_0) \frac{\Delta^k}{k!}.
$$
\n(76)

Where the log-transition density function, for all  $J$ , similarly in the univariate case where the Hermite series is obtained as  $J$  tends to infinity, the following expression can be obtained:

$$
l_Y^{(K)}(y|y_0, \Delta) = -\frac{m}{2}ln(2\pi\Delta) + \frac{C_Y^{(-1)}(y|y_0)}{\Delta} + \sum_{k=0}^K C_Y^{(k)}(y|y_0)\frac{\Delta^k}{k!},\tag{77}
$$

such that the coefficients  $C_Y^{(k)}$  $Y^{(k)}_Y$ , where  $k = -1, 0, 1, 2, ..., K$ , are combinations of the coefficients of Equation 72, through the identification of terms in  $\triangle$  for the log of Equation 76. This approach is a natural extension of the Univariate Hermite Expansion method. However, the Hermite expansion approach a requires a reducible diffusion. Albeit all Univariate diffusions are reducible, not all multivariate diffusions are. This leads to the development of the following alternative method, namely the Connection to Kolmogorov Equations.

### 4.1.4 Connection to Kolmogorov Equations

As an alternative approach, a closed-form expansion for  $l_Y(y|y_0, \Delta)$ , can be obtained by using Equation 77 and solving the Kolmogorov equations. Therefore consider the forward and backward Kolmogorov equations:

$$
\frac{\partial}{\partial \Delta} p_Y(y|y_0, \Delta) = -\sum_{i=1}^m \frac{\partial}{\partial y_i} \mu_{Y_i}(y) p_Y(y|y_0, \Delta) + \frac{1}{2} \sum_{i=1}^m \frac{\partial^2}{\partial y_i^2} p_Y(y|y_0, \Delta) \tag{78}
$$

$$
\frac{\partial}{\partial \Delta} p_Y(y|y_0, \Delta) = \sum_{i=1}^m \frac{\partial}{\partial y_{0i}} \mu_{Y_i}(y_0) p_Y(y|y_0, \Delta) + \frac{1}{2} \sum_{i=1}^m \frac{\partial^2}{\partial y_{0i}^2} p_Y(y|y_0, \Delta).
$$
 (79)

Using the forward equation, the equivalent form for  $l_Y$  is:

$$
\frac{\partial}{\partial \Delta} l_Y(y|y_0, \Delta) = -\sum_{i=1}^m \frac{\partial}{\partial y_i} \mu_{Y_i}(y) - \sum_{i=1}^m \mu_{Y_i}(y) l_Y(y|y_0, \Delta) + \frac{1}{2} \sum_{i=1}^m \frac{\partial^2}{\partial y_i^2} l_Y(y|y_0, \Delta) + \frac{1}{2} \sum_{i=1}^m \left(\frac{\partial}{\partial y_i} l_Y(y|y_0, \Delta)\right)^2.
$$
\n(80)

By substituting Equation 77 into Equation 80, the following set of equations is obtained:

$$
\frac{\partial}{\partial \Delta} l_Y^{(K)}(y|y_0, \Delta) = -\frac{1}{\Delta^2} C_Y^{(-1)}(y|y_0) - \frac{m}{2\Delta} + \sum_{k=1}^{K-1} C_Y^{(k)}(y|y_0) \frac{\Delta^{k-1}}{(k-1)!}
$$

$$
\frac{\partial}{\partial y_i} l_Y^{(K)}(y|y_0, \Delta) = \frac{1}{\Delta} \frac{\partial}{\partial y_i} C_Y^{(-1)}(y|y_0) + \sum_{k=0}^{K} \frac{\partial}{\partial y_i} C_Y^{(-1)}(y|y_0) \frac{\Delta^k}{k!}
$$

$$
\frac{\partial^2}{\partial y_i^2} l_Y^{(K)}(y|y_0, \Delta) = \frac{1}{\Delta} \frac{\partial^2}{\partial y_i^2} C_Y^{(-1)}(y|y_0) + \sum_{k=0}^{K} \frac{\partial^2}{\partial y_i^2} C_Y^{(-1)}(y|y_0) \frac{\Delta^k}{k!}.
$$

By Equating the coefficients of  $\frac{1}{\Delta^2}$  on both sides of Equation 80 , the leading coefficient in the expansion  $C_V^{(-1)}$  $Y^{(-1)}$  solves the non-linear equation:

$$
C_Y^{(-1)}(y|y_0) = -\frac{1}{2} \left( \frac{\partial}{\partial y_i} C_Y^{(-1)}(y|y_0) \right)^T \left( \frac{\partial}{\partial y_i} C_Y^{(-1)}(y|y_0) \right). \tag{81}
$$

The approximate solution is strictly maximized at  $y = y_0$ , since transition density approximates the Normal Density as  $\Delta \to 0$ , that is:

$$
C_Y^{(-1)}(y|y_0) = -\frac{1}{2} \|y - y_0\|^2 = -\frac{1}{2} \sum_{i=1}^m (y_i - y_{0i})^2.
$$
 (82)

Considering the coefficients of  $\frac{1}{\Delta}$  on both sides of Equation 80, it follows that:

$$
\sum_{i=1}^{m} \frac{\partial}{\partial y_i} C_Y^{(0)}(y|y_0)(y_i - y_{0i}) = \sum_{i=1}^{m} \mu_{Y_i}(y)(y_i - y_{0i})
$$

By integrating between  $y_0$  and  $y$ ,  $C_Y^{(0)}$  $\mathcal{Y}^{(0)}(y|y_0)$  equates to

$$
C_Y^{(0)}(y|y_0) = \sum_{i=1}^m (y_i - y_{0i}) \int_0^1 \mu_{Y_i}(y)(y_0 + v(y - y_0)) dv.
$$
 (83)

The higher order coefficients are obtained in a similar fashion.

**Theorem 26.** The coefficients of  $l_{\mathbf{Y}}^{(K)}$  $\mathcal{L}_{Y}^{(K)}(y|y_0,\Delta)$  are given by Equation 82 and 83 and for all  $k\geq 1,$ 

$$
C_Y^{(k)}(y|y_0) = k \int_0^1 G_Y^{(k)}(y)(y_0 + v(y - y_0) | y_0) v^{k-1} dv,
$$
\n(84)

where  $G_Y^{(k)}$  $\mathop Y\limits^{(\kappa)}$  is obtained by

..

$$
G_Y^{(1)}(y|y_0) = -\sum_{i=1}^m \frac{\partial}{\partial y_i} \mu_{Y_i}(y) - \sum_{i=1}^m \mu_{Y_i}(y) \frac{\partial}{\partial y_i} C_Y^{(0)}(y|y_0) + \frac{1}{2} \sum_{i=1}^m \left( \frac{\partial^2}{\partial y_i^2} C_Y^{(0)}(y|y_0) + \left( \frac{\partial}{\partial y_i} C_Y^{(0)}(y|y_0) \right)^2 \right),
$$
\n(85)

and where  $k \geq 2$ 

$$
G_Y^{(k)}(y|y_0) = -\sum_{i=1}^m \mu_{Y_i}(y) \frac{\partial}{\partial y_i} C_Y^{(k-1)}(y|y_0) + \frac{1}{2} \sum_{i=1}^m \frac{\partial^2}{\partial y_i^2} C_Y^{(k-1)}(y|y_0) + \frac{1}{2} \sum_{i=1}^m \sum_{h=0}^{k-1} {k-1 \choose h} \frac{\partial}{\partial y_i} C_Y^{(h)}(y|y_0) \frac{\partial}{\partial y_i} C_Y^{(k-1-h)}(y|y_0).
$$
\n(86)

The closed-form of  $l_Y^{(K)}$  $Y^{(K)}$  that solves the Kolmogorov equations for all orders of  $\Delta$ , i.e  $\Delta^k, k = 1, 2, ..., K$ , are then consequently obtained.

#### 4.1.5 Change of variable

By use of the Jacobian formula, and given the obtained expression  $l_Y$ , the expression for  $l_X$  is obtained as such:

$$
l_X(x|x_0, \Delta) = -\frac{1}{2}ln(Det[v(x)]) + l_Y(\Delta, \gamma(x)|\gamma(x_0))
$$
  
= 
$$
D_v(x) + l_Y(\Delta, \gamma(x)|\gamma(x_0)).
$$
 (87)

 $l_{X}^{(K)}$ , for all orders K, in  $\Delta$  is therefore defined as:

$$
l_X^{(K)}(x|x_0,\Delta) = -D_v(x) + l_Y^{(K)}(\Delta, \gamma(x)|\gamma(x_0))
$$
  
= 
$$
-\frac{m}{2}\ln(2\pi\Delta) - D_v(x) + \frac{C_Y^{(-1)}(\gamma(x)|\gamma(x_0))}{\Delta} + \sum_{k=0}^K C_Y^{(k)}(\gamma(x)|\gamma(x_0))\frac{\Delta^k}{k!},
$$
(88)

where  $l_Y^{(K)}$  $\mathcal{C}_{Y}^{(K)}$  is given as in Equation 77, and by utilizing the coefficients,  $C_{Y}^{(k)}$  $Y<sup>(K)</sup>$ , for all  $k = -1, 0, 1, ..., K-1, K$ . It therefore follows that the Kolmogorov equations is solved by  $l_X^{(K)}$  for X, for all  $k = -1, 0, 1, ..., K-1, K$ .

### 4.1.6 Closed-form log-likelihood expansion of irreducible diffusions

For reducible diffusions, the Hermite method and solving of the Kolmogorov equations are equivalent. Unfortunately the upfront transformation  $X \to Y$ , followed by the computation of  $l_X \to l_Y$ , via the Jacobian formula, is no longer viable. However it it is possible to derive an expansion for  $l_X$  and to determine that the coefficients satisfy the Kolmogorov equations, for all  $k = -1, 0, 1, ..., K - 1, K$ . The preceding can be accomplished by the following approach:

By considering the structure of the expansion around  $\Delta$ , Equation 88 as per the reducible case, the postulation of the for an expansion of the log-likelihood is obtained by:

$$
l_X^{(K)}(x|x_0,\Delta) = -\frac{m}{2}\ln(2\pi\Delta) - D_v(x) + \frac{C_X^{(-1)}(x|x_0)}{\Delta} + \sum_{k=0}^K C_X^{(k)}(x|x_0)\frac{\Delta^k}{k!} \tag{89}
$$

By using the Kolmogorov equations solutions for the coefficients can also be obtained. For the irreducible

case, for the process  $X$ , the equations can be expressed as follow:

$$
-\sum_{i=1}^{m} \frac{\partial}{\partial x_i} \mu_i(x) + \frac{1}{2} \sum_{i,j=1}^{m} \frac{\partial^2}{\partial x_i \partial x_j} v_{ij}(x)
$$
  
\n
$$
-\sum_{i=1}^{m} \mu_i(x) \frac{\partial}{\partial x_i} l_X^{(K)}(x|x_0, \Delta) + \sum_{i,j=1}^{m} \frac{\partial}{\partial x_i} \nu_i(x) \frac{\partial}{\partial x_j} l_X^{(K)}(x|x_0, \Delta)
$$
  
\n
$$
+\frac{1}{2} \left( \sum_{i,j=1}^{m} \left( \nu_{ij}(x) \frac{\partial^2}{\partial x_i \partial x_j} l_X^{(K)}(x|x_0, \Delta) + \frac{\partial}{\partial x_i} l_X^{(K)}(x|x_0, \Delta) \nu_{ij}(x) \frac{\partial}{\partial x_j} l_X^{(K)}(x|x_0, \Delta) \right) \right)
$$
  
\n
$$
\frac{\partial}{\partial \Delta} l_X^{(K)}(x|x_0, \Delta) = \sum_{i=1}^{m} \mu_i(x_0) \frac{\partial}{\partial x_0} l_X^{(K)}(x|x_0, \Delta)
$$
  
\n
$$
+\frac{1}{2} \left( \sum_{i,j=1}^{m} \left( \nu_{ij}(x_0) \frac{\partial^2}{\partial x_0 \partial x_0_j} l_X^{(K)}(x|x_0, \Delta) + \frac{\partial}{\partial x_0 i} l_X^{(K)}(x|x_0, \Delta) \nu_{ij}(x_0) \frac{\partial}{\partial x_j} l_X^{(K)}(x|x_0, \Delta) \right) \right)
$$
  
\n(91)

,

In order to obtain a solution, the following method is applied: similarly to the reducible case, the substitution of Equation 89 into Equation 90 yields an equation for all orders  $k = -1, 0, 1, ..., K -$ 1, K in  $\Delta$  which is solved for the respective coefficients. Although the differential equation for  $l_X$  is nonlinear, through exponentiation it can be transformed into a linear equation, and hence the expansion  $l_X^{(K)}(x|x_0,\Delta)$  will approximate  $l_X$ . Begin with with equation with order  $\Delta^{-2}$ , which determines the leading order coefficient  $C_X^{(-1)}(x|x_0)$ . Where the leading coefficient, in the reducible case, is simply given by

$$
C_X^{(-1)}(x|x_0) = -\frac{1}{2}||\gamma(x) - \gamma(x_0)||^2,
$$

the irreducible case is more complicated. The equation determining the coefficient  $C_X^{(-1)}(x|x_0)$  is derived by equating the terms of order  $\Delta^{-2}$  in Equation 90:

$$
C_X^{(-1)}(x|x_0) = -\frac{1}{2} \left( \frac{\partial}{\partial x} C_X^{(-1)}(x|x_0) \right)^T \nu(x) \left( \frac{\partial}{\partial x} C_X^{(-1)}(x|x_0) \right),\tag{92}
$$

which yields a good geometric interpretation to the solution of the equation in  $\mathbb{R}^m$ .

## 4.1.7 Time and state expansion

The structure of  $C_X^{(-1)}(x|x_0)$  implies that it would be near impossible to get an explicit characterization of the coefficients of the expansion in question, since Equation 92 won't generally yield an explicit solution. Therefore an explicit approximation in  $(x - x_0)$  of  $C_X^{(-1)}(x|x_0)$  will be derived:

Consider a quadratic approximation (around  $(x - x_0)$ ) for the solution of Equation 92, which determines  $C_X^{(-1)}(x)$ . The non-singularity of  $\nu(x)$  implies the constant and linear terms are zero. The  $2^{nd}$ order expansion is written as

$$
C_X^{(-1)}(x|x_0) = -\frac{1}{2}(x-x_0)^T V(x-x_0) + \epsilon (\parallel x-x_0 \parallel^2).
$$

Equation 92 implies the Equation

$$
V = V \nu(x_0) V,
$$

with solution

$$
V=\nu^{-1}(x_0).
$$

Consequently the leading term of  $C_X^{(-1)}(x|x_0)$  around  $(x-x_0)$  is

$$
-\frac{1}{2}\Delta(x-x_0)^T \nu(x_0)(x-x_0),
$$

such that the leading term of the log-likelihood expansion corresponds to a  $N(x_0, \Delta \nu(x_0))$  distribution. Generally, for each  $k = -1, 0, 1, ..., K$ , a series around  $(x - x_0)$ , for each  $C_X^{(k)}$  at an order  $j_k$  will be derived, i.e.  $C_X^{(j_k,k)}$ . Therefore, note that

$$
X_{\Delta} - X_0 = U_p(\Delta^{\frac{1}{2}}),
$$

such that

$$
\left|C_{X}^{(k)}(X_{\Delta}\mid X_{0})\Delta^{k}-C_{X}^{(j_{k},k)}(X_{\Delta}\mid X_{0})\Delta^{k}\right|=U_{p}\left(\parallel X_{\Delta}-X_{0}\parallel^{j_{k}}\Delta^{k}\right)=U_{p}\left(\Delta^{\frac{j_{k}}{2}+k}\right).
$$

Setting  $\frac{j_k}{2} + k = K + 1$ , will yield an approximation error due to the expansion around  $(x - x_0)$  of the same order  $\Delta^{K+1}$  for each term in Equation 89. As result the expansion take form:

$$
\tilde{l}_{X}^{(K)}(x|x_0,\Delta) = -\frac{m}{2}\ln(2\pi\Delta) - D_{\nu}(x) + \frac{C_{X}^{(j_{-1},-1)}(x|x_0)}{\Delta} + \sum_{k=0}^{K} C_{X}^{(j_k,k)}(x|x_0)\frac{\Delta^k}{k!}.
$$
\n(93)

Note that  $D_{\nu}(x)$ , which arises from the Jacobian transformation, in the reducible case, is independent of  $\Delta$ , and can therefore be incorporated in  $C_X^{(0)}$ .

### 4.1.8 Determination of coefficients in the irreducible case

An explicit expansion of  $C_X^{(j_k,k)}$ , around  $(x-x_0)$  will now be derived. Define a vector  $\boldsymbol{i} \equiv (i_1, i_2, ..., i_m)$ of integers, and  $I_k = \left\{ i \equiv (i_1, i_2, ..., i_m) \in \mathbb{N}^m : 0 \le tr(i) \le j_k \right\}$ , such that

$$
C_X^{(j_k,k)}(x|x_0) = \sum_{i \in I_k} \beta_i^{(k)}(x_0)(x_1 - x_{01})^{i_1}(x_2 - x_{02})^{i_2}...(x_m - x_{0m})^{i_m}.
$$
\n(94)

The coefficients are then calculated recursively. From  $C_X^{(j_{-1},-1)}$  the following term,  $C_X^{(j_0,0)}$  is derived. From  $C_X^{(j_0,0)}$ ,  $C_X^{(j_1,1)}$  is calculated explicitly etc. In order to state the final result, the following functions are defined:

$$
G_X^{(0)}(x|x_0) = \frac{m}{2} - \sum_{i=1}^m \mu_i(x) \frac{\partial}{\partial x_i} C_X^{(-1)}(x|x_0) + \sum_{i,j=1}^m \frac{\partial}{\partial x_i} \nu_{ij}(x) \frac{\partial}{\partial x_j} C_X^{(-1)}(x|x_0) + \frac{1}{2} \sum_{i,j=1}^m \nu_{ij}(x) \frac{\partial^2}{\partial x_i \partial x_j} C_X^{(-1)}(x|x_0) - \sum_{i,j=1}^m \nu_{ij}(x) \frac{\partial}{\partial x_i} C_X^{(-1)}(x|x_0) \frac{\partial}{\partial x_j} D_\nu(x),
$$

$$
G_X^{(1)}(x|x_0) = \sum_{i=1}^m \frac{\partial}{\partial x_i} \mu_i(x) + \frac{1}{2} \sum_{i,j=1}^m \frac{\partial^2}{\partial x_i \partial x_j} \nu_{ij}(x) - \sum_{i=1}^m \mu_i(x) \left( \frac{\partial}{\partial x_i} C_X^{(0)}(x|x_0) - \frac{\partial}{\partial x_i} D_\nu(x) \right) =
$$
  
+ 
$$
\sum_{i,j=1}^m \frac{\partial}{\partial x_i} \nu_{ij}(x) \left( \left( \frac{\partial}{\partial x_j} C_X^{(0)}(x|x_0) - \frac{\partial}{\partial x_j} D_\nu(x) \right) \right)
$$
  
+ 
$$
\frac{1}{2} \sum_{i,j=1}^m \nu_{ij}(x) \times
$$
  

$$
\left\{ \frac{\partial^2}{\partial x_i \partial x_j} C_X^{(0)}(x|x_0) - \frac{\partial^2}{\partial x_i \partial x_j} D_\nu(x) + \left( \frac{\partial}{\partial x_i} C_X^{(0)}(x|x_0) - \frac{\partial}{\partial x_i} D_\nu(x) \right) \left( \frac{\partial}{\partial x_j} C_X^{(0)}(x|x_0) - \frac{\partial}{\partial x_j} D_\nu(x) \right) \right\},
$$

and generally for  $k\geq 2.$ 

$$
G_X^{(k)}(x|x_0) - \sum_{i=1}^m \mu_i(x) \frac{\partial}{\partial x_i} C_X^{(k-1)}(x|x_0) =
$$
  
+ 
$$
\sum_{i,j=1}^m \frac{\partial}{\partial x_i} \nu_{ij}(x) \frac{\partial}{\partial x_j} C_X^{(k-1)}(x|x_0)
$$
  
+ 
$$
\frac{1}{2} \sum_{i,j=1}^m \nu_{ij}(x) \frac{\partial^2}{\partial x_i \partial x_j} C_X^{(k-1)}(x|x_0)
$$
  
+ 
$$
\frac{1}{2} \sum_{i,j=1}^m \nu_{ij}(x) \times
$$
  

$$
\left\{ \left( \frac{\partial}{\partial x_i} C_X^{(0)}(x|x_0) - 2 \frac{\partial}{\partial x_i} D_\nu(x) \right) \frac{\partial}{\partial x_j} C_X^{(k-1)}(x|x_0) + \sum_{h=0}^{k-2} \left( \begin{array}{c} k-1 \\ h \end{array} \right) \frac{\partial}{\partial x_i} C_X^{(h)}(x|x_0) \frac{\partial}{\partial x_j} C_X^{(k-1-h)}(x|x_0) \right\}.
$$
  
(95)

In order to determine the coefficients  $C_X^{(j_k,k)},$  i.e.  $\beta_i^{(k)}$  for  $i\in I_k,$  consider the following theorem. **Theorem 27.** The coefficient,  $C_X^{(k)}(x|x_0)$ , for  $k = -1, 0, ..., K$ , in equation

$$
l_X^{(K)}(x|x_0,\Delta) = -\frac{m}{2}\ln(2\pi\Delta) - D_v(x) + \frac{C_X^{(-1)}(x|x_0)}{\Delta} + \sum_{k=0}^K C_X^{(k)}(x|x_0)\frac{\Delta^k}{k!},
$$

solves

$$
h_X^{(k-1)}(x|x_0) = 0,
$$

s.t

$$
h_X^{(-2)}(x|x_0) = -2C_X^{(-1)}(x|x_0) - \sum_{i,j=1}^m \nu_{ij}(x) \frac{\partial}{\partial x_i} C_X^{(-1)}(x|x_0) \frac{\partial}{\partial x_j} C_X^{(-1)}(x|x_0)
$$

and

$$
h_X^{(-1)}(x|x_0) = -\sum_{i,j=1}^m \nu_{ij}(x) \frac{\partial}{\partial x_i} C_X^{(-1)}(x|x_0) \frac{\partial}{\partial x_j} C_X^{(0)}(x|x_0) - G_X^{(0)}(x|x_0)
$$

and for  $k\geq 1$ 

$$
h_X^{(k-1)}(x|x_0) = C_X^{(k)}(x|x_0) - \frac{1}{k} \sum_{i,j=1}^m \nu_{ij}(x) \frac{\partial}{\partial x_i} C_X^{(-1)}(x|x_0) \frac{\partial}{\partial x_j} C_X^{(k)}(x|x_0) - G_X^{(k)}(x|x_0),
$$

where the coefficients  $\beta_i^{(k)}$  for  $i \in I_k$ , explicitly solves a system of linear equations.

Applying the above theorem, the coefficients are determined recursively. That is  $h_X^{(j+1)}(x|x_0) = 0$ yields  $C_X^{(j)}$  which allows for  $G_X^{(j+1)}$  to be determined, for  $j = 1, 2, ..., k$ . That is  $\beta_i^{(k)}$  for  $i \in I_k$ , is determined. Each of the equations are solved explicitly, by form of the expansion  $C_X^{(j_k,k)}$  of  $C_X^{(k)}$  around  $(x-x_0)$  at order  $j_k$ , where  $\beta_i^{(k)}(x_0)$  for  $i \in I_k$  are determined by setting  $h_X^{(j_k,k-1)}$  of  $h_X^{(k-1)}$  equal to zero. A closed-form solution is obtained by solving a system of linear equations: for  $tr[i] = 0, \beta_i^{(k)}$  is determined, then for  $tr[i] = 1$ ,  $\beta_i^{(k)}$  is determined, continued until  $\beta_i^{(k)}$  is determined for  $tr[i] = j_k$ . Note that the polynomial has no linear or constant terms, i.e.  $\beta_i^{(-1)} = 0$  for  $tr[i] = 0$ . For  $tr[i] = 2$ , with  $j_{-1} \geq 2$ 

$$
\sum_{\substack{tr[i]=2; i \in I_{-1}}} \beta_i^{(-1)}(x_0) \prod_{j=1}^m (x_j - x_{0j})^j = -\frac{1}{2} (x - x_0)^T \nu^{-1}(x_0) (x - x_0).
$$

For  $j_{-1} \geq 3$  only the terms  $\beta_i^{(-1)}$  for  $tr[i] = 3, 4, ..., j_{-1}$ . Hence the solution  $\beta_i^{(k)}$ only depends on the dynamics of the diffusion matrix,  $\nu(x)$ .

Finally, in order to obtain an expansion for  $p_X,$ instead of  $l_X,$  the exponential of  $\tilde{l}_X^{(K)}$ can be determined, or the exponential in  $\Delta$  can be expanded to obtain the coefficients  $c_X$ , for the expansion of the density  $p_X$ , from the coefficients  $C_X$ , for the expansion of the log-density  $l_X$ . To ensure the density approximations for  $l_X$  and  $p_X$  integrate to one, division by the integral over  $\zeta_X$  should be applied.

## 4.1.9 Application of the irreducible approach to reducible diffusions

Theorem 27 is more general than Theorem 26, in the sense that reducibility is not required. However, explicit coefficients are only available in the series expansion of x around  $x_0$ . In order to view the relationship between the two approaches, the following proposition will be considered.

**Proposition 28.** Suppose a given diffusion process,  $X$ , is reducible; with the log-likelihood calculated by applying Theorem 26, denoted by  $l_X^{(K)}$ . Further, suppose the log-likelihood expansion, denoted by  $\tilde{l}_X^{(K)}$ , without the transformation of X to the unit diffusion of Y, i.e. by the direct application of Theorem 27. Every coefficient,  $C_X^{(j_k,k)}(x \mid x_0)$  from the log-likelihood expansion  $\tilde{l}_X^{(K)}$ , is an expansion around  $(x-x_0)$ , at order  $j_k$  of the coefficient  $C_X^{(k)}(x \mid x_0) = C_Y^{(k)}$  $y_Y^{(k)}(\gamma(x) | \gamma(x_0)),$  from the log-likelihood  $l_X^{(K)}$ .

Therefore, by applying the irreducible approach to a reducible diffusion, the expression for  $C_X^{(k)}(x\mid x_0)$ is replaced by its series around  $(x - x_0)$ . However, this is not needed if the diffusion is reducible and the transformation  $\gamma: X \mapsto Y$  is explicit. When the diffusion is reducible, but the transformation  $\gamma: X \mapsto Y$ is not explicit, Proposition 28 is applied. Finally, when considering a reducible diffusion, the double series in  $\Delta$  and around  $(x - x_0)$ , is equivalent to the expansion produced by the Hermite series since its coefficients are determined as a series in  $\Delta$  by the computation of the conditional expectation. For each order of  $\Delta$ , the coefficients solve the Kolmogorov Equations. Hence the methods are equivalent.

## 4.1.10 Approximate maximum likelihood estimation (MLE) and convergence to the true log-likelihood

Let  $(\mu, \sigma)$  be parameterized by parameter vector,  $\theta$ . Suppose that  $(\mu, \sigma)$ , with its derivatives are continuously differentiable over  $\theta$ . The differentiability of the coefficients also applies to the log-likelihood l<sub>X</sub>. Define the parameter space as  $\Theta \subseteq \mathbb{R}^r$ , and true parameter value  $\theta_0$ . Assume, for fixed  $n \in \mathbb{N}$  and  $\Delta$ . A unique maximum likelihood estimator (MLE),  $\hat{\theta}_{n,\Delta} \in \Theta \cdot \hat{\theta}_{n,\Delta}$ , exists for  $\theta \mapsto l_n(\theta, \Delta)$ . Define approximate MLE,  $\hat{\theta}_{n,\Delta}^{(K)}$ , which is obtained by maximizing  $l_n^{(K)}(\theta,\Delta)$  (or  $\tilde{l}_n^{(K)}(\theta,\Delta)$  in the irreducible case), with expansion  $l_X^{(K)}$  (or  $\tilde{l}_X^{(K)}$  in the irreducible case), instead of  $l_X$  (true log-likelihood transition density function). Therefore, the following theorem is stated:

Theorem 29. For any  $n \in \mathbb{N}$ 

$$
\limsup_{\theta \in \Theta, \Delta \to 0} | \tilde{l}_n^{(K)}(\theta, \Delta) - l_n(\theta, \Delta) | =_{in \ probability} 0.
$$
\n(96)

The same holds for  $l_n^{(K)}$  in the reducible case. The approximate Maximum Likelihood Estimate sequence exists, i.e  $\hat{\boldsymbol{\theta}}_{n,\Delta}^{(K)}$  and satisfies

$$
\lim_{\theta \in \Theta, \Delta \to 0} \left( \hat{\boldsymbol{\theta}}_{n, \Delta}^{(K)} - \hat{\boldsymbol{\theta}}_{n, \Delta} \right) =_{in \ probability 0.}
$$
\n(97)

Further,

$$
\lim_{n\to\infty}\hat{\boldsymbol{\theta}}_{n,\Delta}^{(K)}=_{in\;probability}\hat{\boldsymbol{\theta}}_{n,\Delta}.
$$

There exist a sequence of matrices,  $| S_{n,\Delta} : r \times r | > 0$ , s.t.

$$
S_{n,\Delta}^{-1}\left(\hat{\boldsymbol{\theta}}_{n,\Delta} - \boldsymbol{\theta}_0\right) = O_p(1). \tag{98}
$$

There then exists a sequence  $\Delta_n$ , where  $\lim_{n\to\infty}\Delta_n=0$ , s.t.

$$
S_{n,\Delta_n}^{-1}\left(\hat{\boldsymbol{\theta}}_{n,\Delta_n}^{(K)}-\hat{\boldsymbol{\theta}}_{n,\Delta_n}\right)=O_p(1). \tag{99}
$$

Theorem 29 indicates that the approximation error is small, when sufficiently close to  $\Delta = 0$  (reducible case) or  $x = x_0$  (irreducible case), due to the Taylor expansion of the log-likelihood around  $\Delta = 0$  or  $x = x_0$ . Lastly,  $\hat{\boldsymbol{\theta}}_{n,\Delta}^{(K)}$  $\binom{K}{n,\Delta_n}$  and  $\hat{\theta}_{n,\Delta_n}$  has the same asymptotic distribution.

## 4.2 Cumulant truncation transition density approximation method

The Cumulant (or Moment) Truncation transition density approximation method, based on the works of [17, 21], is a consistent alternative for deriving a a robust closed-form density approximation to a general multivariate diffusion process. The procedures relies in the evaluating moment trajectories of the model process in consideration, which in turn is used in a saddlepoint density ( a surrogate density) function, to get a final approximation. The moment equation of the process is derived by the evaluation of the moment generating function (MGF)

Theorem 30. Partial differential equation (PDE) for the MGF of a multivariate diffusion process.

Denote the MGF by

$$
M(\theta, t) = \sum_{i=0}^{\infty} \frac{\theta^i E[X_t^i]}{i!},
$$

it then follows that the MGF of a multivariate diffusion process is governed by the PDE:

$$
\frac{\partial}{\partial t}M(\theta,t) = \theta \mu \left(\frac{\partial}{\partial \theta},t\right)M(\theta,t) + \theta^2 \mu^2 \left(\frac{\partial}{\partial \theta},t\right)M(\theta,t).
$$

Consider the multivariate diffusion process in Equation 13. Consider  $\theta_m = (\theta_1, \theta_2, ..., \theta_m)$ , the parameter vector of the process, with MGF

$$
M(\boldsymbol{\theta}) = E\bigg[e^{\theta_1 X_1 + \theta_2 X_2 + \ldots + \theta_m X_m}\bigg].
$$

and cumulant generating function (CGF)

$$
K(\boldsymbol{\theta}) = \ln(M(\boldsymbol{\theta}))
$$
  
= 
$$
\ln(\mathbb{E}(e^{\theta_1 X_1 + \theta_2 X_2 + \dots + \theta_m X_m}))
$$
.

The moment truncation approximation method can therefore also be referred to as the cumulant truncation method. The transformation from moment to cumulant generating function is given by

$$
M(\theta) = 1 + \sum_{n=1}^\infty \frac{\mu_n' \theta^n}{n!} = e^{\sum_{n=1}^\infty \frac{\kappa_n' \theta^n}{n!}} = e^{K(\theta)},
$$

where  $\mu'_n$  and  $\kappa'_n$  denotes the  $n^{th}$  central moment and cumulant respectively.

Assuming the existence of the MGF on its domain, upon evaluation, using the saddlepoint approximation, as surrogate density, an approximate closed-form density can be obtained as:

$$
f(\boldsymbol{x}) = (2\pi)^{-\frac{m}{2}} \left| \nabla^2 K(\boldsymbol{\theta}) \right|^{-\frac{1}{2}} e^{(K(\boldsymbol{\theta}) - \boldsymbol{\theta}^T \boldsymbol{x})}, \tag{100}
$$

where  $\nabla^2 K(\theta) : m \times m$  denotes the Hessian Matrix for  $K(\theta)$  and  $\nabla K(\theta) = x$ .

For the instances the CGF is unknown, it may be approximated by

$$
K(\boldsymbol{\theta}) = E[e^{\boldsymbol{\tau} \mathbf{X}}] \approx \sum_{i=1}^{n \leq m} \frac{\tau^n}{n!} k_n,
$$

where  $(k_1, k_2, ..., k_n)$  denotes the first  $n \leq m$  cumulants of the process.[17]

Due to the fact that a diffusion process inherits the Markov property, the likelihood of the diffusion process, at N discrete time epochs, is given by:

$$
L(\theta) = f(x_{t_1}) \prod_{i=2}^{N} f(x_{t_i} | x_{t_{i-1}}),
$$
\n(101)

where  $f(.)$  is the saddlepoint approximation to the true density.

Example 31. Bivariate Ornstein Uhlenbeck Process applied to the South African Reserve Bank's Monetary Policy

Define the bivariate OU model as:

$$
dX_t = (\alpha_1(\beta_1 - X_t) - \lambda_1 Y_t)dt + \sigma_1 dW_t^{(1)}
$$
  

$$
dY_t = (\alpha_2(\beta_2 - Y_t) - \lambda_2 X_t)dt + \sigma_2 dW_t^{(2)},
$$

or equivalently:

$$
d\mathbf{Z}_t = \begin{pmatrix} dX_t \\ dY_t \end{pmatrix} = \begin{pmatrix} (\alpha_1(\beta_1 - X_t) - \lambda_1 Y_t) \\ (\alpha_2(\beta_2 - Y_t) - \lambda_2 X_t) \end{pmatrix} dt + \begin{pmatrix} \sigma_1 & 0 \\ 0 & \sigma_2 \end{pmatrix} \begin{pmatrix} dW_t^{(1)} \\ dW_t^{(2)} \end{pmatrix},
$$

s.t.  $t \in [s,T]$ , with  $s \geqslant 0$  and  $X_t \in [X_s, X_T]$ ,  $Y_t \in [Y_s, Y_T]$ , and with  $dW_t^{(i)}: i = 1,2$  the Brownian Motions, as in Definition 6 The parameter space  $\theta = (\alpha, \beta, \lambda, \sigma)$  consists of deterministic parameters  $\{\alpha_{i=1,2}, \beta_{i=1,2}, \lambda_{ij}, \sigma_{i=12}\}\.$  Note  $\sigma_{12} = \sigma_{21} = 0$  implying that the volatility sources  $(dW_t^{(i)}: i = 1, 2)$  are independent. In terms of Equation 13, the drift and diffusion coefficients are given by

$$
\boldsymbol{\mu}(\boldsymbol{Z_t},t;\boldsymbol{\Theta}) = \begin{pmatrix} (\alpha_1(\beta_1 - X_t) - \lambda_1 Y_t) \\ (\alpha_2(\beta_2 - Y_t) - \lambda_2 X_t) \end{pmatrix}
$$

and

$$
\Sigma(\boldsymbol{Z}_t,t;\boldsymbol{\Theta}) = \begin{pmatrix} \sigma_1 & 0 \\ 0 & \sigma_2 \end{pmatrix},
$$

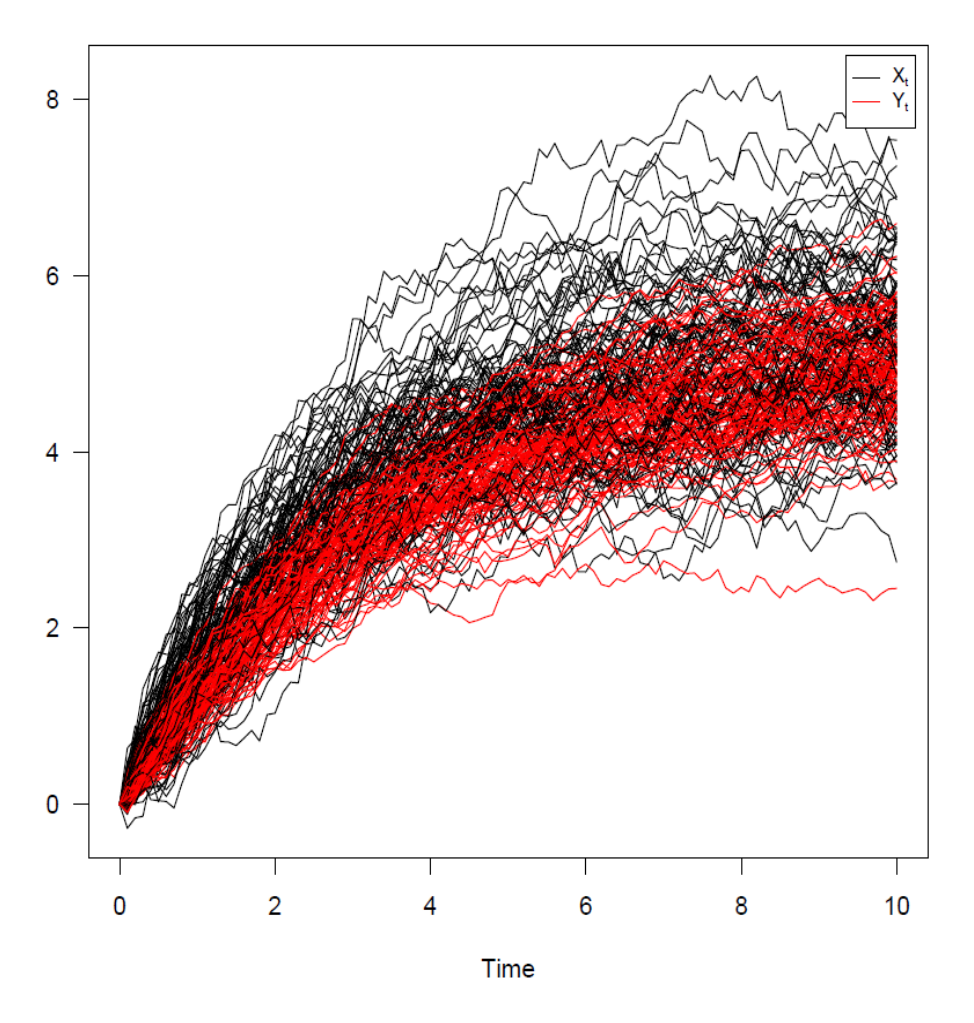

Figure 19: 100 simulated trajectories from the bivariate OU Process

respectively. Note that  $\boldsymbol{Z}_t$  is defined as

$$
\boldsymbol{Z}_t = \begin{pmatrix} X_t \\ Y_t \end{pmatrix}.
$$

Performing the simulation study on  $t \in [0, 100]$ ,  $X_t \in [0, 10]$ ,  $Y_t \in [0, 10]$ ;  $\theta = (\alpha_{i=1,2}, \beta_{i=1,2}, \lambda_{i=1,2}, \sigma_{i=12})$  $(4.5, 6, 0.2, 0.15, 0.09, 0.25, 0.5, 0.25)$ , with  $X_0 = 3.8$  and  $Y_0 = 6.5$ , and  $stepsize = 1/30$ . Note

$$
\boldsymbol{Z}_t = \begin{pmatrix} X_t = CPI \\ Y_t = Repo Rate \end{pmatrix}.
$$

Figure19 illustrates displays 100 simulated trajectories from the bivariate OU Process. Please see Algorithm 11, as perfromed via R package Sim. DiffProc,  $[6]$ .

Based on the simulations an Euler-Maruyama distributions is fitted to the process, which can be viewed in the contour plot, perspective plot, and marginal kernel density estimates in Figures 20, 21, 22. Fitting a bivariate Hermite Approximation,  $k = 1$ , at  $t = 10$  yields the Hermite approximate densities,

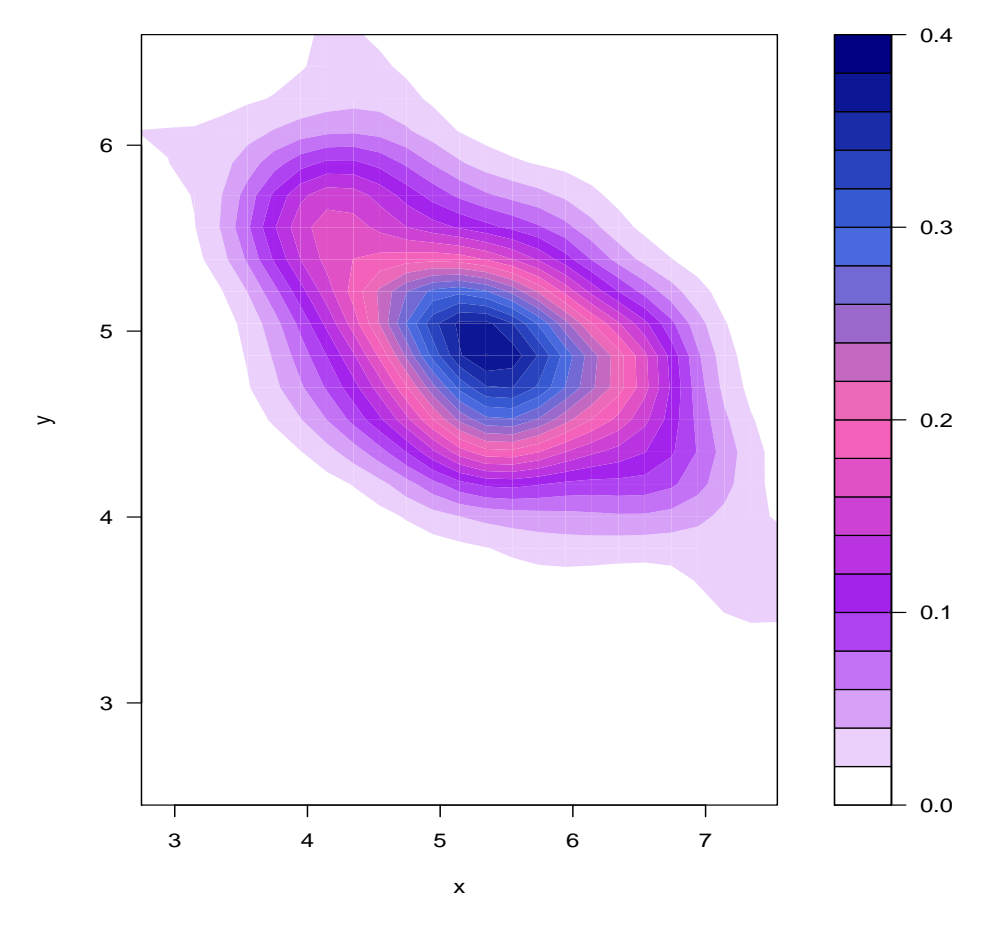

**Bivariate Transition Density at time t=10**

Figure 20: Euler approximate bivariate OU Process viewed at  $t = 10$  contour plot

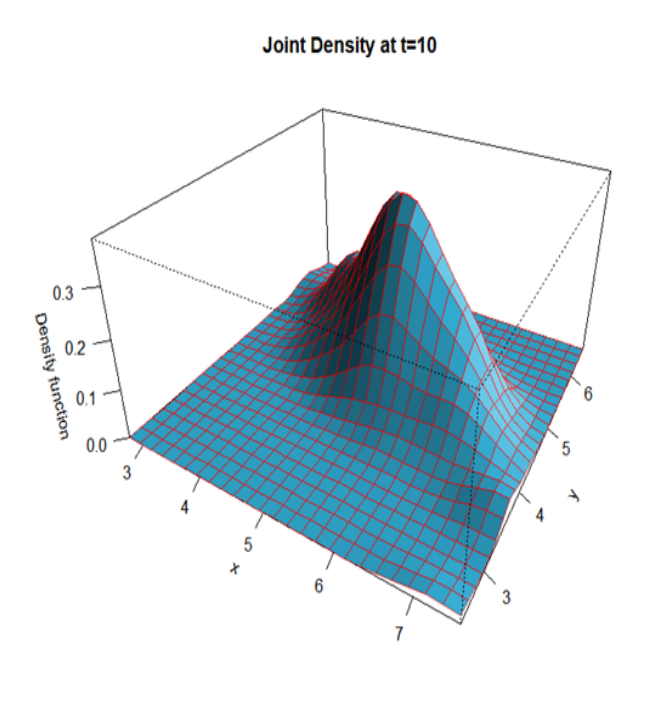

Figure 21: Euler approximate bivariate OU Process viewed at  $t = 10$  perspective plot

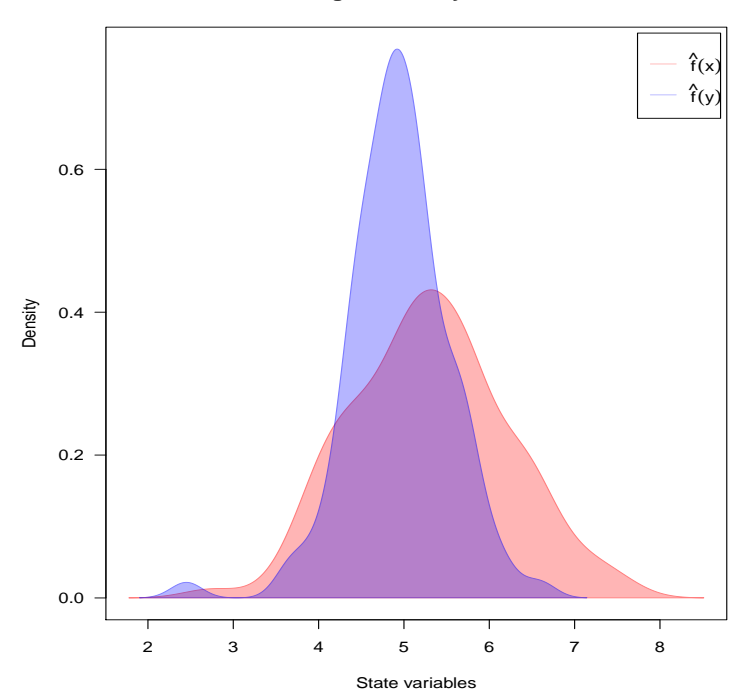

**Marginal Density at t=10**

Figure 22: Euler approximate bivariate OU Process viewed at  $t = 10$  kernel-approximated/fitted marginal densities

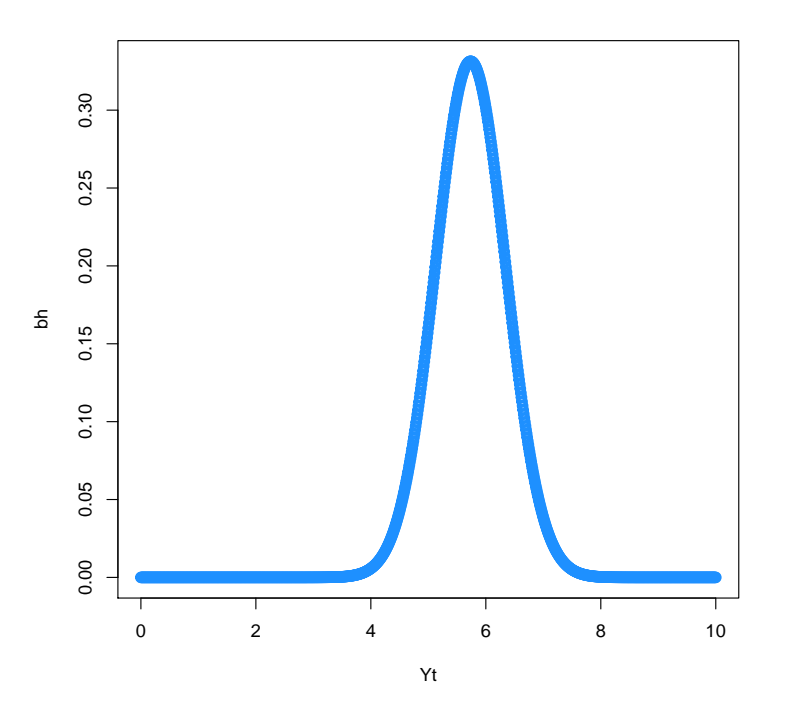

Figure 23: bivariate Hermite Approximation,  $k = 1$ , at  $t = 10$ 

as shown in Figure 23  $(X_t)$  and Figure 24  $(Y_t)$ .

In order to obtain a Cumulant truncated approximate density, truncated at 2, the moments and cumulants are calculated, as shown in Figure25, and plugged into the saddlepoint surrogate density.

The cumulant truncated (at 2 moments) approximated transition density for the bivairate OU model, plotted as a contour plot at  $t = 10$ , through the surrogate saddelpoint density, which can be seen in Figure 26.

## 4.2.1 Inference on a bivariate diffusion process

Example 32. Bivariate Cox Ingersoll and Ross (CIR) Diffusion Process applied to the VIX index and USDZAR Exhange rate

Consider the Chicago Board Volatilty Index/ VIX index as well as the daily USDZAR exhange rate values, drawn from Bloomberg.

In an attemt to explain the data and relationship, define the bivariate CIR model as, [16]:

$$
\boldsymbol{Z}_t = \begin{pmatrix} X_t = VIX \\ Y_t = USDZAR \end{pmatrix},
$$

where

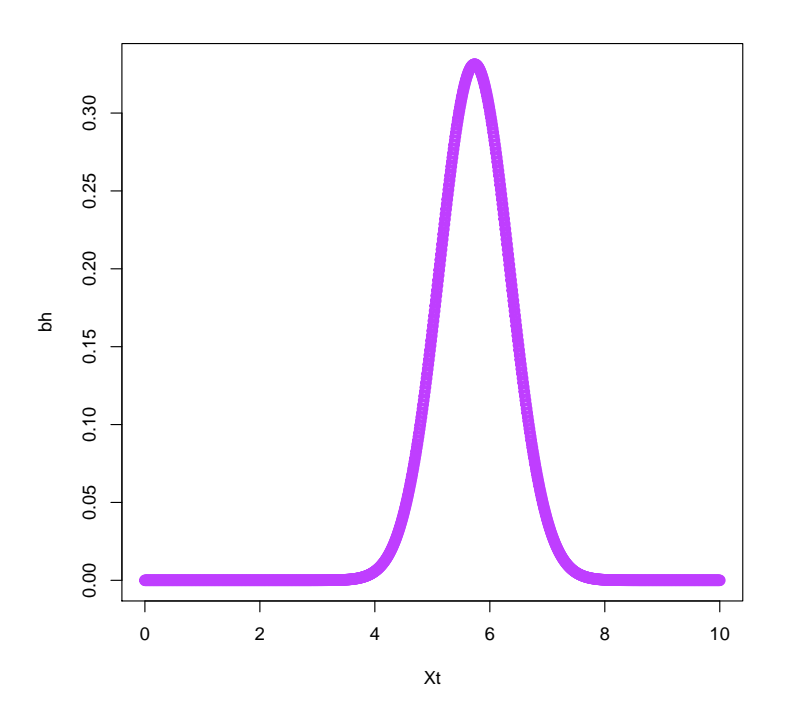

Figure 24: bivariate Hermite Approximation,  $k = 1$ , at  $t = 10$ 

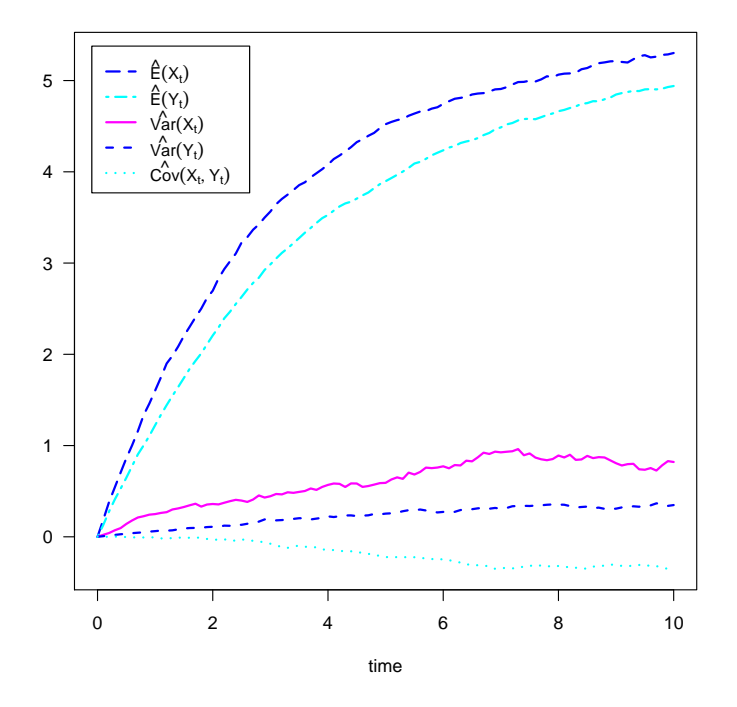

Figure 25: bivariate OU moment/cumulant equations as part of the cumulant truncation approximation method (truncated at 2)

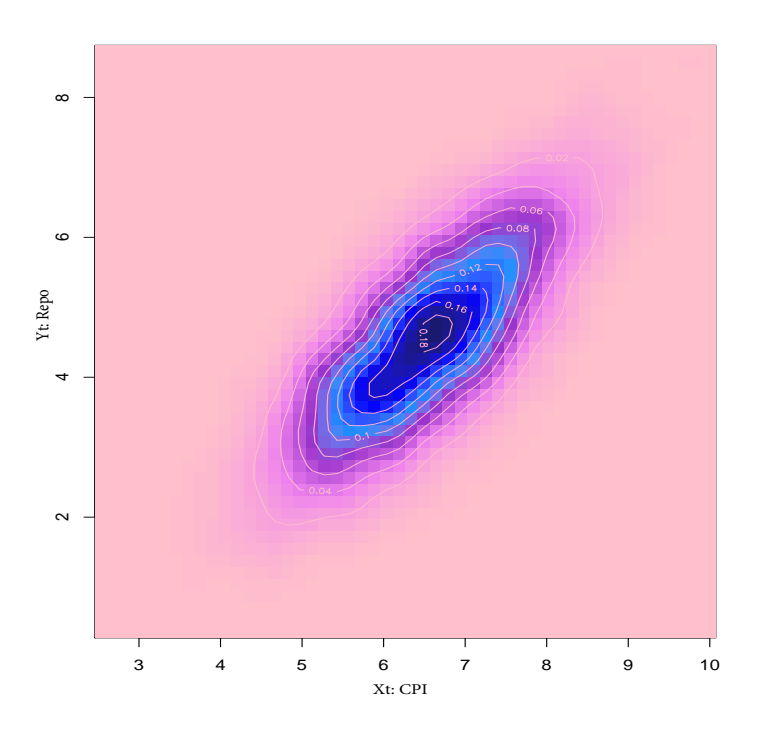

Figure 26: contour plot showing the cumulant truncated (at 2 moments) approxiamted transition density for the bivairate OU model.

$$
dX_t = (\alpha_1(\beta_1 - X_t) - \lambda_1 Y_t)dt + \sigma_1 \sqrt{X_t}dW_t^{(1)}
$$
  

$$
dY_t = (\alpha_2(\beta_2 - Y_t) - \lambda_2 X_t)dt + \sigma_2 \sqrt{Y_t}dW_t^{(2)},
$$

or equivalently:

$$
d\mathbf{Z}_t = \begin{pmatrix} dX_t \\ dY_t \end{pmatrix} = \begin{pmatrix} (\alpha_1(\beta_1 - X_t) - \lambda_1 Y_t) \\ (\alpha_2(\beta_2 - Y_t) - \lambda_2 X_t) \end{pmatrix} dt + \begin{pmatrix} \sigma_1 \sqrt{X_t} & 0 \\ 0 & \sigma_2 \sqrt{Y_t} \end{pmatrix} \begin{pmatrix} dW_t^{(1)} \\ dW_t^{(2)} \end{pmatrix},
$$

s.t.  $t \in [s, T]$ , with  $s \geq 0$  and  $X_t \in [X_s, X_T]$ ,  $Y_t \in [Y_s, Y_T]$  and with  $s \geq 0$ , and  $X_t, Y_t \geq 0$  for all  $t$  (due to  $\sqrt{X_t}, \sqrt{Y_t}$  being in the Real space), and with  $W: i = 1, 2$  the Brownian Motions, as in Definition 6 The parameter space  $\boldsymbol{\theta} = (\boldsymbol{\alpha}, \boldsymbol{\beta}, \boldsymbol{\lambda}, \boldsymbol{\sigma})$  consists of deterministic parameters  $\{\alpha_{i=1,2}, \beta_{i=1,2}, \lambda_{ij}, \sigma_{i=12}\}$ .Note  $\sigma_{12} = \sigma_{21} = 0$  implying that the volatility sources  $(dW_t^{(i)} : i = 1, 2)$  are independent. In terms of Equation 13, the drift and diffusion coefficients are given by

$$
\boldsymbol{\mu}(\boldsymbol{Z_t},t;\boldsymbol{\Theta}) = \begin{pmatrix} (\alpha_1(\beta_1 - X_t) - \lambda_1 Y_t) \\ (\alpha_2(\beta_2 - Y_t) - \lambda_2 X_t) \end{pmatrix}
$$

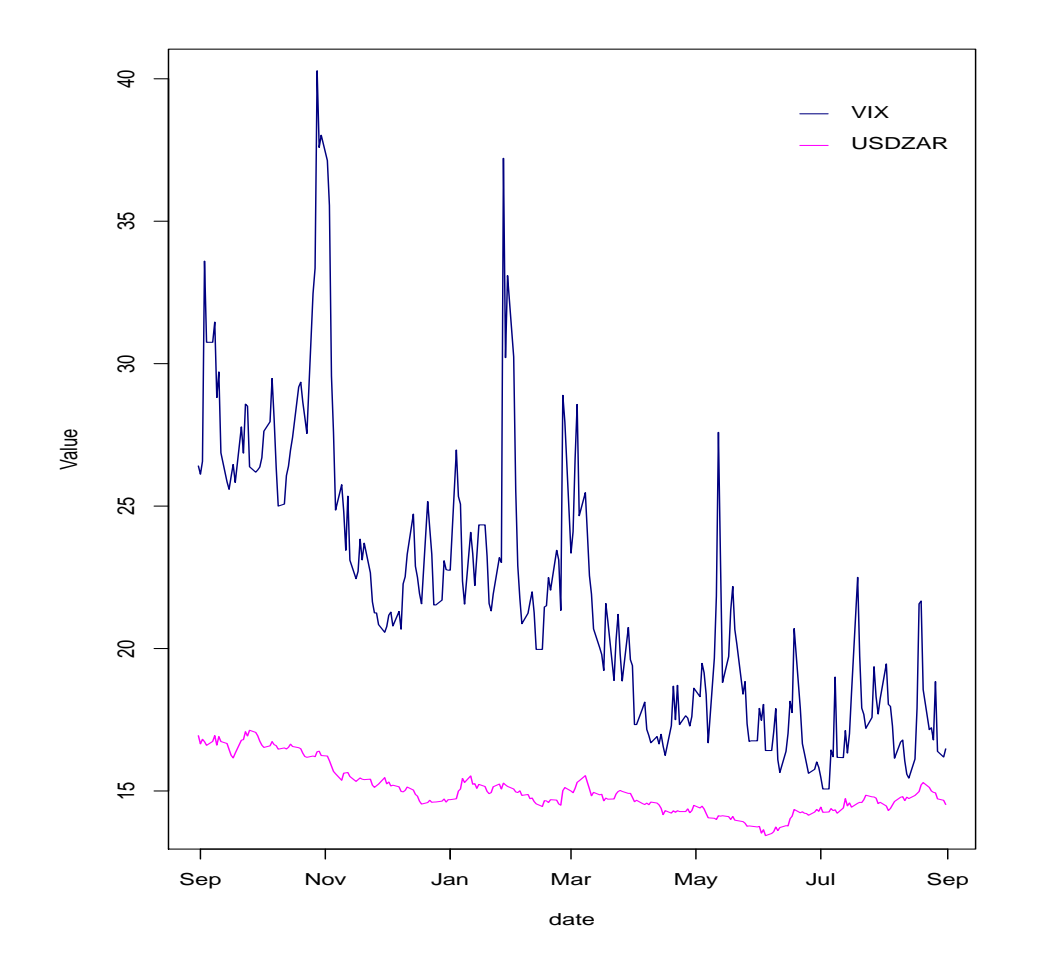

Figure 27: theoretical and empirical evolution of the cumulants of a univariate CIR Process.

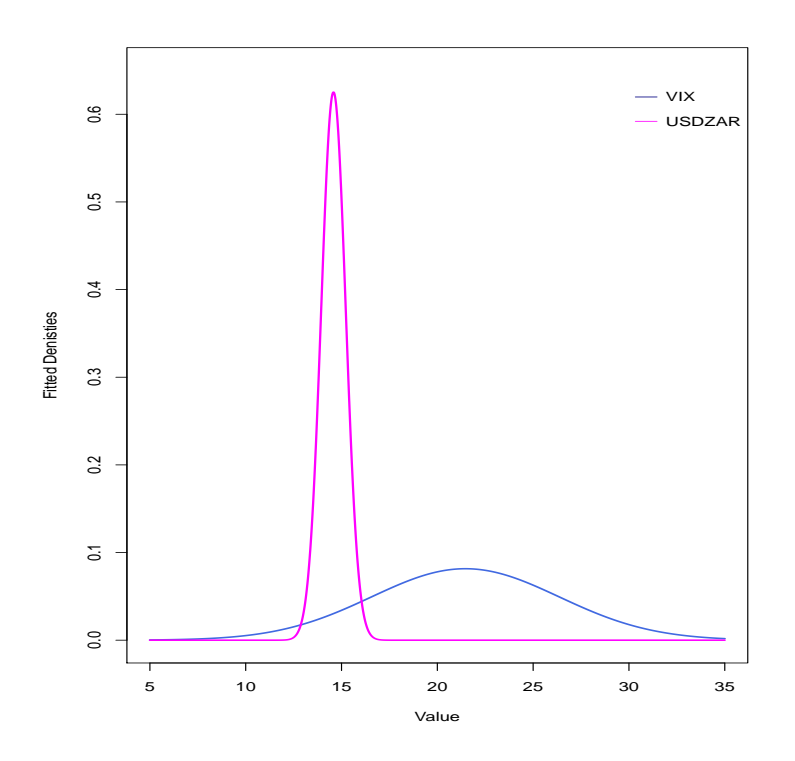

Figure 28: marginal denisties fitted, by use of the MLE estimates, based on a bivariate CIR process.

and

$$
\Sigma(\mathbf{Z}_t,t;\Theta) = \begin{pmatrix} \sigma_1\sqrt{X_t} & 0 \\ 0 & \sigma_2\sqrt{Y_t} \end{pmatrix},
$$

respectively. Based on the Saddlepoint approximation or Cumulant Truncation Approximation technique MLE performed on 1 year's volatolity and Rand/Dollar values.  $\pmb{\hat{\theta}}^{mle}_{Saddle}$  coverged to the maximum likelihood estimators  $\hat{\theta}_{Saddle}^{mle} = (\hat{\kappa_1}, \hat{\alpha_2}, \hat{\sigma}_3, \hat{\kappa_4}, \hat{\alpha_5}, \hat{\sigma}_6) = (22.27, 21.46, 32.65, 5.89, 14.58, 2.19)$ . The MLE procedure was initiated at (50, 50, 50, 16, 15, 5). Based on the MLE values the Marginal densities has been plotted, as can be seen in Figure 28.

## 4.2.2 Inference on bivariate financial data

Example 33. Bivariate Heston model, eith inference on the Chicago Board Options Exchange Volatility Index (VIX Index) and and teh S&P 500 Index.

The VIX Index is a volatility benchmark based on market estimates of th expected volatility of the S&P500 Index (consisting of 500 leading US entities). Bothe indices are obtained from Bloomberg, and plotted as seen in Figure29.

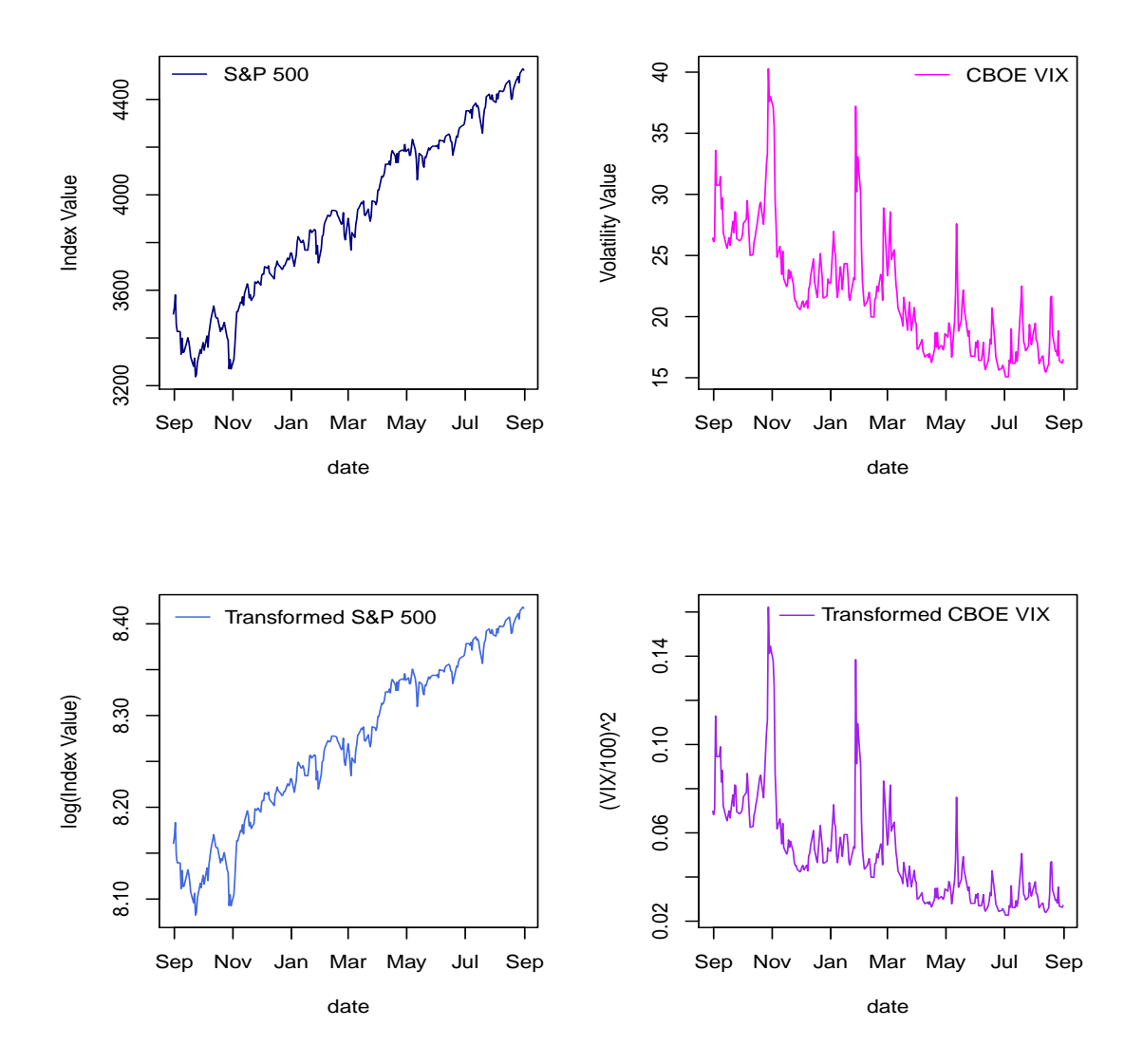

Figure 29: observed and transformed S&P500 and CBOE VIX time-series.

Therefore, as defined in [18] the bivariate Heston model as

$$
d\mathbf{Z}_t = \begin{pmatrix} dX_t \equiv dS\&P\ 500 \\ dY_t \equiv dCBOE\ VIX \end{pmatrix},
$$

where  $X_t$  denotes the S&P 500 spot price, and  $Y_t$ denotes the CBOE Vix volatility value.

$$
dX_t = \alpha_1 X_t dt + \alpha_2 X_t \sqrt{Y_t} d\omega_t^{(1)}
$$
  

$$
dY_t = (\alpha_3 - \alpha_4 Y_t) dt + \alpha_6 d\omega_t^{(2)},
$$

A geometric Brownian motion is used to model the S&P 500 value, where its volatility component is driven by a CIR process. Define the correlation between the Brownian Motion for the two process as:

$$
corr(\omega^{(1)}_t,\omega^{(2)}_t)=\alpha_6.
$$

Since we are interested in the log of the asset price, i.e  $R_t = \log(X_t)$ , by means of Ito's lemma we find the Heston Model under log-transform (also seen in Figure 29):

$$
dX_t = (\alpha_1 - 0.5\alpha_2^2 Y_t)dt + \alpha_2 \sqrt{Y_t}d\omega_t^{(1)}
$$
  

$$
dY_t = (\alpha_3 - \alpha_4 Y_t)dt + \alpha_6 d\omega_t^{(2)},
$$

and in order to incorporate the correlated brownian motions,  $\omega_t^{(1)}, \omega_t^{(2)}$ , we need to write the process in terms of independent Brownian motions, i.e  $W_t^{(1)}, W_t^{(2)},$  defined as

$$
\begin{bmatrix} d\omega_t^{(1)} \\ d\omega_t^{(2)} \end{bmatrix} = \begin{bmatrix} 1 & 0 \\ \alpha_6 & \sqrt{1 - \alpha_6^2} \end{bmatrix} \begin{bmatrix} dW_t^{(1)} \\ dW_t^{(2)} \end{bmatrix},
$$

with diffusion tensor calculated as

$$
\begin{bmatrix} \alpha_2 \sqrt{Y_t} & 0 \\ 0 & \alpha_5 \sqrt{Y_t} \end{bmatrix} \begin{bmatrix} 1 & \alpha_6 \\ \alpha_6 & 1 \end{bmatrix} \begin{bmatrix} \alpha_2 \sqrt{Y_t} & 0 \\ 0 & \alpha_5 \sqrt{Y_t} \end{bmatrix}^T = \begin{bmatrix} \alpha_2^2 Y_t & \alpha_2 \alpha_5 \alpha_6 Y_t \\ \alpha_2 \alpha_5 \alpha_6 Y_t & \alpha_5^2 Y_t \end{bmatrix}.
$$

Performing maximum likelihood estimation, by use of R package DiffusionRgqd [17], yields fitted paarameters

$$
\tilde{\boldsymbol{\theta}} = (\tilde{\alpha}_i)_{i=1,2,3,4,5,6} = (0.143, 0.673, 0.567, 8.154, 0.725, -0.754).
$$

initiated at  $(8, 1, 0.05, 0.5, 1, 0)$  with  $AIC = -3689.995$ .  $\tilde{\alpha}_6 = -0.752$  implies the strong negative corre-
lation between the VIX and S&P 500. This makes sense over the period the data was gathered, at the economic correction phaseamidst the Covid-19 pandemic; as volatilities subsided returns strenghtened. Please see code in Algorithm 14.

## 5 Fixed income market simulation study

As the order of the difssion model increase, the mathematical and numerical computations becomes exponentially larger and more complicated, and difficult to display in 2d or 3d space. Nonetheless, through the simulation studies, such as simulation of trajectories in this paper can be efficiently en successfully applied. The parameter values can be estimated through a variety of techniques, e.g maximum likelihood estimation through linear regression, and a correlation analysis.. An excellent use case is the simulation or construction of the yield curve in bond (fixed income) markets. A yield curve is constructed out of numerous tenors, e.g  $\{1day, 10days, 1month, 3month, 1year, 2years, 5years, 10years, 30years\}$  with each tenor representing the market yield, however each tenor is dependent on the other. Therefore I attempt to replicate a yield curve, including jumps, by studying the dynamics of each tenor to get an idea of the parameters to use to define the diffusion model. Each tenor's yield (as a forward rate in this case, however spot rates could also be used), is modeled as a dependent factor, being dependent on the other tenors as underlying processes. The model is composed of simulating the yield-trajectories forward for each tenor and the combining them to form a predilection for a specified day. The yield curve for a specified date is compared to the fitted curve, and visually it seems to be a good fit. The accuracy in jump detection should be noted. Through more accurate and robust estimation of parameters and enhanced simulations the model can provide an even more accurate fit. Accuracy of fit can be seen in Figure 30. A multivariate CIR diffusion process, with jumps, are simulated. See Algorithm 30, for the R code used in generating the plots in Figure 30.

The model is represented as

$$
dX_t^i = (\alpha_i(\beta_i - X_t^i) - \sum_{\forall i \neq j} \lambda_j Y_t^j)dt + \sigma_i \sqrt{X_t^i} dW_t^i + dP_t^i,
$$
\n(102)

∀ i tenors,

- $dt \rightarrow change in time,$
- $W_t^i \rightarrow Brownian Motion,$
- $P_t^i \rightarrow Poisson Process (Jump),$ 
	- $\alpha_i \rightarrow Reversion\ speed,$

 $\beta_i \rightarrow Reverting\ mean,$  $\lambda_i \rightarrow Dependence factor,$ 

and

$$
\sigma_i \rightarrow Volatility\ factor.
$$

Each tenor's yield (as a forward rate in this case, however spot rates could also be used), is modeled as a dependent factor, being dependent on the other tenors as underlying processes. The correct parameter values can be estimated through a variety of techniques, e.g maximum likelihood, estimation through linear or non-parametric regression, and even a correlation analysis. The model is composed of simulating the yield-trajectories forward for each tenor and the combining them to form a predilection for a specified day. The fitted/simulated, with the actual yields, are plotted, then combined to construct a full yield curve. See Figure 30.

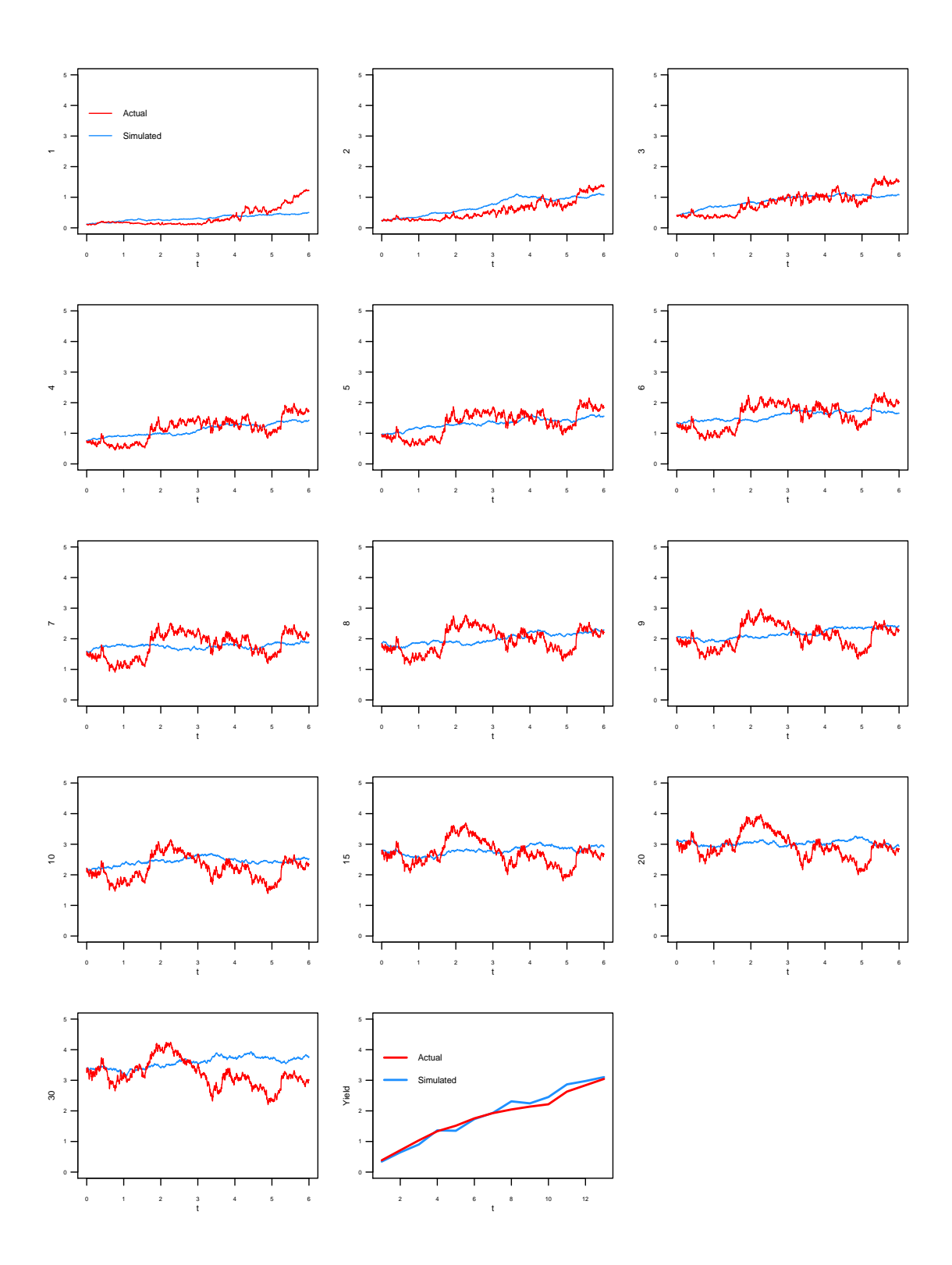

The yield curve for a specified date is compared to the fitted curve, and visually it seems to be a good fit. The accuracy in jump detection should be noted.

## 6 Conclusion

In this paper, it was shown that understanding the dynamics of diffusion models allows for the explanation of various financial and economic phenomena. Building on that, the inferential strength attainable from obtaining a closed-form transition density was illustrated. As discussed, a true transition density in closedform seldom exists, therefore the need to develop an effective closed-form approximation technique, proved fundamental. Firstly, simulating a distribution through the Euler-Maruyama scheme, provided a good visual view of the underlying density, however the method lacks in analytical and inferential power. The Hermite approximation technique,  $[1]$ , proved effective and accurate under certain conditions, however lacked accuracy when the time domain was enlarged. This method also required substantial additional complexity as the order of approximation was increased. Lastly, the Cumulant Truncation approximation technique,[17], has proved to be the most accurate and robust under various conditions. By means of the Saddlepoint approximation, with cumulants, as inputs, valuable inference on financial time series was conducted.

## References

- [1] Yacine Aït-Sahalia. Transition densities for interest rate and other nonlinear diffusions. The Journal of Finance,  $54(4):1361-1395, 1999.$
- [2] Yacine Aït-Sahalia. Maximum likelihood estimation of discretely sampled siffusions: a closed-form approximation approach. Econometrica,  $70(1):223-262$ , 2002.
- [3] YacineAit-Sahalia Closed-formlikelihood expansions for multivariate diffusions. The Annals of Statistics  $36(1)$ :906-937,2008.
- [4] YacineAit-Sahalia Closed-formlikelihood expansions for multivariate diffusions. The Annals of Statistics,  $36(2):906-937, 2008$ .
- [5] Torben G Andersen and Jesper Lund. Stochastic volatility and mean drift in the short rate diffusion: sources of steepness, level and curvature in the yield curve. Technical report, Citeseer, 1997.
- [6] Kamal Boukhetala and Arsalane Guidoum. Sim. diffproc: A package for simulation of diffusion processes in r. 2011.
- [7] John C Cox, Jonathan E Ingersoll Jr, and Stephen A Ross. A theory of the term structure of interest rates. Econometrica: Journal of the Econometric Society, pages 385-407, 1985.
- [8] Rick Durrett. Probability: Theory and Examples. Cambridge University Press, 2010.
- [9] Patrick Flandrin, Pierre Borgnat, and Pierre-Olivier Amblard. From stationarity to self-similarity, and back: variations on the lamperti transformation. Processes with Long-Range Correlations, pages 88-117, 2003.
- [10] Constantino Goutis and George Casella. Explaining the saddlepoint approximation. The American  $Station, 53(3): 216-224, 1999.$
- [11] Desmond J Higham. An algorithmic introduction to numerical simulation of stochastic differential equations.  $SIAM Review, 43(3):525-546, 2001.$
- [12] George J Jiang and John L Knight. A nonparametric approach to the estimation of diffusion processes, with an application to a short-term interest rate model. *Econometric Theory*,  $13(5):615-645$ , 1997.
- [13] Charles R Nelson and Andrew F Siegel. Parsimonious modeling of yield curves. Journal of business, pages 473-489, 1987.
- [14] Giuseppe Orlando, Rosa Maria Mininni, and Michele Bufalo. Forecasting interest rates trough vasicek and cir models: a partitioning approach.  $arXiv$  preprint  $arXiv:1901.02246$ , 2019.
- [15] Grigorios A Pavliotis. Stochastic Processes and Applications. Springer, 2016.
- [16] Etienne A.D. Pienaar. Bivariate jump diffusions, February 2016.
- [17] Etienne AD Pienaar. Non-linear Diffusion Processes and Applications. PhD thesis, University of Cape Town, 2016.
- [18] Etienne AD Pienaar and Melvin M Varughese. Diffusionrgqd: an r package for performing inference and analysis on time-inhomogeneous quadratic diffusion processes, 2016.
- [19] Steven E Shreve. Stochastic Calculus for Finance II: Continuous-time Models, volume 11. Springer Science & Business Media, 2004.
- [20] Johan Swart. Arbitrage theory- the partial differential equations approach. Unpublished manuscript, University of Pretoria, 2016.
- [21] Melvin M Varughese. Parameter estimation for multivariate diffusion systems. Computational Statistics  $\mathcal B$  Data Analysis, 57(1):417-428, 2013.
- [22] George Neville Watson. A Treatise on the Theory of Bessel Functions. Cambridge University Press, 1995.

## B Algorithms

Algorithm 1 univariate OU process simulation and density study R Code.

```
1 rm(ist = ls(al = TRUE))2 set . seed (2021)
3
4 s = 05 t = 56 Xs = 177 kappa = 0.75
8 alpha = 15
9 sigma = 1.1
10 delta_t = 1/25011 startingstate = 12
12 endstate = 19
13 simulations = 1000
14 timespace = seq (s ,t , delta _t)
15 statespace = seq(startingstate, endstate, delta_t)16
17 uni _ OU _ trajectory = function (s ,t ,Xs , kappa , alpha , sigma , delta _t , startingstate , endstate )
18 {
19
20 timeseq = (\text{seq}(s, t, \text{delta_t}))21 uni_OU_dm = matrix (0, nrow = length (times eq), ncol = 1)
22 Z1 = rnorm (1, mean = 0, sd = sqrt (delta_t))
23 Xt = Xs + kappa * (alpha - Xs) * delta_t + sigma * Z1
24 uni_0U_dm [1] = Xt
25
26 for (i in 2: length (timeseq))
27 {
28 dWt = r_{\text{norm}}(1, \text{mean} = 0, \text{sd} = \text{sqrt}(\text{delta}_t))29 Xtplus1 = Xt + kappa *( alpha - Xt )* delta _t + sigma * dWt
30 Xt = Xtplus1
31 uni 0U dm [i] = Xtplus1
32 }
33
34 X = uni_0U_dm
35
36
37 plot (X~ seq (s ,t , delta _t) , type ='l', col = " royalblue3 ", xlab =" Time (e.g days )", ylab = "Xt
```

```
(e. g Exchange Rate )")
38 abline (h=15, col="purple", lty = 3, lwd = 1)
39 }
40
41 trajectory _ plot = uni _ OU _ trajectory (s ,t ,Xs , kappa , alpha , sigma , delta _t , startingstate ,
        endstate )
42
43 OU _ perpective = function (s ,t ,Xs , kappa , alpha , sigma , delta _t , startingstate , endstate )
44 {
45
46 timespace = seq(s,t,delta_t)
47 statespace = seq ( startingstate , endstate , delta _t )
48 uni_OU_dm = matrix (0, length (timespace), length (statespace))
49
50 for (t in s: length (timespace))
51 {
52 for (state in startingstate: length (statespace))
53 {
54
55 gamma = ((sigma^2)*(1 - exp(-2*kappa*(time space[t]-s))))^(1/2)56 dens _ point = (( pi * gamma ^2) / kappa ) ^( -1/2) * exp ( -( statespace [ state ]- alpha -( Xs -
              alpha )* exp (-kappa*(timespace [t]-s)) ) ^2* (kappa / gamma ^2) )
57 uni _ OU _ dm [t , state ] = dens _ point
58 }
59
60 }
61
62
63 persp (timespace, statespace, uni 0U dm, col = "royalblue3", xlab = "Times", ylab = "States",
          zlab="Surface", border = NA, shade = 0.9, theta = 45, phi = 35, r = 35)
64 }
65 perspective _ plot = OU _ perpective (s ,t ,Xs , kappa , alpha , sigma , delta _t , startingstate , endstate )
66
67 OU _ EM = function (s ,t ,Xs , kappa , alpha , sigma , delta _t , startingstate , endstate , simulations )
68 {
69 mufunc = function (Xt, t) { return (kappa*(alpha - Xt)) }
70
71 sigfunc = function (Xt, t) { return (sigma) }
72
73 histfunc = function (Xs, s, t, delta_t, simulations)
74 {
75
76 Xt = rep(Xs, simultaneous)
```

```
77 timespace = seq(s,t,delta_t)
78
79 for (i in 2: length (timespace))
80 {
81 dWt = sqrt(delta_t)*rnorm(simulations)
82 Xt = Xt + mufunc (Xt, timespace [i]) *delta_t + sigfunc (Xt, timespace [i]) *dWt
83 hist (Xt, freq = FALSE, col = 'royalblue3', border = 'white', breaks = 50, main = NA
               ) # y \lim = c(0, 2)84 }
85
86 return (list (Xt=Xt, time = t))
87
 88 }
89
90 plot = histfunc (Xs, s, t, delta_t, simulations)
91 }
92
93 EM _ plot = OU _ EM (s ,t ,Xs , kappa , alpha , sigma , delta _t , startingstate , endstate , simulations )
94
95 0U<sub>-</sub>theoretical1 = function (s, t, Xs, Xt, kappa, alpha, sigma)
96 {
97 gamma = ((sigma^2)*(1 - exp(-2*kappa*(t-s))))^(1/2)98 dens_point = ((pi * gamma^2)/kappa)^{-(-1/2) * exp (-Xt - alpha - (Xs - alpha) * exp (-kappa * (t - s))))\hat{2}*( kappa / gamma \hat{2}) )
99
100 return (dens_point)
101 }
102
103 Xt = statespace
104 plot_theoretical1 = 0U_theoretical1(s,t,Xs,Xt,kappa,alpha,sigma)
105
106 lines ( plot _ theoretical1 ~Xt , col = " black ", lwd = 3)
107
108 OU _ hermite = function (s ,t ,Xs ,Xt , kappa , alpha , sigma ,K)
109 {
110
111 invsigxt = 1/(\text{sigma})112 gamxt = ((xt)/signa) # = Yt
113 gamxs = ((Xs)/sigma) # = Ys
114 part1 = 1/\sqrt{2*pi(2*pi*(t-s))}115 part2 = exp( - (((gamma x - qa) ^2) / (2 * (t - s))) - (((gamma x t)^2) * kappa) /2) + (((gamma x) s^2) *kappa ) /2) + (( gamxt * alpha * kappa )/ sigma ) - (( gamxs * alpha * kappa )/ sigma ))
116 p = part1 * part2
```

```
117 c1 = -(1/6* \text{sigma}^2)) * (kappa * ( 3* alpha 2* kappa - 3* (gamxt + gamxs) * alpha * kappa * sigma +
            ( -3 + gamxt ^2* kappa + gamxt * gamxs * kappa + gamxs ^2* kappa )* sigma ^2) )
118 hermitedens = invsigxt *p
119 if (K>0) { hermitedens = invsigxt*p*(1+(t-s)*c1) }
120
121 return ( hermitedens )
122 }
123
124 K = 1
125 Xt = state space126 plot_hermite = OU_hermite (s,t, Xs, Xt, kappa, alpha, sigma, K)
127 lines (plot_hermite xt, lty = 3, col = "darkorchid1", lwd = 3)
128
129 library (expm)
130 Xs = initial131 y0 = c(1, Xs, Xs^2, Xs^3, Xs^4)132
133 a_x = 0.25
134 b_x = 0.07
135 s_x = 0.022^{\circ}(0.5)136 A = \text{rbind}(c(0,0,0,0,0)),
137 c(a_x * b_x, -a_x, 0, 0, 0),
138 c (0, 2*a_x*b_x+s_x^2, -2*a_x, 0, 0),
139 c (0, 0, 3*a_x*b_x+3*s_x^2, -3*a_x, 0),
140 c (0, 0, 0, 4* a x * b x + 6 * s x^2, -4 * a x)
141
142 yt = expm(A * (Tmax - Tstart)) %*% y 0
143
144 res_package $ moments [, dim (res_package $ moments) [2]]
145 yt
146
147 xt = states
148 u = yt[1:4+1]149 mm = u * 0150
151 \text{ mm} [1] = u [1]152 mm [2] = u [2] - 1*mm [1] * u [1]
153 mm [3] = u [3] - 1*mm [1] * u [2] - 2*mm [2] * u [1]
154 \text{ mm} [4] = u[4] - 1* \text{mm} [1]*u[3] - 3* \text{mm} [2]*u[2] - 3* \text{mm} [3]*u[1]155
156 p = 1/3 * (3 * (mm [4]/6) * mm [2] - ((mm [3]/2) ^2)) / ((mm [4]/6) ^2)157 q = 1/27 *(27*((mm [4]/6) 2) *(mm [1] - xt) - 9*(mm [4]/6) *(mm [3]/2) *mm [2] + 2*((mm [3]/2) \text{--}3))
     /((mm [4]/6) \cap 3)
```

```
158 chk = (q^2)/4 + (p^3)/27159 th = -(\text{mm } [3]/2)/(3*(\text{mm } [4]/6)) + (-q/2 + \text{sqrt}( \text{chk})) (1/3) - (q/2 + \text{sqrt}(\text{chk})) (1/3)160
161 \text{ k } = \text{ (mm [1] * th)} + \text{ (mm [2] * th ^2) /2 } + \text{ (mm [3] * th ^3) /6 } + \text{ (mm [4] * th ^4) /24}162 k1 = mm [1] + (mm [2] * th) + (mm [3] * th 2)/2 + (mm [4] * th 3)/6163 k2 = mm [2] + (mm [3] * th ) + (mm [4] * th ^2) /2
164 k3 = mm [3] + (mm [4] * th)
165 \text{ k4 } = \text{mm} [4]166 dens = 1/\sqrt{2*pi*(k2)} * exp (k-th * k1)
167 dens
168
169 lines ( dens ~ xt , type ='l', col = " green " , xlab ="Xt", ylab = " Density ", lty = 1, lwd = 2)
170 lines (res_package $ density [, dim (res_package $ density ) [2]] "states, lty = 2, lwd = 2, col = '
          red ')
171
172 labels = c(" Theoretical", " Hermite approx", " Euler-Maruyama", " Saddle pt approx")
173 legend ("topright", inset = 0.0005, title = NA, labels, lty = c(1,3,2,3), lwd = c(3,3,6,3),
        col =c(" black ", " gray47 "," royalblue "," green ", " red ") , bty = 'n')
```
Algorithm 2 univariate CIR process simulation and density study R Code.

```
1 rm(iist = ls( all = TRUE))2 set . seed (2021)
3
4 s = 05 t = 5 # years
6 Xs = 0.157 \quad \text{kappa} = 0.98 alpha = 0.39 \text{ sigma} = 0.07510 delta_t = 1/250 #step length #trade days in year
11 startingstate = 012 endstate = 1
13 simulations = 1000
14 timespace = seq(s, t, delta_t)15 statespace = seq(startingstate, endstate, delta_t)
16
17
18 CIR _ trajectory = function (s ,t ,Xs , kappa , alpha , sigma , delta _t , startingstate , endstate )
19 \quad 620
21 timeseq = (s, t, delta_t)22 datamatrix = matrix (0, nrow = length (timeseq), ncol = 1)
```

```
23 Z1 = r_{norm}(1, mean = 0, sd = sqrt(detta_t))24 Xt = Xs + kappa * (alpha - Xs) * delta_t + sigma * sgrt (Xs) * 2125 datamatrix [1] = Xt26
27 for (i in 2: length (timeseq))
28 {
29 dWt = rnorm(1, mean = 0, sd = sqrt(detta_t))30 Xtplus1 = Xt + kappa * (alpha - Xt) * delta_t + sigma * sqrt (Xt) * dWt
31 Xt = Xtplus1
32 datamatrix [i] = Xtplus1
33 }
34
35 X = datamatrix
36
37
38 plot (X^*seq(s, t, delta_t), type = 'l', col = "royalblue", xlabel="Time", ylab = "Xt")39 abline (h = 0.3, col = "magenta", lty = 3, lwd = 1)40 }
41
42 trajectory _ plot = CIR _ trajectory (s ,t , Xs , kappa , alpha , sigma , delta _t , startingstate , endstate )
```
Algorithm 3 univariate BS process simulation and density study R Code.

```
1 library ( Sim . DiffProc )
2
3 set . seed (2021)
4
5 phi \leq 0.25
6 \times 0 \leq -17 f \leftarrow expression (0.5 * phi<sup>2</sup> * x)
8 g <- expression ( phi * x)
9
10 general_model <- snssde1d (drift = f, diffusion = g, x0 = x0, M = 100, type = "ito", col =
          blue , Dt =1/250)
11 general_model
12
13 plot ( general model, col = "royalblue", lwd = 1, ylab = "Xt")14 lines ( time ( general _ model ) ,apply ( general _ model $X ,1 , mean ) , lwd =2 , col = " magenta1 ")
15 lines ( time ( general _ model ) ,apply ( general _ model $X ,1 , bconfint , level =0.95) [1 ,] , col = " black ",
         lwd = 2)
16 lines ( time ( general _ model ) ,apply ( general _ model $X ,1 , bconfint , level =0.95) [2 ,] , col = " black ",
         lwd = 217 legend (" topright ",c (" mean path ",paste (" bound of", 95 ," percent confidence ") ) , inset = .01 ,
```

```
col =c(" magenta1 ", " royalblue ") , lwd =2 , cex =0.8)
18
19 moments \leq- MEM.sde (drift = f, diffusion = g, type = "ito",)
20 moments
21
22 start \leq -c(m = x_0, S = 0)23 mem . general _ model <- MEM . sde ( drift = f , diffusion = g , type = "ito", solve = TRUE , parms
        = c(\text{phi} = 0.75), \text{init} = \text{start}, \text{time} = \text{seq}(0, 1, \text{by} = 0.001))24 summary ( mem . general _model , at = 1)
25
26 plot ( mem . general _ model $ sol . ode , ylab = "m(t )", select = "m", xlab = " Time ", main = "",
        col = "blue", 1ty = 1, 1as = 1, 1wd = 2)27 legend ("topleft", expression (m[general_model](t)), inset = 0.01, col = "blue", lty = 1,
        1wd = 2, cex = 1.4)
28 plot (mem . general_model $ sol . ode, ylab = "S(t)", select = "S", xlab = "Time", main = "",
        col = "violet", 1ty = 1, 1as = 1, 1wd = 2)29 legend ("topleft", expression (S[general_model](t)), inset = 0.01, col = "violet", lty =
       1, \text{1wd} = 2, \text{cex} = 1.4
```
Algorithm 4 univariate OU process parameter sensitivity analysis R code.

```
1 rm(iist = ls(al1 = TRUE)2 set . seed (2021)
3
4 s = 05 \text{ t} = 56 Xs = 16.57 \quad \text{kappa} = 0.858 alpha = 159 \text{ sigma} = 0.7510 delta_t = 1/25011 startingstate = 12
12 endstate = 19
13 simulations = 1000
14 timespace = seq(s, t, delta_t)15 statespace = seq (starting state, endstate, delta_t)16
17 uni _ CIR _ sim _ traj = function (s ,t , Xs , kappa , alpha , sigma , delta _t , startingstate , endstate )
18 {
19
20 timeseq = (s, t, delta_t)21 uni_CIR_dm = matrix (0, nrow = length (times eq), ncol = 1)22 Z1 = rnorm(1, mean = 0, sd = sqrt(detta_t))
```

```
23 Xt = Xs + kappa * (alpha - Xs) * delta_t + sigma * Z1
24 uni_CIR_dm[1] = Xt
25
26 for (i in 2: length (timeseq))
27 {
28 dWt = rncm(1, mean = 0, sd = sart(delta t) )29 Xtplus1 = Xt + kappa *( alpha - Xt )* delta _t + sigma * dWt
30 Xt = Xtplus1
31 uni_CIR_dm[i] = Xtplus1
32 }
33
34 X = uni_CIR_dm
35
36 plot (X^*seq(s, t, delta_t), type = 'l', col = rainbow(1, start = runif(1, 0.55, 0.8), end =runif (1, 0.55, 0.7) , xlab ="t", ylab = "Xt", ylim = c(5, 20))
37 }
38
39
40 par ( mfrow =c (3 ,4) ,ps =9 , cex . lab =1 , cex . axis =0.75 , mar = c (1 , 1, 2 , 1) , mgp =c (1.5 , 0.8 , 0) , las
        =1)41
42 alpha = 1543 sigma = 0.7544
45 kappa = 0.2
46 trajectory _ plot = uni _ CIR _ sim _ traj (s ,t ,Xs , kappa , alpha , sigma , delta _t , startingstate ,
        endstate )
47 title (main = bquote (kappa == .(kappa)))48 kappa = 0.85
49 trajectory _ plot = uni _ CIR _ sim _ traj (s, t, Xs, kappa, alpha, sigma, delta _ t, startingstate,
        endstate )
50 title ( main = bquote ( kappa == .( kappa )) )
51 kappa = 1.5
52 trajectory _ plot = uni _ CIR _ sim _ traj (s ,t ,Xs , kappa , alpha , sigma , delta _t , startingstate ,
        endstate )
53 title (main = bquote ( kappa == . ( kappa ) ) )
54 kappa = 2
55 trajectory _ plot = uni _ CIR _ sim _ traj (s ,t ,Xs , kappa , alpha , sigma , delta _t , startingstate ,
        endstate )
56 title (main=bquote (kappa == . (kappa)))
57
58
59 alpha = 12
```

```
60 trajectory _ plot = uni _ CIR _ sim _ traj (s ,t ,Xs , kappa , alpha , sigma , delta _t , startingstate ,
        endstate )
61 \text{title} (main=bquote (alpha == . (alpha)))
62 alpha = 563 trajectory _ plot = uni _ CIR _ sim _ traj (s ,t ,Xs , kappa , alpha , sigma , delta _t , startingstate ,
        endstate )
64 title (main=bquote (alpha == . (alpha)))
65 alpha = 15
66 trajectory _ plot = uni _ CIR _ sim _ traj (s ,t ,Xs , kappa , alpha , sigma , delta _t , startingstate ,
        endstate )
67 title (main=bquote (alpha == . (alpha)))
68 alpha = 220
69 trajectory _ plot = uni _ CIR _ sim _ traj (s ,t ,Xs , kappa , alpha , sigma , delta _t , startingstate ,
        endstate )
70 \text{title}(\text{main} = \text{bquote}(\text{alpha} == (\text{alpha}))71
72
73 kappa = 0.85
74 alpha = 15
75
76
77 sigma = 0.05
78 trajectory _ plot = uni _ CIR _ sim _ traj (s ,t ,Xs , kappa , alpha , sigma , delta _t , startingstate ,
        endstate )
79 title(main = bquote(sigma == .(sigma)))80 sigma = 0.45
81 trajectory_plot = uni_CIR_sim_traj (s,t,Xs, kappa, alpha, sigma, delta_t, startingstate,
        endstate )
82 title(main = bquote(sigma == .(sigma)))
83 sigma = 0.75
84 trajectory plot = uni CIR sim traj (s, t, Xs, kappa, alpha, sigma, delta t, startingstate,
        endstate )
85 title (main = bquote ( sigma == . ( sigma ) )
86 sigma = 1.5
87 trajectory_plot = uni_CIR_sim_traj(s,t,Xs,kappa,alpha,sigma,delta_t,startingstate,
        endstate )
88 title (main = bquote ( sigma = = . ( sigma ) ) )
```
Algorithm 5 univariate CIR process parameter sensitivity analysis R code.

```
1 rm(ist = ls(all = TRUE))\overline{2}3 \quad s \qquad \qquad = 0
```

```
4 t = 5 # years
5 \text{ Xs} = 0.156 \quad \text{kappa} = 0.97 alpha = 0.38 \quad sigma = 0.075
9 delta_t = 1/250 # step length # trade days in year
10 startingstate = 011 endstate = 1
12 simulations = 100
13 timespace = seq(s, t, delta_t)14 statespace = seq (starting state, endstate, delta_t)15
16
17 uni _ CIR _ sim _ traj = function (s ,t , Xs , kappa , alpha , sigma , delta _t , startingstate , endstate )
18 {
19
20 timeseq = (s, t, delta_t)21 uni_CIR_dm = matrix (0, nrow = length (timeseq), ncol = 1)22 Z1 = r_{norm}(1, mean = 0, sd = sqrt(detta_t))23 Xt = Xs + kappa * (alpha - Xs) * delta_t + sigma * sqrt (Xs) * Z1
24 uni_CIR_dm[1] = Xt
25
26 for (i in 2: length (timeseq))
27 {
28 dWt = rncm(1, mean = 0, sd = sqrt(detta_t))29 Xtplus1 = Xt + kappa * (alpha - Xt) * delta_t + sigma * sqrt (Xt) * dWt
30 Xt = Xtplus1
31 uni_CIR_dm [i] = Xtplus1
32 }
33
34 X = uni_CIR_dm
35
36 plot (X^*seq(s, t, delta_t), type = 'l', col = rainbow(1, start = runif(1, 0.55, 0.8), end =runif (1, 0.55, 0.7) ), xlab ="t", ylab = "Xt", ylim = c(-0.1,0.7))
37 }
38
39
40 par ( mfrow =c (3 ,4) ,ps =9 , cex . lab =1 , cex . axis =0.75 , mar = c (1 , 1, 2 , 1) , mgp =c (1.5 , 0.8 , 0) , las
      =1)41
42 kappa = 0.9
43 alpha = 0.344 sigma = 0.075
```

```
45
46 kappa = -0.547 trajectory _ plot = uni _ CIR _ sim _ traj (s ,t ,Xs , kappa , alpha , sigma , delta _t , startingstate ,
        endstate )
48 title ( main = bquote ( kappa == .( kappa )) )
49 kappa = 0.550 trajectory _ plot = uni _ CIR _ sim _ traj (s ,t ,Xs , kappa , alpha , sigma , delta _t , startingstate ,
        endstate )
51 title ( main = bquote ( kappa == .( kappa )) )
52 kappa = 0.9
53 trajectory_plot = uni_CIR_sim_traj(s,t,Xs,kappa,alpha,sigma,delta_t,startingstate,
        endstate )
54 title (main = bquote ( kappa == . ( kappa ) ) )
55 kappa = 2
56 trajectory _ plot = uni _ CIR _ sim _ traj (s ,t ,Xs , kappa , alpha , sigma , delta _t , startingstate ,
        endstate )
57 title ( main = bquote ( kappa == .( kappa )) )
58
59
60 \quad \text{kappa} kappa = 0.961 alpha = 0.3
62 sigma = 0.075
63
64 alpha = -0.565 trajectory _ plot = uni _ CIR _ sim _ traj (s ,t ,Xs , kappa , alpha , sigma , delta _t , startingstate ,
        endstate )
66 title (main = bquote (alpha == .(alpha)))67 alpha = 0.368 trajectory _ plot = uni _ CIR _ sim _ traj (s ,t ,Xs , kappa , alpha , sigma , delta _t , startingstate ,
        endstate )
69 title (main=bquote (alpha == . (alpha)))
70 alpha = 0.5
71 trajectory _ plot = uni _ CIR _ sim _ traj (s ,t ,Xs , kappa , alpha , sigma , delta _t , startingstate ,
        endstate )
72 title ( main = bquote ( alpha == .( alpha )) )
73 alpha = 1
74 trajectory _ plot = uni _ CIR _ sim _ traj (s ,t ,Xs , kappa , alpha , sigma , delta _t , startingstate ,
        endstate )
75 title ( main = bquote ( alpha == .( alpha )) )
76
77
78 kappa = 0.9
79 alpha = 0.3
```

```
80 sigma = 0.075
81
82 sigma = 083 trajectory_plot = uni_CIR_sim_traj (s,t,Xs, kappa, alpha, sigma, delta_t, startingstate,
        endstate )
84 title (main = bquote ( sigma = = . ( sigma ))
85 sigma = 0.075
86 trajectory _ plot = uni _ CIR_sim_traj (s,t,Xs, kappa, alpha, sigma, delta _ t, startingstate,
        endstate )
87 title (main = bquote ( sigma == . ( sigma ) )
88 sigma = 0.25
89 trajectory_plot = uni_CIR_sim_traj (s,t, Xs, kappa, alpha, sigma, delta_t, startingstate,
        endstate )
90 title (main=bquote (sigma == . (sigma)))
91 sigma = 0.5
92 trajectory_plot = uni_CIR_sim_traj (s,t,Xs, kappa, alpha, sigma, delta_t, startingstate,
        endstate )
93 title (main=bquote (sigma == . (sigma)))
```
Algorithm 6 bivariate CIR model simulation study applied to the SARB's monetary policy implementation mechanism

```
1 # Bivariate CIR Diffusion Process Analysis
2 # General :
3 #1. dXt = mu1(Xt, Yt, t)*dt + signa11(Xt, t)*dWt14 #2. dYt = mu2 (Xt, Yt, t) * dt + sigma 22 (Xy, t) * dWt2
5 # Biv CIR :
6 #1. dXt = (alpha1 + x)-lambda1*Yt)*dt + sigma1*sqrt(xt)*dWt1
7 #2. dYt = ( alpha2 *( beta2 -Yt)-lambda1 *Xt)*dt + sigma2 * sqrt (Yt)* dWt2
8
9 rm(list=ls(all=TRUE))
10
11 # Seed
12 seed = round(runit(1, min=0, max=10000))13 set seed (seed)
14
15 # Parameters
16 \quad s \qquad \qquad \equiv \quad 017 \text{ t} = 2418 Xs = 3.8
19 Ys = 6.5
20 delta_t = 1/30 #step length
21 startingstate = 0
```

```
22 endstate = 523 numbsims = 10000
24 timespace = seq(s, t, delta_t)25 statespace = seq(startingstate, endstate, delta_t)
26
27
28 # Simulating the trajectory
29
30 CIR _ trajectory = function (s ,t ,Xs , alpha1 , beta1 , sigma1 , lambda1 ,Ys , alpha2 , beta2 , sigma2 ,
       lambda2 , delta _t , startingstate , endstate )
31 {
32
33 timeseq = (\text{seq}(s, t, \text{delta}_t))34 datamatrix = matrix (0, nrow = length ( times eq), ncol = 2)35 Z11 = r_{\text{norm}}(1, \text{mean} = 0, \text{sd} = \text{sqrt}(\text{delta}_t)36 Z21 = rnorm(1, mean = 0, sd = sqrt(det1a_t))37 Xt = Xs + (alpha1 * (beta1 - Xs) - lambda1 * Ys) * delta_t + sigma1 * sqrt (Xs) * Z11
38 Yt = Ys + (alpha2 *(beta2 - Xs) - lambda2 * Xs) * delta_t + sigma2 * sqrt ( Ys ) * Z21
39 datamatrix \lceil 1 \rceil, 1 \rceil = Xt40 datamatrix [1, 2] = Yt41
42 for (i in 2: length ( timeseq ) )
43 {
44 dWt1 = rnorm (1, \text{mean} = 0, \text{ sd} = \text{sqrt}(\text{delta}_t) )45 dWt2 = rnorm(1, mean = 0, sd = sqrt(detta_t))46 Xtplus1 = Xt + ( alpha1 *( beta1 - Xt ) - lambda1 * Yt )* delta _t + sigma1 * sqrt ( Xt )* dWt1
47 Ytplus1 = round ((Yt + (alpha2*(beta2-Yt)-lambda2*Xt)*delta_t + sigma2*sqrt (Yt
           )*dWt2 / 0.5) *0.548 Xt = Xtplus1
49 Yt = Ytplus1
50 datamatrix [i ,1] = Xtplus1
51 datamatrix [i ,2] = Ytplus1
52 }
53
54 X = datamatrix
55
56 par ( mfrow =c (2 ,1) ,ps =9 , cex . lab =1 , cex . axis =0.75 , mar = c (3 , 3, 2 , 1) , mgp =c (1.5 , 0.8 , 0) ,
         \text{last} = 157 plot (X[,1]"seq(s,t,delta_t),type ='l', col = "royalblue" ,xlab="Months",ylab=NA,ylim=c
          (0, 10), 1wd = 2)58 lines (X[,2]"seq(s,t,delta_t), type ='l', col = "magenta" , xlab="Months", ylab = NA, ylim=c
         (4, 10), 1wd = 2)59 labels = c(" Headline CPI ", " Repurchase Rate ")
```

```
60 legend ("bottomleft", title = NA, labels, lty = c(1,1), lwd = c(2,2) , col=c("royalblue","
          magenta"), bty = "n")61
62 plot (X [ ,1]~ X [ ,2] , type ='p', cex =0.5 , col = " salmon1 " , xlab =" Repo Rate ", ylab = " Headline
          CPI'', ylim = c(2, 6))
63
64 }
65
66
67 beta1 = 4.2
68 sigma1 = 0.75
69 alpha1 = 2
70 lambda1 = 0.1
71 beta2 = 6.75
72 signa2 = 0.573 alpha2 = 2
74 lambda2 = 0.1
75
76 trajectory _ plot = CIR _ trajectory (s ,t , Xs , alpha1 , beta1 , sigma1 , lambda1 ,Ys , alpha2 , beta2 ,
    sigma2 , lambda2 , delta _t , startingstate , endstate )
```
Algorithm 7 Hermite and Saddlepoint approximate densities for the univariate CIR model

```
1 rm(list = ls(all = TRUE))2 set . seed (2021)
3
4 s = 05 t = 5 # years
6 Xs = 0.157 kappa = 0.9
8 alpha = 0.39 \text{ sigma} = 0.07510 delta_t = 1/250 #step length # trade days in year
11 startingstate = 0
12 endstate = 1
13 simulations = 1000
14 timespace = seq(s, t, delta_t)15 statespace = seq (starting state, endstate, delta_t)16
17 CIR perpective = function (s,t, Xs, kappa, alpha, sigma, delta _t, startingstate, endstate)
18 {
19 # Creating the grid
20
```

```
21 timespace = seq(s, t, delta_t)22 statespace = seq(starting state, endstate, delta_t)23
24 datamatrix = matrix (0, length (timespace), length (statespace))
25
26 # Populating the matrix of densities
27
28 for (t in s: length (timespace))
29 {
30 for ( state in startingstate : length ( statespace ))
31 {
32 c = (2 * kappa) / ((sigma^2) * (1 - exp(- kappa) * (time space[t] - s))))33 u = c* Xs * exp ( - kappa *( timespace [t]- s))
34 v \qquad \qquad = c*statespace [state]
35 q = 2*kappa*alpha / (sigma*2) - 136 besselparameter = 2*(u*v) ^(0.5)
37 logbessel = log(besselI(besselparameter, q, expon.scaled = TRUE))+
             besselparameter
38 logfXt_t = log(c) - (u+v) + (q/2)*log(v/u) + logbessel
39
40 datamatrix [t, state] = exp(logfXt_t)41 }
42
43 }
44
45 # PLotting the perspective plot
46 persp ( timespace , statespace , datamatrix , col = " royalblue ", xlab ="t", ylab ="Xt", zlab ="p( xt
         |xs|", border = NA, shade = 0.9, theta = 45, phi = 35, r = 35)
47 }
48
49 perspective _ plot = CIR _ perpective (s ,t ,Xs , kappa , alpha , sigma , delta _t , startingstate , endstate
       )
50
51 CIR _ EM = function (s ,t ,Xs , kappa , alpha , sigma , delta _t , startingstate , endstate , simulations )
52 {
53 mufunc = function (Xt, t) { return (kappa * (alpha t) - Xt) }
54
55 sigfunc = function (Xt,t) { return (sigma*sqrt (Xt)) }
56
57 histfunc = function (Xs, s, t, delta_t, simulations)
58 {
59
60 Xt = rep(Xs, similarations)
```

```
61 timespace = seq(s, t, delta_t)62
63 for (i in 2: length ( timespace ))
64 {
65 dWt = sqrt(delta_t)*rnorm(simulations)
66 Xt = Xt + mufunc (Xt , timespace [i ]) * delta _ t + sigfunc (Xt , timespace [ i ]) * dWt
 67 hist (Xt, freq = FALSE, col = 'royalblue3', border = 'white', breaks = 50, main =
              NA )
68 }
 69
70 return (list (Xt=Xt, time = t))
71
72 }
73
74 plot = histfunc (Xs ,s ,t , delta _t , simulations )
75 }
76
77 EM _ plot = CIR _ EM (s ,t ,Xs , kappa , alpha , sigma , delta _t , startingstate , endstate , simulations )
78
79
80 CIR _ theoretical1 = function (s ,t , Xs ,Xt , kappa , alpha , sigma )
81 {
82 c = (2 * kappa) / ((sigma^2) * (1 - exp(- kappa + (t - s))))83 u = c*Xs*exp(-kappa*(t-s))84 v = c*Xt85 q = 2*kappa*alpha * 1pha / (sigma^2) - 186 besselparameter = 2*(u*v) ^(0.5)
87 besselfunction = besselI (besselparameter, q, expon. scaled = TRUE)
 88 logbessel = log(besselI(besselParameter, q, exponent) . scaled = TRUE) )+ besselparameter
89 \log f X t = \log(c) - (u+v) + (q/2) * \log(v/u) + \log b \text{essel}90 return (exp (logfXt))
91 }
92
93 Xt = statespace
94 plot_theoretical1 = CIR_theoretical1 (s,t, Xs, Xt, kappa, alpha, sigma)
95
96 lines (plot_theoretical1"Xt, col = "navy", lwd = 2, lty=3)
97
98 theodensity = function (Xs ,Xt ,s ,t)
99 {
100 a = (( sigma ^2) / kappa ) *( exp (- kappa *(t -s) ) - exp ( -2* kappa *(t -s)))
101 b = (1 - exp(-kappa*(t - s)))102 mean = Xs*exp(-kappa*(t-s)) + alpha*b
```

```
103 variance = Xs*a + alpha*((sigma^2)/(2* kappa)) *(b^2)
104 theta = variance/mean
105 kappa = (mean^2)/variance106 gammadensity = dgamma (Xt, scale = theta, shape = kappa)107 return (list (density = gammadensity, Xt = Xt))
108 }
109
110 Xt = state space111 plot2 = theodensity(Xs, Xt, s, t)112
113 lines ( plot2 $ density ~ plot2 $Xt , col = " orchid ", lwd = 4 , lty =1)
114 labels = c("Euler - Maruyama ", "Th Bessel ", "Th Chi - Sq")
115 legend (" topright ", inset = 0.03 , title = NA , labels , lty = c (2 ,3 ,1) , lwd = c (6 ,2 ,2) , col =c(
         " royalblue", "white", " orchid" ), bty = \langle n' \rangle116
117 CIR_{\text{}} hermite = function (s, t, Xs, Xt, kappa, alpha, sigma, K)
118 {
119
120 invsigxt = 1/ (sigma*sqrt (Xt))
121 gamxt = ((2 * sqrt(Xt)) / sigma) # = Yt122 gamxs = ((2 * sqrt(Xs)) / sigma) # = Ys123 p1 = 1/\sqrt{2\pi t (2\pi t + t - s)}124 p2 = exp(-((gamxt-gamxs)^2)/(2*(t-s))-(kappa*(gamxt^2)/4)+(kappa*(gamxs^2)/4))*(gamxt
            \hat{(-0.5+2*kappa * alpha / sigma^2)}) *( gamxs \hat{(0.5-2*kappa * alpha / sigma^2)})
125 p = p1*p2126 c1 = -1/(24* gamxt * gamxs * sigma ^4) *(48*( kappa * alpha ) ^2 -48* kappa * alpha *( sigma ^2) +9*( sigma
            (1 + g) + gamxt *( kappa (2) * (sigma 2) *( sigma 2) * (q amxs *( -24* alpha +( gamxt (2) * (sigma) +( gamxt (2) * (q)kappa 2) *(sigma 2) *(gamxs 2) + gamxt *(kappa 2) *(sigma 2) *(gamxs 3))
127 hermitedens = invsigxt*p
128 if (K>0) { hermitedens = invsigxt*p*(1+(t-s)*c1) }
129
130 return (hermitedens)
131 \quad \}132
133 K = 1
134 Xt = statespace
135 plot _ hermite = CIR _ hermite (s ,t ,Xs ,Xt , kappa , alpha , sigma , K)
136
137 lines (plot_hermite xt, lty = 3, col = "gray47", lwd = 3)
138
139 del = Xs ^2 + ( alpha + (( sigma ^2) /(2* kappa ))) *( alpha -2* Xs )+ alpha *( alpha + (( sigma ^2) /(2*
         kappa))) +2*(alpha + ((sigma 2) /(2* kappa )) ) *(Xs - alpha)
140 gamma = kappa *( Xs ^2 + ( alpha + (( sigma ^2) /(2* kappa ))) *( alpha -2* Xs )) +3* kappa * alpha *( alpha
```

```
+ (( sigma ^2) /(2* kappa ))) +4* kappa *( alpha + (( sigma ^2) /(2* kappa ))) *( Xs - alpha )
141 kappa = 2*(kappa^2)*alpha*(\alpha + (\sigma^2))alpha + ((sigma^2)/((2*kappa)))
142 A = \text{kappa} / (6 * \text{kappa}^2)143 C = -4*(11(4*kappa^2))*(gamma2)*(gammaa=9*A*kappa^2)-(1(2*kapba))*(del-3*kappa*A))144 B = (1/(2*kappa)) * (del -3*kappa *A - kappa *C)145 D = -A - B - C146
147 gamma_star = Xs^3 + 3*(kappa*1pha + sigma^2)*(A + B + C + D)148 lambda _ star = 3* kappa * Xs ^3 + 3*( kappa * alpha + sigma ^2) *(6* kappa *A + 5* kappa *B + 4* kappa *C
          + 3* kappa *D)
149 omega_star = 2*(\text{kappa} \cdot 2) * Xs \cdot 3 + 3*(\text{kappa} \cdot 4) + sigma 2)*(11*(\text{kappa} \cdot 2) * A + 6*(\text{kappa} \cdot 2) * B)+ 3*( kappa ^2) * C + 2*( kappa ^2) *D)
150 nu_star = 3*(kappa*)na + sigma 2)*(6*k*kappa 3)151
152 E = nu_star/(24*kappa^2)153 I = (-1/6 * kappa)^2 ) *( (((omega_star -(13*nu_star /(12*kappa))) -12*(kappa 2) * ( gamma_star -( nu
         star /(24*kappa^2))) ) -4* kappa *((1ambda\_star - (3*nu\_star / (8*kappa^2))) -7*kappa ((gamma_star -(nu_star/(24* kappa^3) )))))
154 H = (1/(2* kappa ^2) ) *((( lambda _ star -(3* nu _ star /(8* kappa ^2) )) -7* kappa *(( gamma _ star -( nu _ star
         /(24 * kappa^3))))) - 6*(kappa ^2) *I)
155 G = ( -1/ kappa ) *(( gamma _ star -( nu _ star /(24* kappa ^3) ) )+ 2* kappa *H + 3* kappa *I )
156 FF = -E - G - H - I157
158 theomoment1 = Xs*exp(-kappa*(t-s)) + alpha*(1 - exp(-kappa*(t-s)))159 theomoment2 = (Xs^2)*exp(-2*kappa*(t-s)) + (alpha + (sigma^2)/(2*kappa))^*(alpha)) + (ks-1)alpha) * exp(-kappa * (t - s)) + (alpha - 2 * Xs) * exp(-2 * kappa * (t - s)))160 theomoment3 = (Xs \cap 3)*exp(-3*kappa*(t-s)) + (3*kappa*alpha+3*sigma \cap 2)*(A + B*exp(-kappa*(t-s)))-s)) + C*exp(-2*kappa*(t-s)) + D*exp(-3*kappa*(t-s)))161 theomoment4 = (Xs^2)*exp(-4*kappa*(t-s)) + (4*kappaalpha + 6*sigma^2)*(E + FF*exp(-1*x))kappa *(t -s) ) + G* exp ( -2* kappa *(t -s)) + H * exp ( -3* kappa *( t -s)) + I* exp ( -4* kappa *(t -s )))
162
163
164 theocumulant1 = theomoment1
165 theocumulant2 = theomoment2 - (theomoment1) \hat{}2
166 theocumulant3 = theomoment3 - 3* theomoment1 * theomoment2 + 2* theomoment1 ^3
167 theocumulant4 = -6*( theomoment1 2) + 12*( theomoment1 2) *( theomoment2) - 3*( theomoment2 2)
           - 4* theomoment1 * theomoment3 + theomoment4
168
169 X = statespace
170
171 s = (1/theocumulant3) * (sqrt (theocumulant2 2 - 2 * theocumulant3 * (theocumulant1 -X)) -
         theocumulant2 )
172 Ksapprox = theocumulant1*s + theocumulant2*((1/2)*s<sup>2</sup>) + theocumulant3*((1/6)*s<sup>2</sup>) +
```

```
theocumulant4 * ((1/24) * s^2)173 Ks2approx = theocumulant2 + theocumulant3 *s + 0.5* theocumulant4 *s ^2
174
175 saddle pt approx = exp ( Ksapprox -s*X) * sqrt (1/(2*pi*Ks2approx))
176 print (saddle _pt_ approx)
177
178 lines ( saddle _pt_ approx \tilde{ } statespace, lty = 3, col = "firebrick1", lwd = 3)
179 labels = c(" Theoretical ", " Hermite approx ", "Euler - Maruyama ", " Saddle pt approx ")
180 legend ("topright", inset = 0.0005, title = NA, labels, lty = c(1,3,2,3), lwd = c(3,3,6,3),
     col =c(" black ", " gray47 "," dodgerblue3 "," firebrick1 ") , bty = 'n')
```
Algorithm 8 univariate CIR Hermite orders of approximation

```
1 rm(ist = ls(all = TRUE))2 library ( RColorBrewer )
3 set . seed (2021)
4
5 \quad s \qquad \qquad = 06 t = 5 # years
7 Xs = 0.158 alpha = 0.99 \text{beta} = 0.310 sigma = 0.075
11 delta_t = 1/250 #step length #trade days in year
12 startingstate = 0
13 endstate = 1
14 numbsims = 1000
15 timespace = seq(s, t, delta_t)16 statespace = seq(starting state, endstate, delta_t)17
18 par (mfrow=c(3), ps=10, cex.lab=1.5, cex.axis=1, mar=c(3.5,3.5,3.5,2.5), mgp=c(2.5, 1, 0),
       las =1)
19
20 # Hermite Approximation :
21
22 CIR\_main = function(Xt, K)23 {
24
25 Xt = state space26
27 # Theoretical density ( Sahalia 1999)
28
29 CIR_{\text{theoretical1}} = function(s, t, Xs, Xt, alpha, beta, sigma)
```

```
30 {
31 c = (2 * alpha) / ((sigma^2) * (1 - exp(-alpha * (t - s))))32 u = c*Xs*exp(-alpha*(t-s))33 v = c \times Xt34 q = 2*alpha * beta / (sigma^{-2}) - 135 besselparameter = 2*(u*v)^(0.5)36 besselfunction = besselI ( besselparameter ,q, expon . scaled = TRUE )
37 logbessel = log (besselI (besselparameter , q, expon . scaled = TRUE)) + besselparameter
38 logfXt = log(c) - (u+v) + (q/2)*log(v/u) + logbessel
39 return (exp (logfXt))
40 }
41
42
43 plot_theoretical1 = CIR_theoretical1 (s, t, Xs, Xt, alpha, beta, sigma)
44
45 plot (plot_theoretical1"Xt, col = "royalblue", type = "1", lwd = 2, ylab = "Density",
          x \cdot 1 ab = "t")
46
47
48 CIR hermite = function (s, t, Xs, Xt, alpha, beta, sigma, K)
49 {
50
51 Xt = statespace
52
53 invsigxt = 1/(\text{sigma} * \text{sqrt}(\text{Xi}))54 gamxt = ((2 * sqrt(Xt))/signa) # = Yt55 gamxs = ((2 * sqrt(Xs)) / sigma) # = Ys56 p1 = 1/\sqrt{2\pi t (2\pi t + t - s)}57 p2 = exp(-((gamxt-gamxs)^2)/(2*(t-s))-(alpha *(gamxt^2)/4) +(alpha *(gamxs^2)/4))
           *( gamxt \hat{ } ( -0.5+2* alpha * beta / sigma \hat{ }2) ) *( gamxs \hat{ } (0.5 -2* alpha * beta / sigma \hat{ }2) )58 p = p1 * p259 c1 = -1/(24*gamxt*gamx*sigma^4)*(48*(alpha*beta)^2-48*alpha*beta*(sigma*(sigma))+9*( sigma ^4) + gamxt *( alpha ^2) *( sigma ^2) * gamxs *( -24* beta +( gamxt ^2) *( sigma ^2) ) +( gamxt
          (2) *( alpha (2) *( sigma (4) *( gamxs (2) +gamxt *( alpha (2) *( sigma (4) *( gamxs (3))
60 c2 = (1/ (576 * \text{gamxt}^2 * \text{gamxs}^2) ) * (9 * (256 * \text{alpha}^4 * \text{beta}^4 - 512 * \text{alpha}^3 * \text{beta}^3 * \text{sigma}^3) )\degree2+224* alpha * beta * sigma \degree6 -15* sigma \degree8) +6* gamxt * alpha \degree2* sigma \degree2*( -24* beta + gamxt \degree2*
           sigma ^2) *(16* beta ^2* alpha ^2 -16* beta * alpha * sigma ^2+3* sigma ^4) * gamxs + gamxt ^2* alpha ^2*
           sigma ^4*(672* beta ^2* alpha ^2 -48* beta * alpha * (2+ gamxt ^2* alpha ) * sigma ^2+( -6+ gamxt ^4*
           alpha ^2) * sigma ^4) * gamxs ^2+2* gamxt * alpha ^2* sigma ^4*(48* beta ^2* alpha ^2 -24* beta * alpha
           *(2+ gamxt ^2* alpha )* sigma ^2+(9+ gamxt ^4* alpha ^2) * sigma ^4) * gamxs ^3+3* gamxt ^2* alpha ^4*
           sigma ^6*( -16* beta + gamxt ^2* sigma ^2) * gamxs ^4+2* gamxt ^3* alpha ^4* sigma ^8* gamxs ^5+ gamxt
           ^2* alpha ^4* sigma ^8* gamxs ^6)
```
61

```
62
 63 if (K == 0) { hermitedens = invsigxt*p }
64
65 if (K == 1) { hermitedens = invsigxt*p*(1+(t-s)*c1) }
66
67 if (K == 2) { hermitedens = invsigxt*p*(1+(t-s)*c1 + (((t-s)^2)/2)*c2) }
 68
69
70 hermite_plot = lines (hermitedens "Xt, lty = 3, col = "magenta", lwd = 5)
71
72 return (hermite_plot)
73
74 }
75
76 call hermite = CIR hermite (s,t, Xs, Xt, alpha, beta, sigma, K)
77 return ( call _ hermite )
78
79 }
80
81
82 call main = CIR main (Xt, 0)
83 labels = c("Theoretical", "Hermite: K=0")84 legend ("top", inset = -0.095, title = NA, labels, lty = c(1,3), lwd = c(2,3), col=c ("black
        ", "azure4"), bty = 'n')85
86 call main = CIR main (Xt, 1)87 labels = c("Theoretical". "Hermite: K=1")88 legend ("top", inset = -0.095, title = NA, labels, lty = c(1,3), lwd = c(2,3), col=c("black", "azure4"), bty = 'n')89
90 call main = CIR main (Xt, 2)
91 labels = c("Theoretical", "Hermite: K=2")
92 legend ("top", inset = -0.095, title = NA, labels, lty = c(1,3), lwd = c(2,3), col=c ("black
        "," azure4"), bty = 'n')
93
94 CIR hermite diff = function (s, t, Xs, Xt, alpha, beta, sigma, K1, K2)
95 {
96
97 Xt = statespace
98
99 invsigxt = 1/(\text{sigma} * \text{sqrt}(\text{xt}))100 gamxt = ((2 * sqrt(Xt)) / sigma) # = Yt101 gamxs = ((2 * sqrt(Xs)) / sigma) # = Ys
```
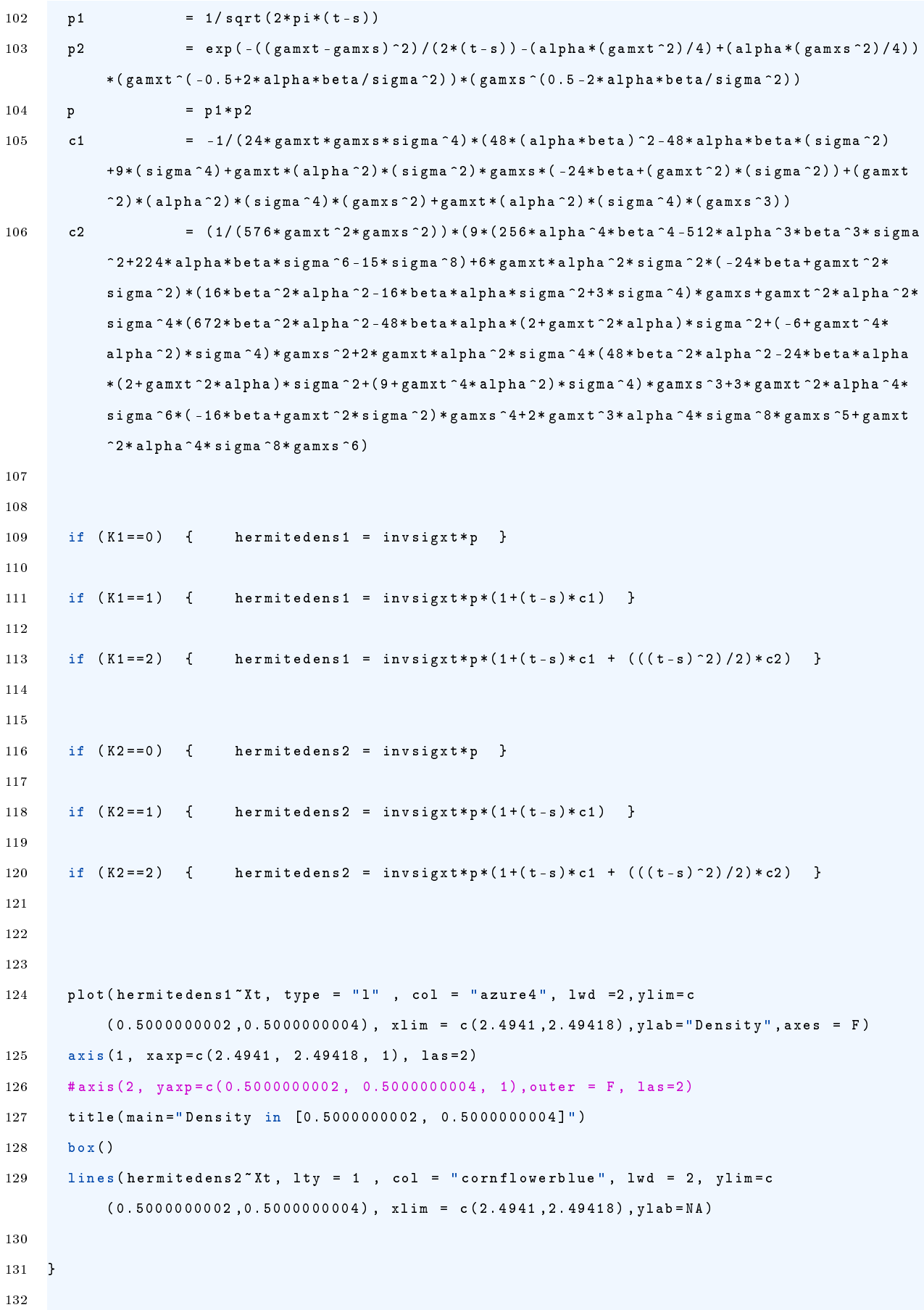

```
133
134 CIR_hermite_coeff = function (s, t, Xs, Xt, alpha, beta, sigma, coeff)
135 {
136
137 Xt = statespace
138
139 invsigxt = 1/(\text{sigma} * \text{sqrt}(\text{xt}))140 gamxt = ((2 * sqrt(Xt))/signa) # = Yt141 gamxs = ((2 * sqrt(Xs)) / sigma) # = Ys142 p1 = 1/\sqrt{2\pi t (2\pi t + t - s)}143 p2 = exp(-((gamxt-gamxs) 2) /(2*(t-s)) -(alpha*(gamxt 2) /4) +(alpha*(gamxs 2) /4))
           *(gamxt ^{-(}-0.5+2* alpha * beta / sigma ^{2}))*(gamxs ^{(0.5-2* alpha * beta / sigma ^{2})})144 p = p1*p2
145 c1 = -1/(24*ganxt*gams*sigma*2)*(48*(alpha*beta)^2-48*alpha*beta*(sigma*(sigma*2))+9*( sigma ^4) + gamxt *( alpha ^2) *( sigma ^2) * gamxs *( -24* beta +( gamxt ^2) *( sigma ^2) ) +( gamxt
            (2) *(\alpha 1) *(\alpha 2) *(\beta 3) *(\beta 4) *(\beta 4) *(\beta 4) *(\alpha 1) *(\alpha 2) *(\beta 4) *(\beta 4) *(\beta 3) )146 c2 = (1/(576*)gamxt 2* gamxs ^2) *(9*(256*a) pha 4* beta 4-512* alpha 3* beta 3* sigma
           ^2+224* alpha * beta * sigma ^6 -15* sigma ^8) +6* gamxt * alpha ^2* sigma ^2*( -24* beta + gamxt ^2*
            sigma ^2) *(16* beta ^2* alpha ^2 -16* beta * alpha * sigma ^2+3* sigma ^4) * gamxs + gamxt ^2* alpha ^2*
            sigma ^4*(672* beta ^2* alpha ^2 -48* beta * alpha * (2+ gamxt ^2* alpha ) * sigma ^2+( -6+ gamxt ^4*
            alpha ^2) * sigma ^4) * gamxs ^2+2* gamxt * alpha ^2* sigma ^4*(48* beta ^2* alpha ^2 -24* beta * alpha
            *(2+ gamxt ^2* alpha )* sigma ^2+(9+ gamxt ^4* alpha ^2) * sigma ^4) * gamxs ^3+3* gamxt ^2* alpha ^4*
           sigma ^6*( -16* beta + gamxt ^2* sigma ^2) * gamxs ^4+2* gamxt ^3* alpha ^4* sigma ^8* gamxs ^5+ gamxt
           ^2* alpha ^4* sigma ^8* gamxs ^6)
147 sum c1 c2 = c1 + c2148
149
150 if (coeff == 1)
151 {
152 plot (c1<sup>\text{xt}</sup>, type = "p", col = "blue", lwd = 2)
153 }
154
155 if (coeff == 2)
156 {
157 plot (c2 x t, type = "p" , col = "skyblue", lud = 2)158 }
159
160 if (coeff == 7)
161 {
162 plot ( sum . c1 . c2 xt, type = "p", col = "navy", lwd = 2)
163 }
164
165 }
```

```
166 par(mfrow=c(3,1))167 CIR _ hermite _ coeff (s ,t , Xs ,Xt , alpha , beta , sigma ,1)
168 CIR _ hermite _ coeff (s ,t , Xs ,Xt , alpha , beta , sigma ,2)
169 CIR _ hermite _ coeff (s ,t , Xs ,Xt , alpha , beta , sigma ,7)
```
Algorithm 9 univariate CIR diffusion Process Cumulants

```
1 rm(iist = ls(all = TRUE))2
3 set . seed (2021)
4
5
6 \quad s \qquad \qquad = \quad 07 t = 5 # years
8 Xs = 0.159 alpha = 0.910 \quad \text{beta} \quad = \quad 0.311 sigma = 0.075
12 delta_t = 1/250 #step length # trade days in year
13 startingstate = 0
14 endstate = 1
15 numbsims = 1000
16 timespace = seq(s, t, delta_t)17 statespace = seq (starting state, endstate, delta_t)18
19 par (mfrow=c(2,2), ps=10, cex. lab=1, cex. axis=1, mar=c(3.5, 3.5, 3.5, 2.5), mgp=c(2.8, 1, 0), las
       =1)20
21
22 CIR _ cumulant1 = function (s ,t ,Xs , alpha , beta , sigma , delta _t , startingstate , endstate , numbsims )
23 {
24 mufunc = function (Xt, t)25 {
26 return ( alpha *( beta - Xt ))
27 }
28
29 sigfunc = function (Xt, t)30 {
31 return ( sigma * sqrt ( Xt ))
32 }
33
34 cumulantfunc = function (Xs, s, t, delta t, numbsims)35 {
```

```
36
37 Xt = rep(Xs, numbsims)38 timespace = seq (s ,t , delta _ t)
39
40 cumulant1mat = matrix (Xs , nrow = length ( timespace ) ,ncol =1)
41 for (i in 1: length ( timespace ))
42 {
43 dWt = sqrt ( delta _t)* rnorm ( numbsims )
44 Xt = Xt + mufunc (Xt , timespace [i ]) * delta _ t + sigfunc (Xt , timespace [ i ]) * dWt
45 cumulant1mat [i] = mean (Xt)
46 }
47
48 plot ( cumulant1mat ~ timespace , xlab ='t', ylab ='k1 ( t)', type = 'p', lwd = 1 , col = 'magenta '
            )
49
50
51 m_ t1 = Xs * exp (- alpha * timespace ) + beta *(1 - exp (- alpha * timespace ))
52
53
54 K_t t_1 = m_t t_155 lines ( K_ t1 ~ timespace , col =" royalblue ", lwd = 2)
56
57 }
58
59 c = cumulantfunc (Xs ,s ,t , delta _t , numbsims )
60 }
61
62
63 CIR _ cumulant2 = function (s ,t ,Xs , alpha , beta , sigma , delta _t , startingstate , endstate , numbsims )
64 {
65 mufunc = function (Xt, t)66 {
67 return ( alpha *( beta - Xt ))
68 }
69
70 sigfunc = function (Xt , t)
71 {
72 return ( sigma * sqrt ( Xt ))
73 }
74
75 cumulantfunc = function (Xs ,s ,t , delta _t , numbsims )
76 {
77
```

```
78 Xt = rep(Xs, numbsims)79 timespace = seq(s, t, delta_t)8081 cumulant2mat = matrix (Xs, nrow = length (timespace) , ncol = 1)82 for (i in 1: length (timespace))
83 {
84 dWt = sqrt(delta_t)*rnorm(numbsims)
85 Xt = Xt + mufunc (Xt, timespace [i]) *delta_t + sigfunc (Xt, timespace [i]) *dWt
86 cumulant2mat [i] = mean (Xt^2) - (\text{mean}(Xt))^287 }
88
89 plot ( cumulant 2mat "timespace, xlab = 't', ylab = 'k2 ( t)', type = 'p', lwd = 1 , col = 'magenta'
            )
90
91
92 m_ t1 = Xs * exp (- alpha * timespace ) + beta *(1 - exp (- alpha * timespace ))
93 m_t t2 = (Xs^2)* exp(-2*alpha*times) = 93 + (beta + (sigma<sup>-2</sup>)/(2*alpha))*(beta + 2*(Xs-
           beta )* exp (- alpha * timespace ) + ( beta - 2* Xs )* exp ( -2* alpha * timespace ))
94
95
96 K_t t2 = m_t t2 - (m_t t1)^297 lines (K_t2"timespace, col="royalblue", lwd = 2)
98
99 }
100
101 c = cumulantfunc (Xs, s, t, delta_t, numbsims)
102 }
103
104
105 CIR\_cumulant3 = function(s, t, Xs, alpha, beta, sigma, delta_t, starting state, ends to, numbsims)106 {
107 mufunc = function (Xt, t)108 {
109 return (alpha * (beta - Xt))
110 }
111
112 sigfunc = function (Xt , t)
113 {
114 return (sigma*sqrt (Xt))
115 }
116
117 cumulantfunc = function (Xs ,s ,t , delta _t , numbsims )
118 {
```

```
119
120 Xt = rep(Xs, numbsims)121 timespace = seq(s, t, delta_t)122
123 cumulant3mat = matrix(Xs, nrow=length (timespace), ncol=1)
124 for (i in 1: length (timespace))
125 {
126 dWt = sqrt(delta_t)*rnorm(numbsims)
127 Xt = Xt + mufunc(Xt, timespace [i]) *delta_t + sigfunc(Xt, timespace [i]) *dWt
128 \#K_t t3 = m_t t3 - 3 * m_t t1 * m_t t2 + 2 * m_t t1^3129 cumulant3mat [i] = mean (Xt ^3) - 3* mean (Xt) * (mean (Xt^2)) + 2* mean (Xt^3130 }
131
132 plot ( cumulant 3mat ~ time space , xlab = 't', ylab = 'k3 (t)', type = 'p', lwd = 1 , col = 'magenta'
             \lambda133
134 # theoretical Moment
135 del = Xs ^2 + ( beta + (( sigma ^2) /(2* alpha ))) *( beta -2* Xs ) + beta *( beta + (( sigma ^2) /(2*
             alpha))) +2*(beta + ((sigma^2)/(2* alpha))) *(Xs-beta)
136 gamma = alpha * (Xs^2 + (beta + ((sigma^2)/(2* alpha))) * (beta -2* Xs)) +3* alpha * beta * (beta
             + (( sigma ^2) /(2* alpha ))) +4* alpha *( beta + (( sigma ^2) /(2* alpha ) )) *( Xs - beta )
137 kappa = 2*(\text{alpha}^2)*\text{beta}*(\text{beta} + ((\text{sigma}^2)/(2*\text{alpha}))138 A = \text{kappa} / (6 * \text{alpha}^3)139 C = -4 * ((1/(4 * alpha ^2)) * (gamma -9 * A * alpha ^2) - (1/(2 * alpha)) * (del -3 * alpha *A))140 B = (1/(2 * alpha)) * (del -3 * alpha * A - alpha * C)141 D = -A - B - C142
143 m_t t1 = Xs*exp(-alpha*timespace) + beta*(1 - exp(-alpha*timespace))144 m_t z = (Xs^2) * exp(-2 * alpha * time space) + (beta + (sigma^2) / (2 * alpha)) * (beta + 2 * (Xs -beta )* exp (- alpha * timespace ) + ( beta - 2* Xs )* exp ( -2* alpha * timespace ))
145 m_t3 = (Xs^3)*exp (-3* alpha*timespace) + (3* alpha*beta +3* sigma ^2) *(A + B* exp (- alpha*
            timespace) + C*exp(-2*alpha*timespace) + D*exp(-3*alpha*timespace))
146
147 # theoretical Cumulant
148 K_ t1 =m _ t1
149 K_t t2 = m_t t2 - (m_t t1)^2150 K_t t3 = m_t t3 - 3 * m_t t1 * m_t t2 + 2 * m_t t1^3151 lines (K_t3<sup>-*</sup>timespace, col="royalblue", lwd = 2)
152
153 }
154
155 c = cumulantfunc(Xs, s, t, delta_t, numbsims)156 }
```

```
157
158
159 CIR cumulant4 = function (s, t, Xs, alpha, beta, sigma, delta _t, startingstate, endstate, numbsims)
160 \quad \text{f}161 mufunc = function (Xt, t)162 {
163 return (alpha * (beta - Xt))
164 }
165
166 sigfunc = function (Xt , t)
167 {
168 return ( sigma * sqrt ( Xt ) )
169 }
170
171 cumulantfunc = function (Xs ,s ,t , delta _t , numbsims )
172 {
173
174 Xt = rep (Xs, numbsims)
175 timespace = seq(s, t, delta_t)176
177 cumulant4mat = matrix(Xs, nrow=length (timespace), ncol=1)
178 for (i in 1: length (timespace))
179 {
180 dWt = sqrt(delta_t)*rnorm(numbsims)
181 Xt = Xt + mufunc(Xt, timespace [i]) *delta_t + sigfunc(Xt, timespace [i]) *dWt
182 #K_t3 =m_t3 - 3*m_t1*m_t2 + 2*m_t1^3183 cumulant4mat [i] = -6*(\text{mean } (Xt)^{-4}) + 12*(\text{mean } (Xt)^{-2})*(\text{mean } (Xt^{-2})) - 3*(\text{mean } (Xt^{-2} )^{-2})- 4* mean (Xt) * mean (Xt ^3) + mean (Xt ^4)
184 }
185
186 plot ( cumulant 4mat ~ time space , xlab = 't', ylab = 'k4 ( t)', type = 'p', lwd = 1 , col = 'magenta'
             )
187
188 # theoretical Moment
189 del = Xs ^2 + ( beta + (( sigma ^2) /(2* alpha ))) *( beta -2* Xs ) + beta *( beta + (( sigma ^2) /(2*
             alpha))) +2*(beta + ((sigma^2)/(2* alpha))) *(Xs-beta)
190 gamma = alpha * (Xs^2 + (beta + ((sigma^2)/(2* alpha))) * (beta -2* Xs)) +3* alpha * beta * (beta
              + (( sigma ^2) /(2* alpha ))) +4* alpha *( beta + (( sigma ^2) /(2* alpha ) )) *( Xs - beta )
191 kappa = 2*(alpha<sup>-2</sup>)*beta*(beta + ((sigma<sup>-2</sup>)/(2* alpha)))
192 A = \text{kappa} / (6 * \text{alpha}^3)193 C = -4 * ((1/(4 * alpha ^2)) * (gamma -9 * A * alpha ^2) - (1/(2 * alpha)) * (del -3 * alpha *A))194 B = (1/(2 * alpha)) * (del -3 * alpha * A - alpha * C)195 D = -A - B - C
```

```
196 gamma_star = Xs^3 + 3*(alpha*beta + sigma^2) *(A + B + C + D)
197 lambda_star = 3* alpha * Xs ^3 + 3* (alpha * beta + sigma ^2) * (6* alpha * A + 5* alpha * B + 4*
             alpha * C + 3 * alpha * D)198 omega_star = 2*(\text{alpha } 2) * Xs ^3 + 3*(alpha*beta + sigma ^2) *(11*(alpha ^2) *A + 6*(alpha
              ^2) *B + 3*( alpha ^2) *C + 2*( alpha ^2) *D)
199 nu star = 3*( alpha * beta + sigma 2)*(6*A*alpha 3)200
201 E = nu\_star/(24*alpha^{-4})202 I = ( -1/(6* alpha ^3) ) *((( omega _ star -(13* nu _ star /(12* alpha ))) -12*( alpha ^2) *( gamma _ star
              -( nu _ star /(24* alpha ^3) ) )) -4* alpha *(( lambda _ star -(3* nu _ star /(8* alpha ^2) )) -7* alpha
              *(( gamma _ star -( nu _ star /(24* alpha ^3) )))) )
203 H = (1/(2 * a1)h a 2)) *(((lambda_star -(3 * nu _ star /(8 * alpha (2))) -7 * alpha *((gamma_star -(nu _
              star / (24 * alpha ^3)) )) - 6*(alpha 2)*I)
204 G = (-1/a1pha)*( (gamma_star -(nu_star/(24*a1pha^3)) ) + 2*alpha*H + 3*alpha*I)
205 FF = -E - G - H - I
206
207 m_t1 = Xs*exp(-alpha*timespace) + beta*(1 - exp(-alpha*timespace))
208 m_{-}t2 = (Xs \n2)*exp(-2*alpha*timespace) + (beta + (sigma * 2)/(2*alpha*)) * (beta + 2*(Xs - 1))beta )* exp (- alpha * timespace ) + ( beta - 2* Xs )* exp ( -2* alpha * timespace ))
209 m_ t3 = ( Xs ^3) * exp ( -3* alpha * timespace ) + (3* alpha * beta +3* sigma ^2) *( A + B* exp (- alpha *
            timespace) + C*exp(-2*alpha*timespace) + D*exp(-3*alpha*timespace))
210 m_t t4 = (Xs \cap 4) * exp(-4 * alpha * time space) + (4 * alpha * beta + 6 * signa \cap 2) * (E + FF * exp(-1 * p))alpha * timespace ) + G * exp ( -2* alpha * timespace ) + H* exp ( -3* alpha * timespace ) + I * exp
             (-4 * alpha * time space))
211
212 #theoretical Cumulant
213 K_ t1 =m t1
214 K_t t2 = m_t t2 - (m_t t1)^2215 K_t 3 = m_t 3 - 3 * m_t 1 * m_t 2 + 2 * m_t 1^3216 K_t4 = -6*(m_t t1^2) + 12*(m_t t1^2)*(m_t t2) - 3*(m_t t2^2) - 4*m_t t1*m_t3 +m_t t4217 lines ( K_ t4 ~ timespace , col =" royalblue ", lwd = 2)
218
219 }
220
221 c = cumulantfunc (Xs, s, t, delta_t, numbsins)222 }
223
224 # Plots
225
226
227 C1_plot = CIR_cumulant1 (s,t,Xs,alpha, beta, sigma, delta_t, startingstate, endstate, numbsims)
228 labels = c(" Theoretical ", " Emperical ")
229 legend ("bottomright", title = NA, labels, lty = c(1,3), lwd = c(2,3), col=c("royalblue", "
```

```
magenta"), bty = 'n', inset = -0.025)
230
231 C2 _ plot = CIR _ cumulant2 (s ,t ,Xs , alpha , beta , sigma , delta _t , startingstate , endstate , numbsims )
232 labels = c(" Theoretical ", " Emperical ")
233 legend ("bottomright", title = NA, labels, lty = c(1,3), lwd = c(2,3), col=c("royalblue", "magenta"), btv = 'n', inset = -0.025)
234
235 C3 _ plot = CIR _ cumulant3 (s ,t ,Xs , alpha , beta , sigma , delta _t , startingstate , endstate , numbsims )
236 labels = c(" Theoretical ", " Emperical ")
237 legend ("bottomright", title = NA, labels, lty = c(1,3), lwd = c(2,3), col=c("royalblue", "magenta"), bty = 'n', inset = -0.025)
238
239 C4 _ plot = CIR _ cumulant4 (s ,t ,Xs , alpha , beta , sigma , delta _t , startingstate , endstate , numbsims )
240 labels = c(" Theoretical ", " Emperical ")
241 legend ("bottomright", title = NA, labels, lty = c(1,3), lwd = c(2,3), col=c("roughblue", "magenta"), by = 'n', inset = -0.025)
```
Algorithm 10 OU Hermite and Saddlepoint approximate densities

```
1 # Univariate OU model :
2 # General model: dXt = mu(Xt, t)dt + signa(Xt, t)dWt3 #dXt = kappa * (alpha - Xt) * dt + sigma * dWt
4
5 \text{ rm}(\text{list} = \text{ls}(\text{all} = \text{TRUE}))6
7 library ( RColorBrewer )
8 # col = brewer.pal (3, "GnBu")9
10 set seed (2021)
11
12 \quad s \quad = \quad 013 t = 514 Xs = 16.5
15 kappa = 0.85
16 alpha = 1517 sigma = 0.75
18 delta_t = 1/250 #step length
19 startingstate = 12
20 endstate = 1921 numbsims = 50022 timespace = seq(s, t, delta_t)23 statespace = seq(startingstate, endstate, delta t)
24
```
```
25
26 OU_perpective = function (s,t,Xs, kappa, alpha, sigma, delta_t, starting state, endstate)
27 {
28 # Creating the grid
29
30 timespace = seq(s, t, delta t)
31 statespace = seq (startingstate, endstate, delta_t)
32
33 datamatrix = matrix (0, length (timespace), length (statespace))
34
35 # Populating the matrix of densities
36
37 for (t in s: length ( timespace ))
38 {
39 for ( state in startingstate : length ( statespace ))
40 {
41
42 gamma = ((sigma^2)*(1 - exp(-2*kappa*(timespace[t]-s))))^(1/2)43 dens _ point = (( pi * gamma ^2) / kappa ) ^( -1/2) * exp ( -( statespace [ state ]- alpha -( Xs - alpha )*
              exp (-kappa*(timespace [t]-s)) ) ^2*(kappa/gamma ^2) )
44 datamatrix [t , state ] = dens _ point
45 }
46
47 }
48
49 # PLotting the perspective plot
50 persp (timespace, statespace, datamatrix, col = "dodgerblue3", xlab="Times", ylab="States",
         zlab="Surface", border = NA, shade = 0.9, theta = 45, phi = 35, r = 35)
51 }
52
53 OU _ perpective (s ,t , Xs , kappa , alpha , sigma , delta _t , startingstate , endstate )
54
55
56 OU _ EM = function (s ,t ,Xs , kappa , alpha , sigma , delta _t , startingstate , endstate , numbsims )
57 {
58 mufunc = function (Xt, t)59 {
60 return ( kappa *( alpha - Xt ))
61 }
62
63 sigfunc = function (Xt , t)
64 {
65 return ( sigma )
```

```
66 }
 67
68 histfunc = function (Xs, s, t, delta_t, numbsims)
69 {
70
71 Xt = rep (Xs, numbsims)
72 timespace = seq(s,t,delta_t)
73
74 for (i in 2: length (timespace))
75 {
76 dWt = sqrt ( delta _t)* rnorm ( numbsims )
77 Xt = Xt + mufunc (Xt , timespace [i ]) * delta _ t + sigfunc (Xt , timespace [ i ]) * dWt
78 hist (Xt , freq = FALSE , col = 'royalblue ', border = 'white ', breaks = 50 , main = NA )
                # vlim = c(0, 2)79 }
80
81 return (list (Xt=Xt, time = t))
82
83 }
84
85 plot = histfunc (Xs, s, t, delta_t, numbsims)
86 }
87
88 EM _ plot = OU _ EM (s ,t ,Xs , kappa , alpha , sigma , delta _t , startingstate , endstate , numbsims )
89
90 0U_theoretical1 = function (s, t, Xs, Xt, kappa,alpha, sigma)
91 {
92 gamma = ((\text{sigma}^2)*(1 - \text{exp}(-2*kappa*(t-s))))^2(1/2)93 dens_point = ((pi * gamma^2)/kappa^2 -1/2) * exp(-Xt - alpha - (Xs - alpha) * exp(-kappa * (t - s)))\hat{2}*(kappa / gamu \hat{2})94
95 return ( dens _ point )
96 }
97
98 Xt = statespace
99 plot_theoretical1 = OU_theoretical1(s,t,Xs,Xt,kappa,alpha,sigma)
100
101 lines (plot_theoretical1"Xt, col = "navy", lwd = 3)
102
103 OU _ hermite = function (s ,t ,Xs ,Xt , kappa , alpha , sigma ,K)
104 {
105 \# -----
106 invsigxt = 1/(\text{sigma})
```

```
107 gamxt = ((xt)/signa) # = Yt
108 gamxs = ((Xs)/signa) # = Ys
109    part1 = 1/\sqrt{2*pi(t-s)}110 part2 = exp( - (((gamma x - 1)(2*(t-s))) - (((gamma x)(2)*kappa)/2) + (((gamma x)(2)*k))kappa ) /2) + (( gamxt * alpha * kappa )/ sigma ) - (( gamxs * alpha * kappa )/ sigma ))
111 p = part1 * part2112 c1 = -(1/(6* \text{sigma}^2)) * (kappa * 3* alpha 2* kappa - 3* (gamxt + gamxs) * alpha * kappa * sigma +
           ( -3 + gamxt ^2* kappa + gamxt * gamxs * kappa + gamxs ^2* kappa )* sigma ^2) )
113 hermitedens = invsigxt *p
114 if (K >0)
115 {
116 hermitedens = invsigxt*p*(1+(t-s)*c1)
117 }
118
119 return ( hermitedens )
120 \# ----
121
122 }
123
124 K = 1
125 Xt = state space126 plot_hermite = 0U_hermite (s,t,Xs,Xt,kappa,alpha,sigma,K)
127
128 lines (plot_hermite~Xt, lty = 3, col = "purple", lwd = 3)
129
130 # Parameters
131 \quad s \qquad = 0132 t = 5
133 Xs = 16.5
134 kappa = 0.85
135 alpha = 15136 sigma = 0.75
137 delta_t = 1/250 #step length
138 startingstate = 12
139 endstate = 19
140 numbsims = 500141 \tt time space = \texttt{seq}(s, t, delta_t)142 statespace = seq (starting state, endstate, delta_t)143
144
145 states <- statespace
146 initial <- Xs
147 Tmax <- 5
```

```
148 Tstart <- 0
149 increment <- 1/250
150
151
152 library (expm)
153 Xs = initial
154 \quad y0 = c(1, Xs, Xs^2, Xs^3, Xs^4)155
156 a_x = kappa# kappa tempo
157 b_x = alpha \# alpha mean
158 s_x = sigma
159 A = \text{rbind}( c(0, 0, 0, 0, 0),160 c(a_x*b_x, -a_x, 0, 0, 0),
161 c (* s_x^2, 2* a_x * b_x, -2* a_x, 0, 0),162 c (0, +3*s_x^2, 3*a_x*b_x, -3*a_x, 0),
163 c (0, 0, +6*s_x^2+6*s_x^2, 4*a_x*b_x, -4*a_x))
164
165 yt = expm(A * (Tmax - Tstart)) %*% y 0
166
167 res_package $ moments [, dim (res_package $ moments) [2]]
168 yt
169
170 xt = states
171 u = yt [1:4+1]172 \, \text{mm} = \text{u} * 0173
174 mm [1] = u[1]175 mm [2] = u [2] - 1*mm [1]*u [1]176 mm [3] = u [3] - 1*mm [1]*u [2] - 2*mm [2]*u [1]
177 \text{ mm} [4] = u [4] - 1* \text{mm} [1]*u [3] - 3* \text{mm} [2]*u [2] - 3* \text{mm} [3]*u [1]178
179 p = 1/3 * (3 * (mm [4]/6) * mm [2] - ((mm [3]/2) ^2)) / ((mm [4]/6) ^2)180 q = 1/27 *(27 * ((mm [4]/6) ^2) * (mm [1] - xt) - 9 * (mm [4]/6) * (mm [3]/2) * mm [2] + 2 * ((mm [3]/2) ^3))/((mm [4]/6) 3)181 chk = (q^2)/4 + (p^3)/27182 th = -(mm [3]/2)/(3 * (mm [4]/6)) + (-q/2 + sqrt(chk)) (1/3) - (q/2 + sqrt(chk)) (1/3)183
184 \text{ k} = (\text{mm } [1]*\text{th}) + (\text{mm } [2]*\text{th}^2)/2 + (\text{mm } [3]*\text{th}^3)/6 + (\text{mm } [4]*\text{th}^2)/24185 k1 = mm [1] + (mm [2]*th) + (mm [3]*th^2)/2 + (mm [4]*th^3)/6186 k2 = mm [2] + (mm [3]*th) + (mm [4]*th^2)/2187 k3 = mm [3] + (\text{mm } [4]*\text{th})188 k4 = mm [4]
189 dens = 1/\sqrt{3}t(2*pi*(k2))^*exp(k-th*k1)
```

```
190 dens
191
192 res_package$ cumulants [, dim (res_package$ cumulants) [2]]
193 mm [1]
194 mm [2]
195
196 dens = dnorm (states, mm[1], sqrt (mm[2]))
197
198 lines ( dens ~ states , type ='l', col = " magenta " , xlab ="Xt", ylab = " Density ", lty = 1, lwd =
         2)
199 # lines ( res _ package $ density [, dim ( res _ package $ density ) [2]]~ states , lty = 2, lwd = 5, col =
         'red ')
200
201 labels = c(" Theoretical ","Euler -M", " Hermite ", " Cumulant T")
202 legend ("topright", inset = 0.0005, title = NA, labels, lty = c(1,3,2,3), lwd = c(3,3,6,3),
         col = c("navy", "royalblue", "purple", "magenta"), bty = 'n')
```
Algorithm 11 bivariate OU CPI-Repo analysis and densities.

```
1 # Multivariate CIR Jump process
\overline{2}3 rm(list = ls(all = TRUE))4
5 library ( readxl )
6 ForwardO <- read _ excel ("C :/ Users / P523119 / Dropbox / Thinus / SARB / FMD / RESMAN / Team / Byran /
        YieldCurvePCA / Forward . xlsx ")
7 BondTermCorrelations <- read _ excel ("C :/ Users / P523119 / Dropbox / Thinus / SARB / FMD / RESMAN / Team /
        Byran / YieldCurvePCA / BondTermCorrelations . xlsx ")
8 Forward <- ForwardO [1000:2500 ,]
9
10 #n = nrow (Forward)11
12 # Seed :
13 # set . seed (7)
14
15 # Parameters
16 \quad s \qquad = \quad 017 \t t = 618 delta_t = 0.004 #step length
19 startingstate = 020 endstate = 521 numbsims = 10
22 timespace = seq(s, t, delta_t)
```

```
23 statespace = seq( startingstate, endstate, delta_t)
24
25
26 alpha1 = 0.05
27 alpha2 = 0.1
28 alpha3 = 0.12
29 alpha4 = 0.17
30 alpha5 = 0.14
31 alpha6 = 0.15
32 alpha7 = 0.15
33 alpha8 = 0.15
34 alpha9 = 0.05
35 alpha10 = 0.05
36 alpha11 = 0.02
37 alpha12 = -0.02
38 alpha13 = -0.05
39
40 beta1 = 2.07745
41 beta2 = 2.30683
42 beta3 = 2.44751
43 beta4 = 2.57561
44 beta5 = 2.65372
45 beta6 = 2.73313
46 beta7 = 2.78896
47 beta8 = 2.8165448 beta9 = 2.838
49 beta10 = 2.85736
50 beta11 = 2.98396
51 beta12 = 3.04719
52 beta13 = 3.1105253
54
55 sigma1 = 0.1
56 sigma2 = 0.1
57 sigma3 = 0.1
58 sigma4 = 0.1
59 sigma5 = 0.1
60 sigma6 = 0.1
61 sigma7 = 0.1
62 sigma8 = 0.1
63 sigma9 = 0.1
64 sigma10 = 0.1
```
sigma11 = 0.1

```
66 sigma12 = 0.1
67 sigma13 = 0.1
68
69 lambda1 = 0.01
70 lambda2 = 0.01
71 lambda3 = 0.01
72 lambda4 = 0.01
73 lambda5 = 0.01
74 lambda6 = 0.01
75 lambda7 = 0.01
76 lambda8 = 0.01
77 lambda9 = 0.01
78 lambda10 = 0.01
79 lambda11 = 0.01
80 lambda12 = 0.01
81 lambda13 = 0.01
82
83
84 gamma = as . matrix ( BondTermCorrelations , nrow =13 , ncol =13) # adjust acordingly if required
85 gamma = gamma * 0.186
87 # Simulating the trajectory
88
89
90 \times timeseq = (\text{seq}(s, t, \text{delta_t}))91 datamatrix = matrix (0, nrow = length ( timeseq) , ncol = 13)92 Y = datamatrix
93 Z = Y
94
95 for (k in 1: numbsims)
96 {
97 j11 = rnorm (1, mean = 0, sd = sqrt (delta_t))
98 j21 = rnorm (1, \text{mean} = 0, \text{ sd} = \text{sqrt}(\text{delta}_t))99 j31 = rnorm(1, mean = 0, sd = sqrt(delta_t))100 j41 = rnorm (1, \text{mean} = 0, \text{sd} = \text{sqrt}(\text{delta}_t))101 j51 = rnorm(1, mean = 0, sd = sqrt(det1a_t))102 j61 = rnorm(1, mean = 0, sd = sqrt(detta_t))103 j71 = rnorm(1, mean = 0, sd = sqrt(det1a_t))104 j81 = rnorm(1, mean = 0, sd = sqrt(detta_t))105 j91 = rnorm(1, mean = 0, sd = sqrt(detta_t))106 j101 = rnorm(1, mean = 0, sd = sqrt(detta_t))107 j111 = r_{\text{norm}}(1, \text{mean} = 0, \text{sd} = \text{sqrt}(\text{delta}_t))108 j121 = r_{\text{norm}}(1, \text{mean} = 0, \text{sd} = \text{sqrt}(\text{delta}_t))
```
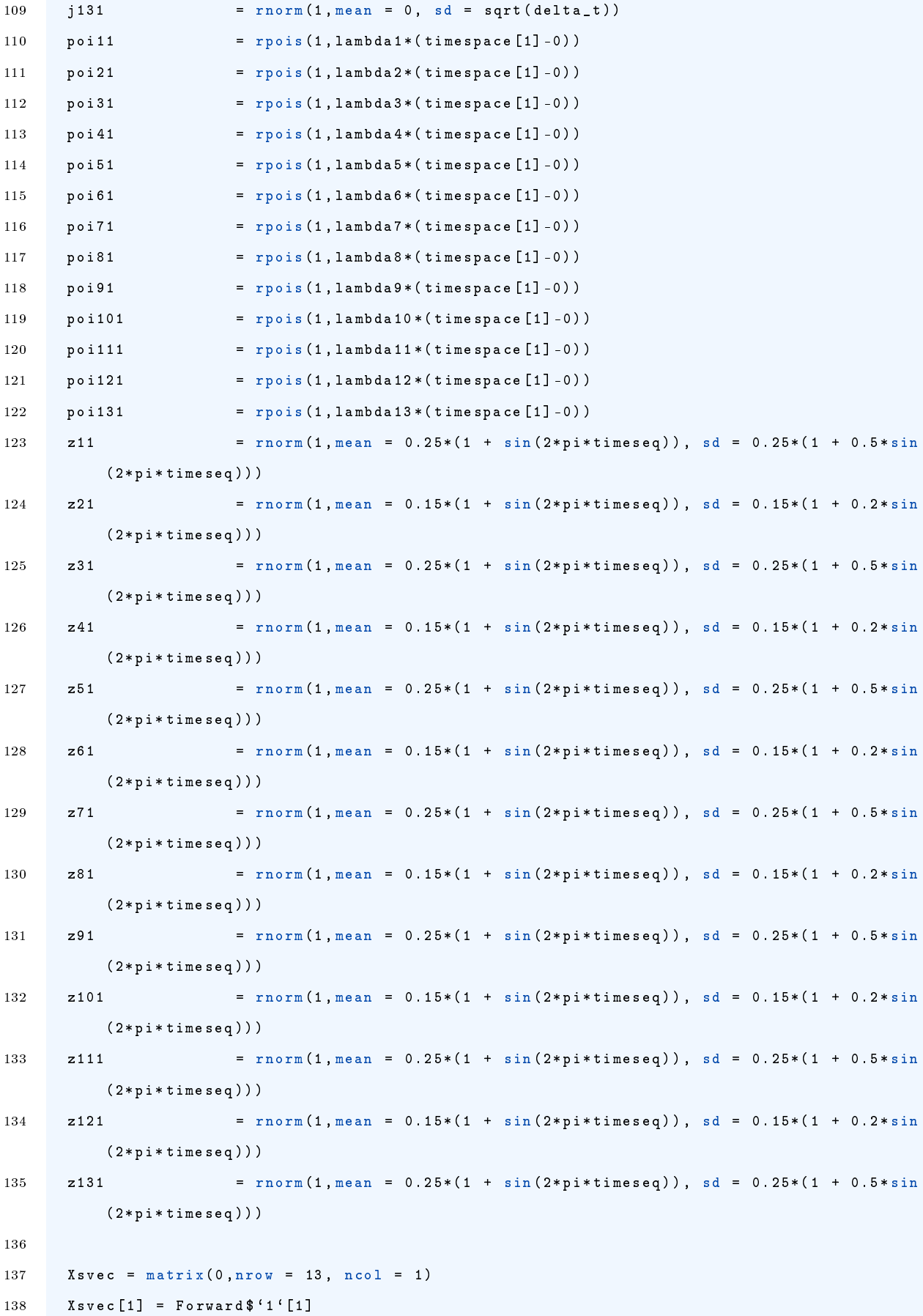

```
139 X \text{svec}[2] = \text{Forward} 4'2' [1]
140 X \text{svec}[3] = \text{Forward} $'3' [1]141 Xsvec [4] = Forward $ '4' [1]142 Xsvec [5] = Forward $'5'[1]
143 Xsvec [6] = Forward $6^{\circ} [1]
144 Xsvec [7] = Forward $ '7 '[1]
145 Xsvec [8] = Forward $ '8 '[1]
146 X \text{svec}[9] = \text{Forward} $'9'[1]
147 Xsvec [10] = Forward $^{\circ}10^{\circ} [1]
148 Xsvec [11] = Forward $^{\circ}15^{\circ} [1]
149 X \text{svec}[12] = \text{Forward} 49 (11)150 X \text{spec} [13] = Forward $'30' [1]151
152
153 Xt1 = Xsvec [1] + alpha1 * ((beta1 - Xsvec [1]) - (gamma [1, ] % * % Xsvec - Xsvec [1]) ) *
            delta_t + sigma1*sqrt(Xsvec[1])*j11 + z11*poi11
154 Xt2 = Xsvec [2] + alpha2 * ((beta2 - Xsvec [2]) - (gamma [2, ] \frac{1}{8} \frac{1}{8} \frac{1}{8} \frac{1}{8} \frac{1}{8} \frac{1}{8} \frac{1}{8} \frac{1}{8} \frac{1}{8} \frac{1}{8} \frac{1}{8} \frac{1}{8} \frac{1}{8} \frac{1}{8} \frac{1}{8}delta _t + sigma2 * sqrt ( Xsvec [2]) * j21 + z21 * poi21
155 Xt3 = Xsvec [3] + alpha3 * ((beta3 - Xsvec [3]) - (gamma [3,] \frac{1}{8} \frac{1}{8} \frac{1}{8} \frac{1}{8} \frac{1}{8} \frac{1}{8} \frac{1}{8} \frac{1}{8} \frac{1}{8} \frac{1}{8} \frac{1}{8} \frac{1}{8} \frac{1}{8} \frac{1}{8} \frac{1}{8} \frac{1delta _t + sigma3 * sqrt ( Xsvec [3]) * j31 + z31 * poi31
156 Xt4 = Xsvec[4] + alpha4*((beta-Xsvec[4]) - (gammaA)X*%Xsvec-Xsvec[4]) *
            delta _t + sigma4 * sqrt ( Xsvec [4]) * j41 + z41 * poi41
157 Xt5 = Xsvec [5] + alpha5 * ((beta5 - Xsvec [5]) - (gamma [5, ] % * % Xsvec - Xsvec [5]) ) *
            delta_t + sigma5*sqrt(Xsvec[5])*j51 + z51*poi51
158 Xt6 = Xsvec[6] + alpha6*(beta - Xsvec[6]) - (gamma[6, j])*%Xsvec-Xsvec[6]))*delta_t + sigma6*sqrt(Xsvec[6]) * j61 + z61*poi61
159 Xt7 = Xsvec [7] + alpha7 * ((beta7 - Xsvec [7]) - (gamma [7,] % * % Xsvec - Xsvec [7]) ) *
            delta_t + sigma7*sqrt(Xsvec[7])*j71 + z71*poi71
160 Xt8 = Xsvec [8] + alpha8 * ((beta8 - Xsvec [8]) - (gamma [8, ] % * % Xsvec - Xsvec [8]) ) *
            delta_t + sigma8*sqrt(Xsvec[8])*j81 + z81*poi81
161 Xt9 = Xsvec [9] + alpha9 * ((beta9 - Xsvec [9]) - (gamma [9, ] % * % Xsvec - Xsvec [9]) ) *
            delta _t + sigma9 * sqrt ( Xsvec [9]) * j91 + z91 * poi91
162 Xt10 = Xsvec [10] + alpha10 *(( beta10 - Xsvec [10]) -( gamma [10 ,]%*% Xsvec - Xsvec
             [10]) )* delta _t + sigma10 * sqrt ( Xsvec [10]) * j101 + z101 * poi101
163 Xt11 = Xsvec [11] + alpha11 * ((beta11 - Xsvec [11]) - (gamma [11, ] % * XXsvec - Xsvec
             [11])) * delta_t + sigma11 * sqrt (Xsvec [11]) * j111 + z111 * poi111
164 Xt12 = Xsvec [12] + alpha12 *(( beta12 - Xsvec [12]) -( gamma [12 ,]%*% Xsvec - Xsvec
             [12])) * delta_t + sigma12 * sqrt (Xsvec [12]) * j121 + z121 * poi121
165 Xt13 = Xsvec [13] + alpha13 *(( beta13 - Xsvec [13]) -( gamma [13 ,]%*% Xsvec - Xsvec
             [13]) ) * delta_t + sigma13 * sqrt ( Xsvec [13] ) * j131 + z131 * poi131
166
167 datamatrix [1, 1] = Xt1
168 datamatrix \begin{bmatrix} 1 & 2 \end{bmatrix} = Xt2
```

```
169 datamatrix \begin{bmatrix} 1 & 3 \end{bmatrix} = Xt3
170 datamatrix \begin{bmatrix} 1 & 4 \end{bmatrix} = Xt4
171 datamatrix \begin{bmatrix} 1 & 5 \end{bmatrix} = Xt5
172 datamatrix \lceil 1.6 \rceil = Xt6
173 datamatrix [1, 7] = Xt7
174 datamatrix \begin{bmatrix} 1 & 8 \end{bmatrix} = Xt8
175 datamatrix \begin{bmatrix} 1 \\ 9 \end{bmatrix} = Xt9
176 datamatrix [1, 10] = Xt10
177 datamatrix [1 ,11] = Xt11
178 datamatrix [1 ,12] = Xt12
179 datamatrix [1 ,13] = Xt13
180
181 for (i in 2: length (timeseq))
182 {
183 dWt1 = r n \cdot (1, \text{mean} = 0, \text{sd} = \text{sqrt}(\text{delta}_t))184 dWt2 = rnorm(1, mean = 0, sd = sqrt(det1ta_t))185 dWt3 = r_{\text{norm}}(1, \text{mean} = 0, \text{ sd} = \text{sqrt}(\text{delta}_t, t))186 dWt4 = r_{\text{norm}}(1, \text{mean} = 0, \text{sd} = \text{sqrt}( \text{delta} \_t ) )187 dWt5 = rnorm(1, mean = 0, sd = sqrt(detta_t))188 dWt6 = rnn(m(1,mean = 0, sd = sqrt(detta_t))189 dWt7 = rnorm(1, mean = 0, sd = sqrt(detlat_ t))190 dWt8 = r_{\text{norm}}(1, \text{mean} = 0, \text{ sd} = \text{sqrt}(\text{delta}_t, t))191 dWt9 = rnorm(1, mean = 0, sd = sqrt(detta_t))192 dWt10 = rnn(r, \text{mean} = 0, \text{sd} = \text{sqrt}( \text{delta} t) )193 dWt11 = r n \cdot (1, \text{mean} = 0, \text{sd} = \text{sqrt}(\text{delta}_t))194 dWt12 = rnorm(1, mean = 0, sd = sqrt(det1ta_t))195 dWt13 = rnorm(1, mean = 0, sd = sqrt(delta_t))196
197 z1 = r n \cdot \ln(1, \text{mean} = 0.25 * (1 + \sin(2 * \text{pi} \cdot \text{timeseq})), \text{sd} = 0.25 * (1 + 0.5 *sin(2*pi*timeseq))198 z2 = rnorm (1 , mean = 0.15*(1 + sin (2* pi * timeseq )) , sd = 0.15*(1 + 0.2*
             sin (2*pi*timeseq))
199 z3 = r = r \arctan(1, \text{mean} = 0.25 * (1 + \sin(2 * \text{pi} \cdot \text{time} \cdot \text{seq}))), sd = 0.25 * (1 + 0.5 *sin (2*pi*timeseq))
200 z4 = rnorm (1 , mean = 0.15*(1 + sin (2* pi * timeseq )) , sd = 0.15*(1 + 0.2*
             sin (2*pi*timeseq))
201 z5 = rnorm (1 , mean = 0.25*(1 + sin (2* pi * timeseq )) , sd = 0.25*(1 + 0.5*
             sin (2*pi*timeseq))
202 z6 = rnorm (1 , mean = 0.15*(1 + sin (2* pi * timeseq )) , sd = 0.15*(1 + 0.2*
             sin (2*pi*timeseq))
203 z7 = rnorm (1 , mean = 0.25*(1 + sin (2* pi * timeseq )) , sd = 0.25*(1 + 0.5*
             sin (2*pi*timeseq))
204 z8 = rnorm (1 , mean = 0.15*(1 + sin (2* pi * timeseq )) , sd = 0.15*(1 + 0.2*
```
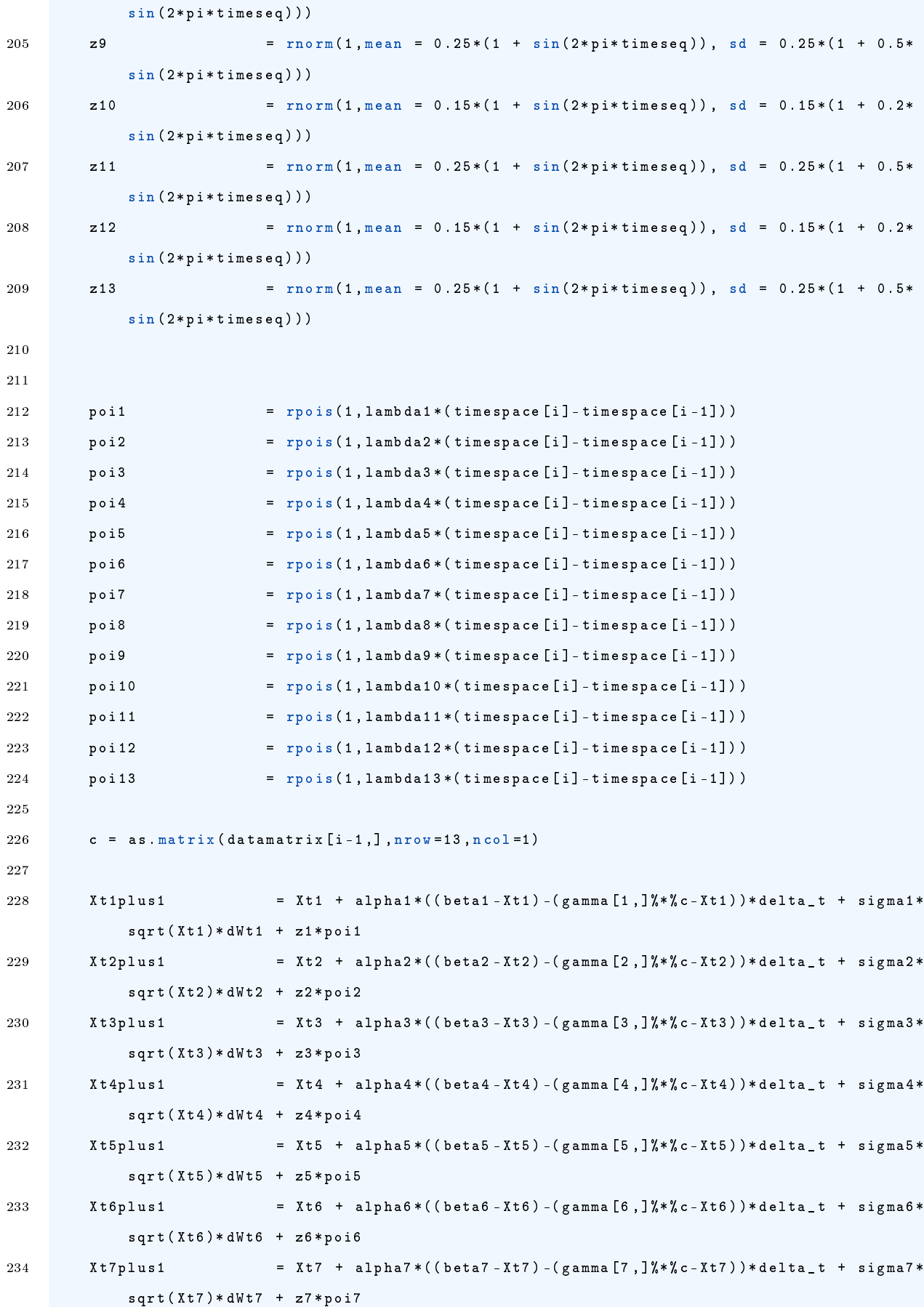

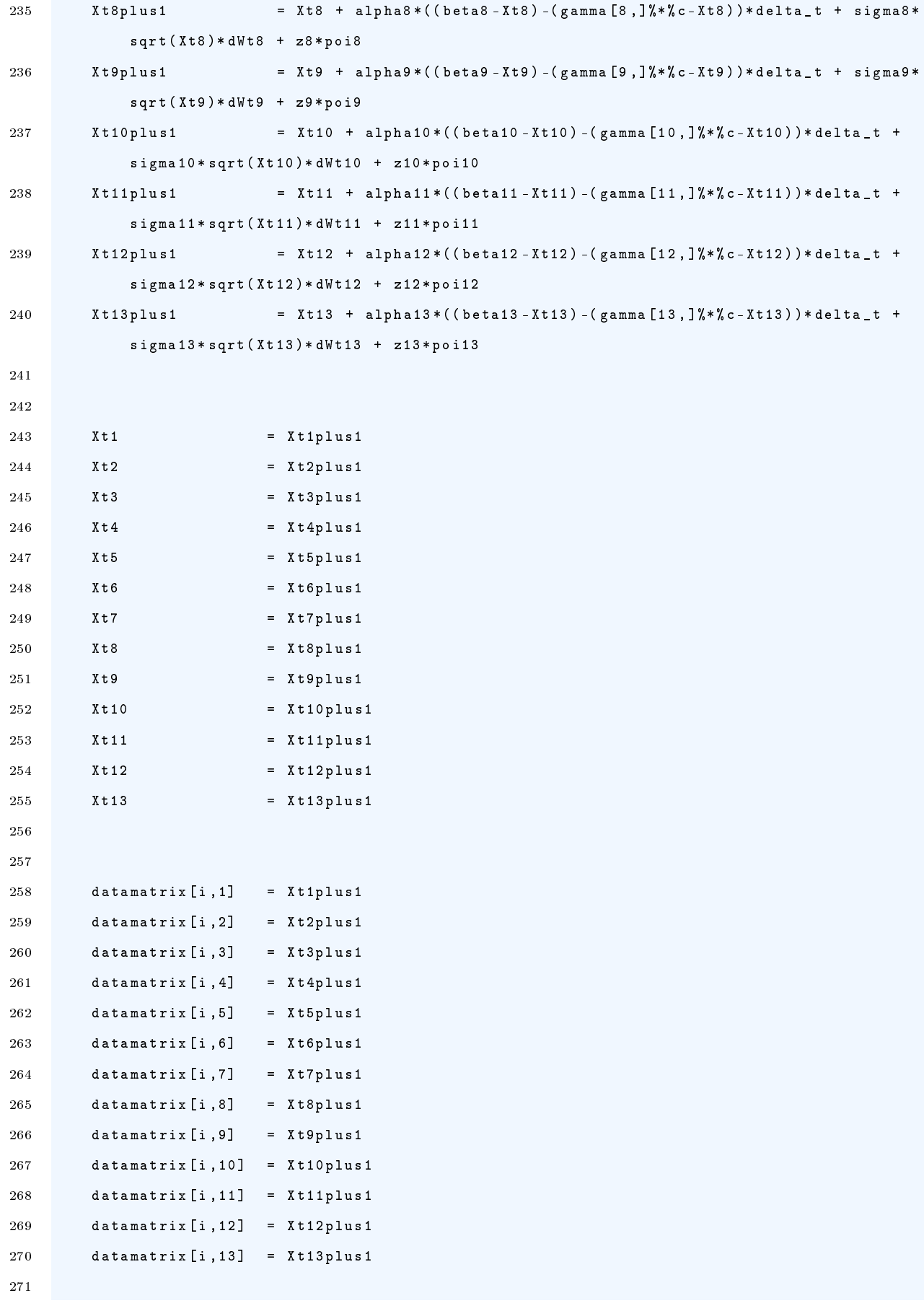

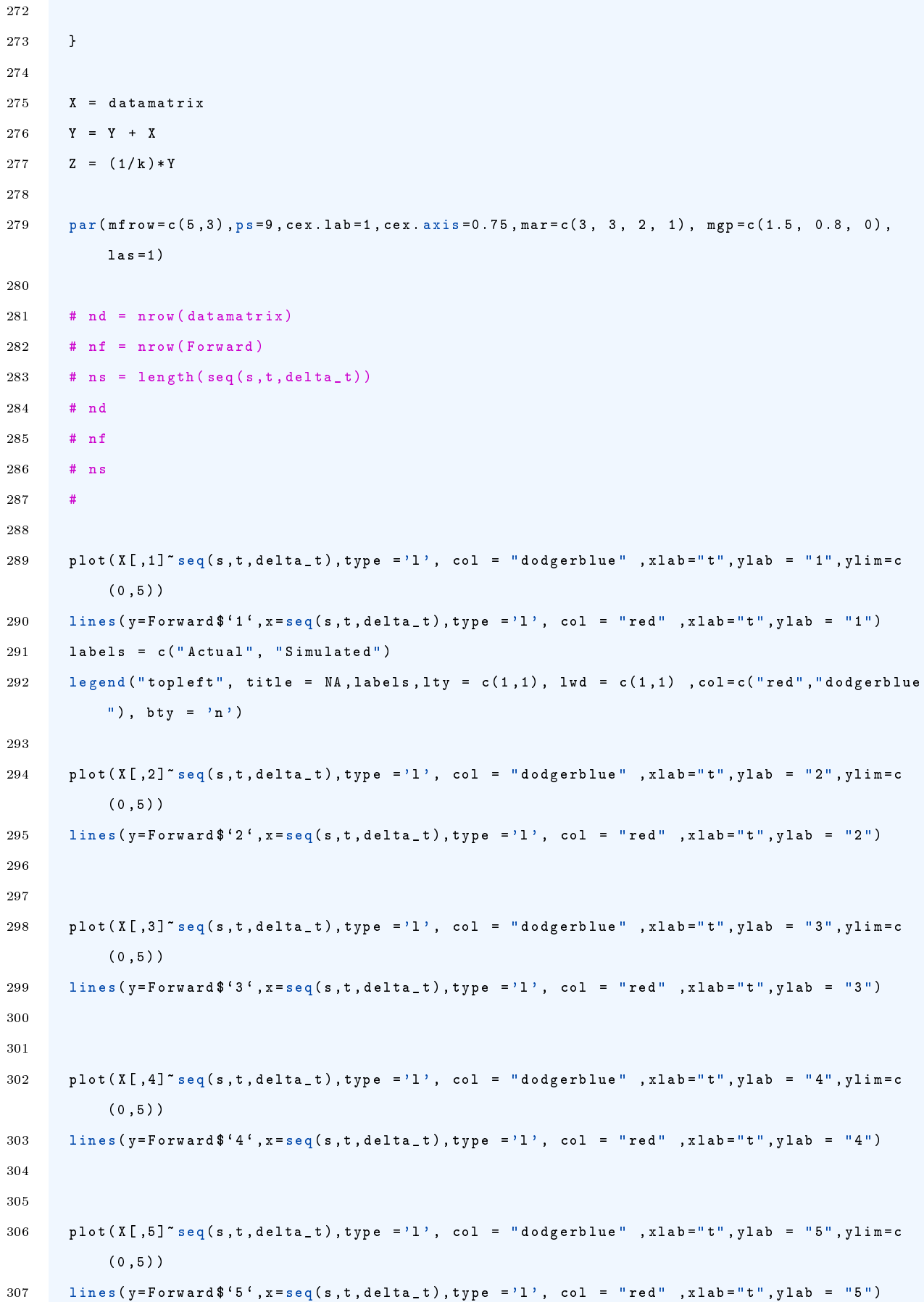

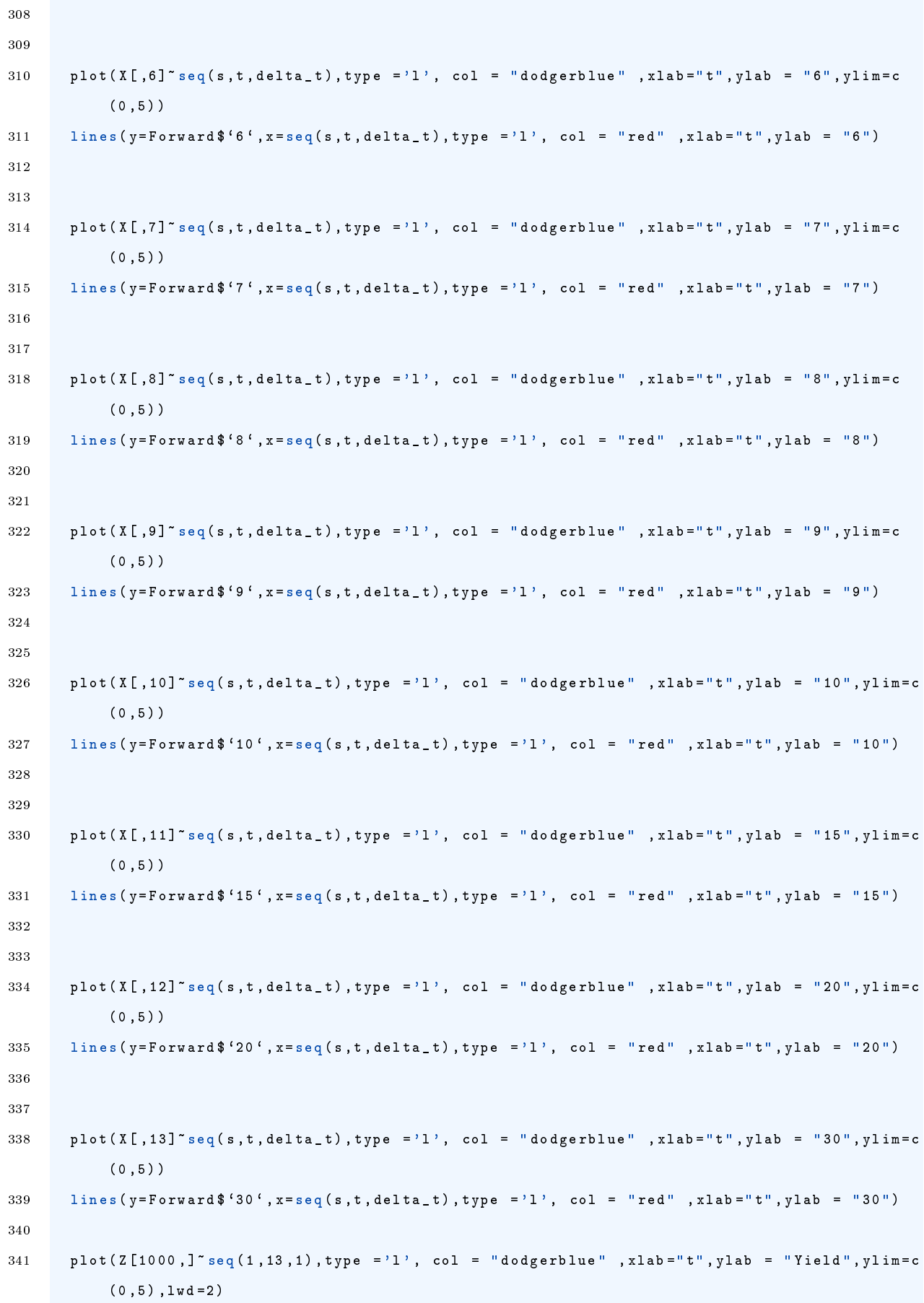

```
342 lines (y= Forward [1000 ,] , x= seq (1 ,13 ,1) , type ='l', col = " red " , xlab ="t", ylab = " Term ", lwd
           =2)343 labels = c("Actual", "Simulated")344 legend ("topleft", title = NA, labels, lty = c(1,1), lwd = c(2,2) , col=c("red", "dodgerblue
           "), bty = 'n')345 }
```
Algorithm 12 inference on VIX data based on the univariate CIR model

```
1 # Univariate UNI _ CIR model :
2 # General model: dXt = mu(Xt, t)dt + sigma(Xt, t)dWt3 # dXt = kappa *( alpha -Xt)*dt + sigma * sqrt (Xt) dWt
4
5 \text{ cm}(\text{list} = \text{ls}(\text{all} = \text{TRUE}))6 library ( RColorBrewer )
7 set . seed (2021)
8
9
10 library (readx1)
11 VixData <- read_excel ("C:/Users/P523119/Dropbox/Thinus/MastersAppliedDataAnalytics_MSc/
        Dissertation / FinalDissertation / VixData . xlsx ")
12
13 dt = 1/26214
15
16 X= VixData $'VIX Index'
17
18 plot (VixData $Dates, VixData $' VIX Index', lty = 1, lwd = 1, col = "navy", type="1", ylab =
        "VIX'', xlab = "date")
19
20 likelihood = function (theta)
21 {
22 N = length(X)23 Xs = X[-N]24 Xt = X[-1]25 k1 = Xs*exp(-theta [1]*dt)+theta [2]*(1-exp(-theta [1]*dt))26 k2 = theta [3] 2/(2 * theta [1]) *(1 - exp(-2 * theta [1]* dt))
27 ldens = dnorm (Xt, k1, sqrt (k2), log = TRUE)
28 return (- sum ( ldens ))
29
30 }
31
32 \text{ res} = \text{n} \ln(\text{likelihood}, \text{c}(50, 50, 50))
```

```
33 res
34
35
36 # Parameters
37 \t s \t = 038 \text{ t} = 539 Xs = 26
40 kappa = 22.27057
41 alpha = 21.46218
42 sigma = 32.65406
43
44 delta_t = 1/250 #step length
45 startingstate = 5, for the R code generating the plots .
46 endstate = 35
47 numbsims = 1000
48 timespace = seq(s, t, delta_t)49 statespace = seq(startingstate, endstate, delta_t)
50
51
52 # Theoretical density 1: PLotted from the density given in Sahalia - paper
53
54 CIR _ theoretical1 = function (s ,t , Xs ,Xt , kappa , alpha , sigma )
55 {
56 gamma = ((\text{sigma}^2)*(1 - \text{exp}(-2*kappa*(t - s))))^2(1/2)57 dens_point = ((pi * gamma^2)/kappa^2 -1/2) * exp(-Xt - alpha - (Xs - alpha) * exp(-kappa * (t - s)))\hat{2}*(kappa / gamu \hat{2})58
59 return ( dens _ point )
60 }
61
62 Xt = statespace
63 plot _ theoretical1 = CIR _ theoretical1 (s ,t ,Xs , Xt , kappa , alpha , sigma )
64
65 plot ( plot _ theoretical1 ~Xt , col = " royalblue ", lwd =2 , ylab = 'Fitted Denisty ', xlab = " VIX
       Value", type='1') #"p(xt|xs)"
66
```
Algorithm 13 bivariate CIR inference on VIX and USDZAR values.

```
1 # Univariate UNI _ CIR model :
2 # General model: dXt = mu(Xt, t)dt + sigma(Xt, t)dWt3 #dXt = kappa * (alpha - Xt) * dt + sigma * sqrt (Xt) dWt
4
```

```
5 \text{ rm}(\text{list} = \text{ls}(\text{all} = \text{TRUE}))6 library ( RColorBrewer )
7 set seed (2021)
\mathbf{8}9
10 library (readxl)
11 VixData <- read_excel ("C:/Users/P523119/Dropbox/Thinus/MastersAppliedDataAnalytics_MSc/
         Dissertation / Final Dissertation / VixData . xlsx")
12 USDZARData <- read _ excel ("C :/ Users / P523119 / Dropbox / Thinus / MastersAppliedDataAnalytics _ MSc
         / Dissertation / FinalDissertation / USDZARData . xlsx ")
13 dt = 1/26214
15
16 X = VixData $`VIX Index '17 Y = USDZARData \frac{17}{17} V = USDZARData \frac{17}{17} V = USDZARData \frac{17}{17} V = USDZARData \frac{17}{17} V = USDZARData \frac{17}{17} V = USDZARData \frac{17}{17} USDZARData \frac{17}{17} USDZARData \frac{17}{17} USDZARDa
18
19 plot ( VixData $ Dates , VixData $ ' VIX Index ', lty = 1, lwd = 1, col = "navy", type="1", ylab =
         "Value", xlab = "date", ylim = c(14, 40))
20 lines ( VixData $ Dates, USDZARData $ ' USDZAR Curncy ', lty = 1, lwd = 1, col = "magenta")
21 labels = c("VIX", "USDZAR")22 legend ("topright", inset = 0.0005, title = NA, labels, lty = c(1,1), lwd = c(1,1) , col=c("
         navy", "magenta"), bty = 'n')23
24
25 likelihood = function (theta)
26 {
27 N = length(X)28
29 Xs = X[-N]30 Xt = X[-1]31 k1 = Xs*exp(-theta [1]*dt)+theta [2]*(1-exp(-theta [1]*dt))32 k2 = theta [3] 2/ (2* theta [1]) *(1 - exp ( -2* theta [1]* dt))
33 1dens1 = dnorm(Xt, k1, sqrt(k2), log = TRUE)34
35 Ys = Y[-N]36 Yt = Y[-1]37 k12 = Ys*exp(-theta [4]*dt) + theta [5]*(1-exp(-theta [4]*dt))
38 k22 = theta [6] 2/(2* theta [4]) *(1 - exp(-2* theta [4]* dt))
39 ldens2 = dnorm (Yt, k12, sqrt (k22), log = TRUE)
40
41 ldens _ bi = ldens1 + ldens2
42
43 return (- sum ( ldens _ bi ))
```

```
44
45 }
46
47 \text{ res} = \text{n} \ln( \text{likelihood} \cdot \text{c} (50.50.50.16.15.5))48 res
49
50
51 # Parameters
52 \quad s \quad = \quad 053 t = 554 Xs = 26
55 kappa = 22.27057
56 alpha = 21.46218
57 sigma = 32.65406
58
59 delta_t = 1/250 #step length
60 startingstate = 561 endstate = 35
62 numbsims = 1000
63 timespace = seq(s, t, delta_t)64 statespace = seq (starting state, endstate, delta_t)65
66
67 # Theoretical density 1: PLotted from the density given in Sahalia - paper
68
69 0U theoretical1 = function (s, t, Xs, Xt, kappa, a1pha, sigma)70 {
71 gamma = ((\text{sigma}^2)*(1 - \text{exp}(-2*kappa*(t-s))))^2(1/2)72 dens_point = ((pi * gamma^2)/kappa)^{-(-1/2) * exp (-Xt - alpha - (Xs - alpha) * exp (-kappa * (t - s))))\hat{2}*(kappa / gamu \hat{2})73
74 return ( dens _ point )
75 }
76
77 Xt = statespace
78 plot_theoretical1 = 0U_theoretical1(s,t,Xs,Xt,kappa,alpha,sigma)
79
80 plot (plot_theoretical1"Xt, col = "royalblue", lwd =2, ylab = 'Fitted Denisty', xlab = "VIX
       Value", type = 'l') # "p(xt | xs) "81 \epsilon
```
Algorithm 14 bivariate Heston modelfitted to S&P 500 and CBOE VIX data.

```
1 rm(iist = ls())2 library ( DiffusionRgqd )
\overline{3}4 library ( readxl )
5 S_P <- read _ excel ("C :/ Users / P523119 / Dropbox / Thinus / MastersAppliedDataAnalytics _ MSc /
        Dissertation/FinalDissertation/spxvix.xlsx")
6
7
8 X = S_P$ SPX
9 Y = S_P $ VIX
10
11 par( mfrow = c(2, 2) )12
13 plot (S_P$Dates, S_P$SPX, lty = 1, lwd = 1, col = "navy", type="1", ylab = "Index Value",
        xlab = "date")
14 labels = c("S&P 500")15 legend ("topright", inset = 0.0005, title = NA, labels, lty = c(1), lwd = c(1), cod=c ("navy")
        ), btv = 'n')16 plot (S_P$Dates, S_P$VIX, lty = 1, lwd = 1, col = "magenta", ylab = "Volatility Value", xlab
         = "date", type ='l')
17 labels2 = c("CBOE VIX")18 legend ("topright", inset = 0.0005, title = NA, labels2, lty = c(1), lwd = c(1), col=c("magenta"), bty = 'n',)
19
20
21 plot (S_P \Dates, log(S_P \{SPYX}), lty = 1, lwd = 1, col = "royalblue", type="1", ylab = "log(
        Index Value)", xlab = "date")
22 labels = c(" Transformed S&P 500")
23 legend ("topright", inset = 0.0005, title = NA, labels, lty = c(1), lwd = c(1), col=c("royalblue"), bty = 'n')24 plot (S_P$Dates,(S_P$VIX/100) ^2, lty = 1, lwd = 1, col = "purple", ylab = "(VIX/100) ^2",
        x \text{lab} = "date", type='l')25 labels2 = c("Transformed CB0E VIX")26 legend ("topright", inset = 0.0005, title = NA, labels2, lty = c(1), lwd = c(1), col=c("
       purple"), bty = 'n',27
28
29 Z = \text{cbind}(\log(X), (Y/100)^{-2})30 Z
31
32 time diff = diff (S_P$ Dates)
33 time = cumsum(c(0, time\_diff/365))34
```

```
35
36 GQD . remove ()
37 #X
38 a00 \leq - function (t) {theta [1] }
39 a01 <- function (t) { -0.5* theta [2]* theta [2]}
40 c01 <- function (t){ theta [2]* theta [2]}
41 d01 <- function (t){ theta [2]* theta [5]* theta [6]}
42 #Y
43 b00 <- function (t){ theta [3]}
44 b01 \leftarrow function (t) {-theta [4]}
45 e01 \left\{ -\frac{1}{2}, \frac{1}{2}, \frac{1}{46 f01 <- function (t){ theta [5]* theta [5]}
47
48
49 theta start \langle -c(8, 1, 0.05, 0.5, 1, 0) \rangle50
51 model_h \leq- BiGQD. mle(Z, time, mesh = 100, theta = theta. start)
52
53
54 GQD . estimates ( model _h)
55 GQD . aic ( list ( model _h))
56
57 theta <- c (0.143 ,0.673 ,0.566 ,8.138 ,0.726 , -0.754)
```